An Introduction to User Developed Reports: The World of Pre-Defined Reports

> Rick Schneider State of Michigan Department of Community Health WIC Division

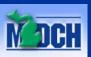

## Overview

- Introduction and History of Pre-Defined Reports
- Report options in MIWIC
- Rules and Assumptions for Pre-Defined reports
- Components of Pre-Defined reports
- Walkthrough of Pre-Defined reports
- Contact information

## Introductions

- Rick Schneider, MS
- Department Analyst for WIC Office
   MIWIC report and data validation
   Pre-Defined report design and development
   Ad hoc reporting

Presentation is a training for the Pre-Defined reports

## History of Pre-Defined reports

Interest from the Local Agencies
Not possible to provide access in MTRACX

Developed once we moved to MIWICInput collected from State and Local Agencies

# **Report Options in MIWIC**

## Three different types of report

Production reports
Pre-Defined reports
Ad Hoc reports

## **Production Reports**

- MIWIC reports frequently used by local agencies
- System defined reports
  - Provides data based on date and organization level parameters
- Examples include:
  - Caseload reports
  - Active Enrollees by Zip Code

## **Pre-Defined Reports**

User defined and generatedAn Al a Carte of report characteristics

- Type of report
- Scope of report
- Report characteristics (filters)
- Increased flexibility at the local level
- Controlled Flexibility
  - Structured
  - Ensures data quality

## Ad Hoc Reports

Provide data to questions that can't be answered through other types of reports

- Historical data
- Terminated clients
- Client characteristics not available in Pre-Defined reports
- Recurring Ad-Hoc requests may become Pre-Defined options
- Ad hoc reports can be generated by submitting a request to your State Consultant.

## Rules and Assumptions of Pre-Defined Reports

Assumptions and ControlsLocation in MI-WIC

## **Pre-Defined Assumptions**

Provides data for Point-In-Time reporting
 >90% of all ad hoc reports
 No need to take dates into consideration

Only reports on currently active clients
 >95% of all ad hoc reports include currently active enrollees

## Controls

- Pre-Defined report criteria can not be saved for later use
- Access based on user roles.
  - Currently available to WIC Coordinators
- Access to organizational data
  - WIC Coordinators will determine who has access to Pre-Defined reports
  - Access is <u>not</u> differentiated within Pre-Defined reports
  - Users assigned roles at a select clinic level will have access to Local Agency level data as well, even if they are not assigned access to all clinics.

### Location in MI-WIC

#### Menu based

- Replaces the client information screens
- Maintains MI-WIC Toolbar and Jelly Beans
  - If you select a Jelly Bean, MIWIC Icon, or other navigation tool, you will lose all Pre-Defined report work

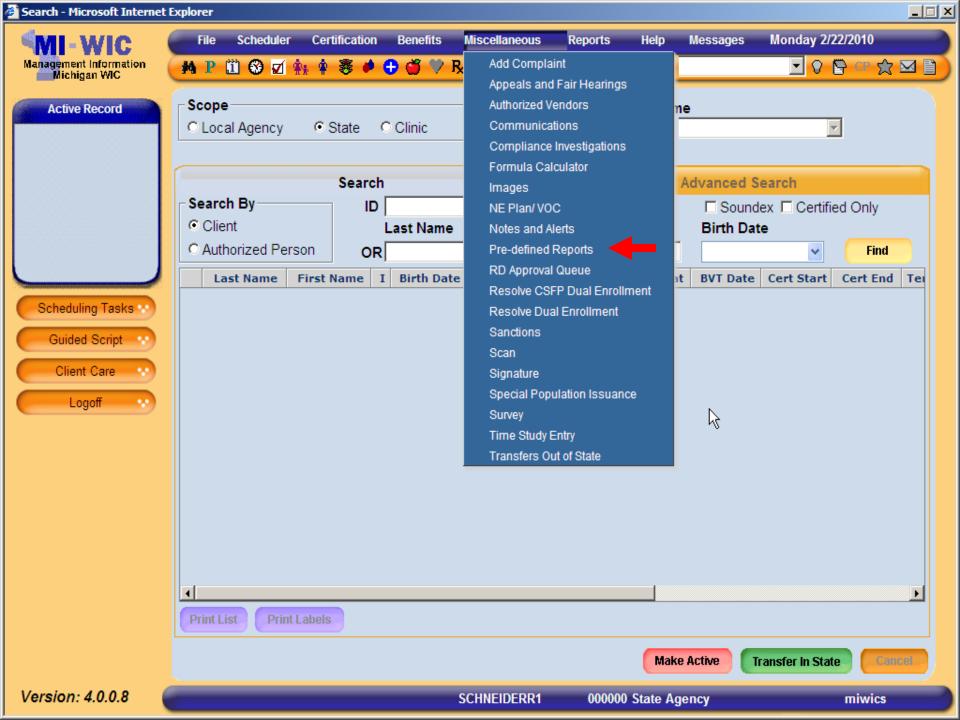

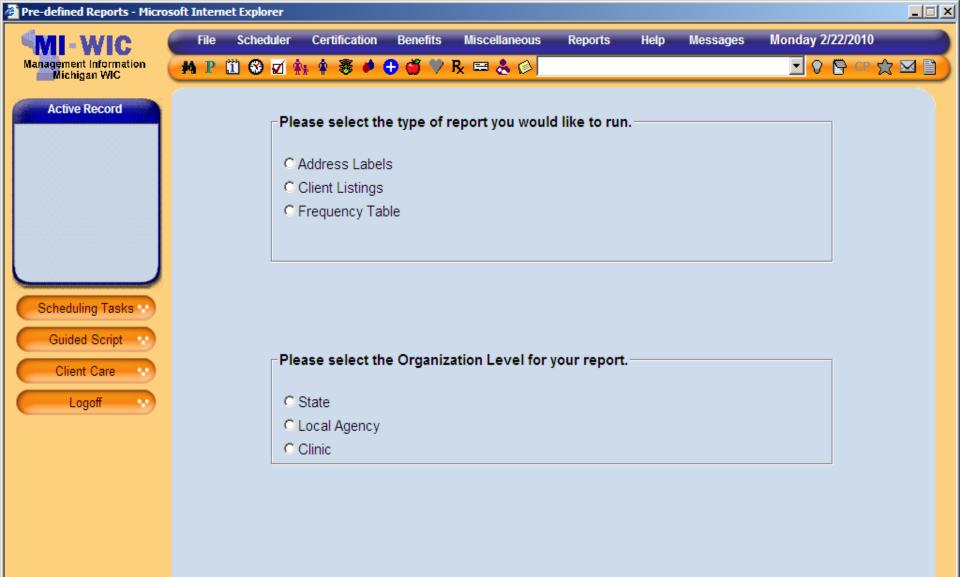

Version: 4.0.0.8

 $\rightarrow$ 

Cancel

## Page Design

- Variable descriptions are listed on screen
- Selections primarily made with radio button or a check box
  - Radio buttons allow only one selection
     CYes No
  - Check boxes allow one or more selections

BE Woman BF ExclusivelyBP Woman BF PartiallyBP Infant BF Partially

Other selections include text boxes and drop down lists
 Navigation buttons appear at bottom right of screen

# **Navigation Buttons**

#### Navigation Buttons

- Cancel button
- Next button
- Summary button
- Start Over button
- Submit button
- Filter variable navigation buttons

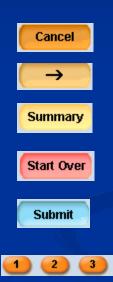

## **Components of Pre-Defined Reports**

### Four parts of a Pre-Defined Report

Type of Report

Organization Level

Output Characteristics

Filtering Variables

# **Types of Report**

Three types of reports
Labels
Listing
Frequency

Coming soon – Cross tab report

## Label Reports

• One of the most common Ad Hoc requests

 Allows the user to produce standard set of mailing labels for their Local Agency/Clinic.

One standard mailing label size (Avery 5160)

Mailing labels addressed to Authorized Person
 Includes family number at top of mailing label

## Label Reports (cont.)

Mailing labels are deduplicated at family level

Printing – Set page scaling to none

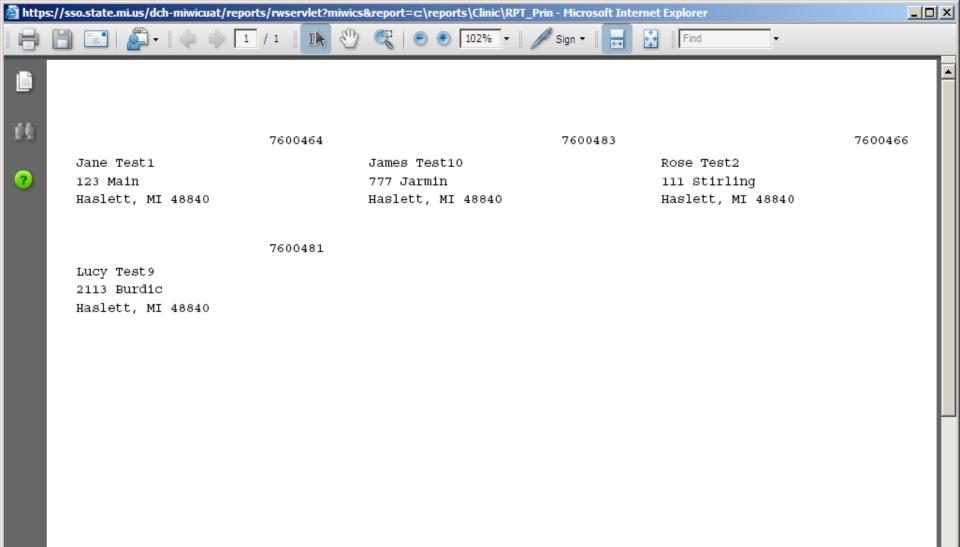

0

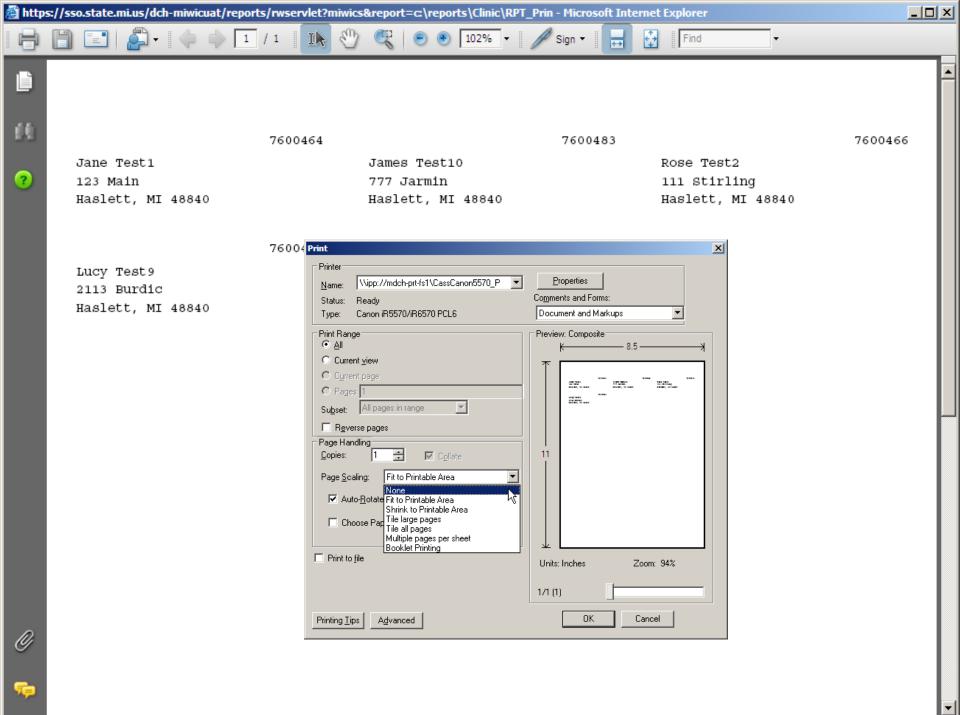

# Listing Reports

- Provides a listing of all clients who meet the filter criteria
- Users can have a total of 12 columns in their listing report (includes standard columns)
- Five standard columns always included
  - Local Agency/Clinic number
  - Client ID
  - Client First Name
  - Client Last Name
  - Client Category

 Sorted ascending based on Local agency/clinic number and Client ID 🙆 https://sso.state.mi.us/dch-miwicuat/reports/rwservlet?miwics&report=c:\reports\Clinic\RPT\_Pred - Microsoft Internet Explorer

Sup

IN

▲

-

LA American Indian, Black Hawaiian with Medicaid

🔍 😑 🖲 71.1% 🕶 🌽 Sign 🕶 拱

Find

Page 1 of 2

-

#### Date Generated:03/01/2010

1 / 2

51-

--

Ľ

ÚŬ,

?

| LA/Clini | c Client ID | First Name | Last Name | Current<br>Client<br>Category | Race                                            | Adjunct Medicaid |
|----------|-------------|------------|-----------|-------------------------------|-------------------------------------------------|------------------|
| 973301   | 300620075   | Cuba       | Test6     | C4                            | American Indian<br>Or Alaskan Native            | Yes              |
| 973301   | 300620076   | Baby       | Test7     | IBE                           | Black or African<br>American                    | Yes              |
| 973301   | 300620079   | Cindy      | Test10    | C2                            | Native Hawaiian<br>Or Other Pacific<br>Islander | Yes              |

Note: Report only shows currently active enrollees.

Ø

## **Frequency Reports**

- Answers the "How many..." question
- Provides a count and percentage of clients who meet the user defined output characteristic
   Includes standard filtering options
- Allows user to select some production report characteristics

Breastfeeding initiation, duration, and exclusivity
 Percentage provided for clients on the report only

Ŧ

#### Clinic 4107 Clients w/Income \$500-5000 in Zip 49503,49504,49505Page 1 of 2 Date Generated: 03/01/2010

🕂 Find

Ŧ

÷ →

Ik 🖑 🥰 💿 🖲 102% 🗸 🥖 Sign 🗸

| WIC Client Category | Frequency | Percentage % |  |
|---------------------|-----------|--------------|--|
| IBE                 | 7         | 2.82         |  |
| IBP                 | 6         | 2.42         |  |
| IFF                 | 67        | 27.02        |  |
| C1                  | 41        | 16.53        |  |
| C2                  | 25        | 10.08        |  |
| С3                  | 14        | 5.65         |  |
| C4                  | 15        | 6.05         |  |
| PG                  | 30        | 12.1         |  |
| BE                  | 7         | 2.82         |  |
| BP                  | 7         | 2.82         |  |
| NPP                 | 29        | 11.69        |  |
| <b>7</b> - + - 1    | 240       |              |  |

Total

着 -

=

ÉĤ.

?

Ø

5

1 / 2

# **Organizational Level**

# **Organization Level**

- User selects what level they want the report to run for
- User can only select one LA/Clinic at a time
- Utilizes a drop down listing sorted by Clinic Number
- Users can run for clinics which they are assigned rights to
  - Can run at Local Agency level regardless of assigned clinic rights

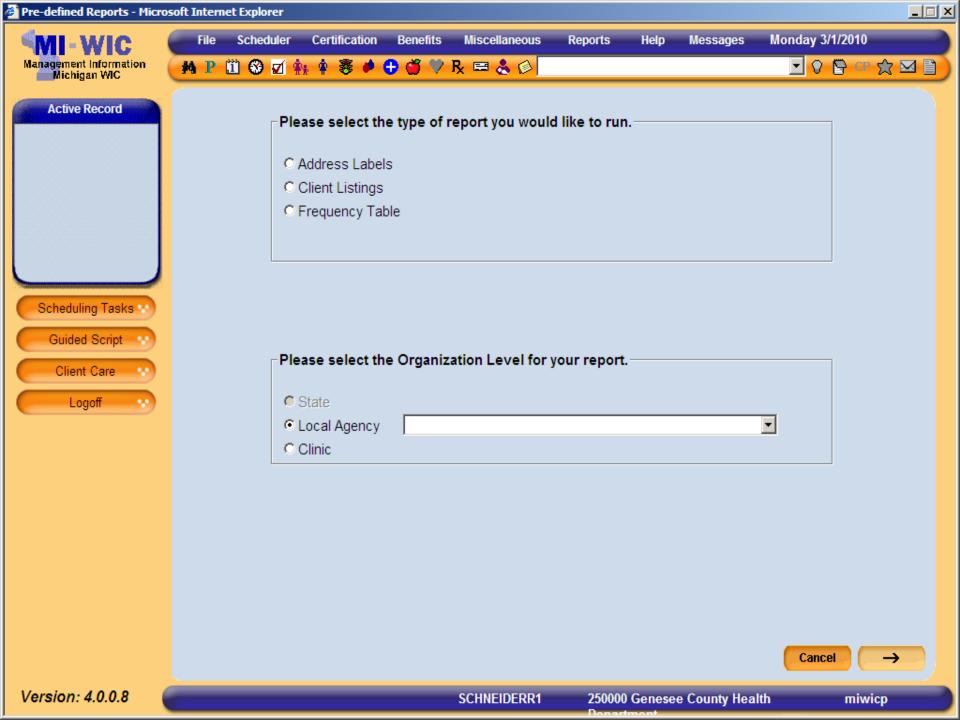

## **Output Characteristics**

- Used for Frequency and Cross tab reports <u>only</u>
- Groups returned results based on selected characteristic
- Can only select one characteristic for Frequency reports
- Users can limit groups included in report with filtering variables

## **Displaying Output Characteristics**

Frequency report groups can be tailored by using the filtering variables.
 Trimester at WIC enrollment filtered by "1<sup>st</sup> trimester" will display results for 1<sup>st</sup> trimester only

For ease of use, age and income output characteristics appear in ranges respectively
 Prevents long lists
 Increases system efficiency

| 🚰 Pre-defined Reports - Microsoft Internet Explorer |                                                                        |                                            |                   |  |  |  |  |  |  |
|-----------------------------------------------------|------------------------------------------------------------------------|--------------------------------------------|-------------------|--|--|--|--|--|--|
| MI-WIC                                              | File Scheduler Certification Ber                                       | nefits Miscellaneous Reports Help Messages | Tuesday 2/23/2010 |  |  |  |  |  |  |
| Management Information<br>Michigan WIC              | 🙌 P 🗓 🏵 🗹 🏤 🛊 😻 🖊 🖯                                                    | 5 🎔 R 🚍 🕹 🔗                                |                   |  |  |  |  |  |  |
| Active Record                                       | Active Record Please select the output characteristics for the report. |                                            |                   |  |  |  |  |  |  |
|                                                     | Major Characteristics                                                  | Minor Characteristics                      |                   |  |  |  |  |  |  |
|                                                     | C Breastfeeding Initiation                                             | WIC Client Category                        |                   |  |  |  |  |  |  |
|                                                     | C Breastfeeding Duration                                               | □ Race                                     |                   |  |  |  |  |  |  |
|                                                     | C Breastfeeding Exclusivity                                            | Ethnicity (Arabic)                         |                   |  |  |  |  |  |  |
|                                                     | C Risk Code                                                            | Ethnicity (Hispanic)                       |                   |  |  |  |  |  |  |
|                                                     | C Assigned Formula                                                     | Zip Code of Residence                      |                   |  |  |  |  |  |  |
|                                                     | C Food Package                                                         | Age of Client in Months                    |                   |  |  |  |  |  |  |
| Scheduling Tasks 💀                                  |                                                                        | Age of Client in Years                     |                   |  |  |  |  |  |  |
|                                                     |                                                                        | County of Residence                        |                   |  |  |  |  |  |  |
| Guided Script                                       |                                                                        | Client's Attained Education                |                   |  |  |  |  |  |  |
| Client Care 💀                                       |                                                                        | Trimester at WIC Enrollment                |                   |  |  |  |  |  |  |
| Logoff ····                                         |                                                                        | Annual Family Income                       |                   |  |  |  |  |  |  |
|                                                     |                                                                        | 🗖 High Risk Flag                           |                   |  |  |  |  |  |  |

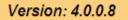

Start Over

miwics

 $\rightarrow$ 

Cancel

# **Filtering Variables**

- Allows user to select who they want to appear in the report
- Filters not selected are ignored
  (e.g. if no race is selected, all races are included)
  No results returned = no clients match criteria

# Filtering Variables (cont.)

- Based on Pre-Defined definition one filtering variable must be selected
  - Report will not generate without one
- Most ad hoc requests indicated the need to filter clients on some characteristic
- What if all clients are needed in a report?
  - Use production reports as applicable
     Alphabetical Listing of WIC Auth Pers and Enrollees

# Filtering Variables (cont.)

- When users are filtering variables, it is important to realize if you are making an and/or statement
  Pre-Defined reports provide flexibility to do both.
- When user selects across filtering variables they are indicating an 'and' response
- When users select within a filtering variable, they are indicating an 'or' response

### Examples of using filtering variables

• 'And' includes two or more filtering variables

- (e.g. A listing of all clients from my local agency who are White <u>and</u> a C1)
- 'Or' includes multiple selections within a filter variables
  (e.g. A listing of all clients who are a C1, or C2, or PG)
  Typically 'And' statements are more selective than 'Or' statements
- You can use the 'And' and 'Or' in combination with each other

### Zip Code

Allows the user to make up to 10 choices

- Zip codes must be separated by a comma
  - If a comma isn't used, that value will be skipped
- Based on street zip code, not mailing zip code
- Invalid zip codes will be skipped
  - Zip codes with letters
  - Incomplete zip codes

Zip Code (Enter up to 10 zip codes to include in the query; separated by a comma)

#### County of Residence

Allows the user to make one selection at a time

- Based on their street address
  - Not mailing address
- Utilizes drop down listing
  - In Alphabetical order

| County |              |
|--------|--------------|
|        |              |
|        | Alcona, MI   |
|        | Alger, MI    |
|        | Allegan, MI  |
|        | Alpena, MI   |
|        | Antrim, MI   |
|        | Arenac, MI   |
|        | Baraga, MI   |
|        | Barry, MI    |
|        | Bay, MI      |
| 1      | Benzie, MI 💌 |

#### Race

 Allows the user to make one or more selections based on client race

Ethnicity is a separate variable

| Race | ☐ American Indian or Alaskan<br>Native | Native Hawaiian or Other Pacific<br>Islander |
|------|----------------------------------------|----------------------------------------------|
|      | □ Asian                                | White                                        |
|      | Black or African American              | □ Multi-Racial                               |

### Race Filtering variables (cont.)

Multi-Racial vs. multiple race selections

- If a user selects "Multi-Racial" results will return all clients with multiple selections on the Client Additional Information screen.
- If a user selects multiple race selections results will return only clients with those individual race characteristics
  - Example: selecting "White" and "Asian" will return clients who are White only and Asian only; <u>not</u> clients who are both White and Asian

#### Ethnicity

- Arabic and Hispanic Ethnicity
- Users can specify to include or exclude
  - Double click on radio button to remove selection
- Each ethnicity is exclusive
- Distinct from Race filtering variables
  - Can be used in combination to get finely detailed results
  - i.e. White Arabic is more precise than Arabic

| Ethnicity (Arabic)          | OYes ONo   |
|-----------------------------|------------|
| Ethnicity (Hispanic/Latino) | O Yes O No |

#### Client's Attained Education

- Addresses the client's highest attained education as record in MIWIC
  - Clients wont appear in education levels already attained
  - Selections are exclusive
- User can make multiple selections

#### **Client's Attained Education**

#### None or Kindergarten only 11th grade

- 1st grade
- 2nd grade
- □ 3rd grade
- 4th grade
- 🗖 5th grade
- 🗆 6th grade
- Th grade
- 🗆 8th grade
- 🗆 9th grade
- 10th grade

- 12th grade or GED equivalent
- 1 year of college
- 2 years of college
- 3 years of college
- 4 or 5 years of college
- 1 year of graduate school
- 2 or more years of graduate school
- Not Applicable
- Unknown

#### High Risk Designation

 Returns all clients who are identified as being high risk as indicated in MIWIC

Does not specify the risk factor that is causing the high risk

Clients with one high risk indicator are considered high risk

High Risk

Only high risk clients ONo high risk clients

#### Risk Factor Code

Allows the user to make up to 10 choices

 Risk codes must be separated by a comma and wont include a decimal (i.e. 201.01 should be written as 20101)

■ If a comma isn't used, that value will be skipped

- Invalid risk codes will be skipped
  - Risk codes with letters
  - Incomplete risk codes

Risk Factor (Enter up to 10, 5-digit risk codes with no decimal to include in the query; separated by a comma)

### Age of Client

- Evaluates the client's current age
- Requires users to select either month or year
- Range must be between 0 and 99
  - Range end values are inclusive
  - To select a specific age, use the same value on both sides of the range
- Infants with age of zero is accurate
- Age will only count for year or month the client has attained.

#### Annual Income

- Calculated based on Family Income screen
- Data provided at the family level
- Range can not include negative numbers
- Foster children
  - Income is calculated separately if the value is foster child related.
    - Only if amount is entered separately on the Income Information Screen

Annual Family Income

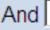

Mother's Trimester at Enrollment into WIC

- Selects clients based on their trimester during their current enrollment into WIC
- Based on calculation from LMP and EDD to determine weeks of pregnancy at enrollment
- Includes all WIC categories, not just PGs
  - Can filter for just PGs by filtering across variables
- Clients will appear in only one selection

Mother's Trimester of Enrollment into WIC 
1st Trimester 
3rd Trimester
2nd Trimester 
Post-Partum

#### WIC Client Category

- One of the most common variables for filtering in MIWIC
- Selects individuals based on their current WIC Category
- Often used in conjunction with other filtering variables
- User can make multiple selections

| WIC Client Category | BE Woman BF Exclusively | / 🗖 IBE Infant BF Exclusively |
|---------------------|-------------------------|-------------------------------|
|                     | BP Woman BF Partially   | IBP Infant BF Partially       |
|                     | C1 Child Age 1          | IFF Infant Formula Fed        |
|                     | C2 Child Age 2          | PG Woman Pregnant             |
|                     | C3 Child Age 3          | NPP Non-Lactating Post-Partum |
|                     | C4 Child Age 4          |                               |

#### Adjunct Eligibility

- Identifies clients based on their <u>verified</u> adjunct eligibility status
- Each adjunct eligibility type is independent
- Includes all three programmatic adjunct eligibility types
  - Medicaid
  - Food Stamps
  - FIP
- Also include general adjunct eligibility flag
  - General Non program specific. Identified using "Client is Adjunctly Eligible" selection

| Client Adjunct Eligibility (Medicaid)    | O Yes O No |
|------------------------------------------|------------|
| Client Adjunct Eligibility (Food Stamps) | O Yes O No |
| Client Adjunct Eligibility (FIP)         | O Yes O No |
| Client is Adjunctly Eligible             | O Yes O No |

### **Report Summary Screen**

- Final recap of all report characteristics
- User provided title required
- Display report criteria check box
  - Encouraged, but not required
- Report running indicator at bottom of screen
- What if you don't like your report?
  - Make changes to the filters
  - Start over

| Pre-defined Reports - Microso          | oft Interr | net Explorer |               |                       |                             |         |           |            |                  |        |
|----------------------------------------|------------|--------------|---------------|-----------------------|-----------------------------|---------|-----------|------------|------------------|--------|
| MI-WIC                                 | File       | Scheduler    | Certification |                       | Miscellaneous               | Reports | Help      | Messages   | Monday 2/22/2010 |        |
| Management Information<br>Michigan WIC | M P        | 1 🕄 🗹 🤅      | ha 🛊 🦉 🏓      | <b>0 0 7</b>          | R 📼 🕹 😥                     |         |           |            | 🖸 🖓 📴 CP '       |        |
| Active Record                          | Su         | mmary —      |               |                       |                             |         |           |            |                  |        |
|                                        | Re         | port Type:   |               | Client List           | ings                        |         |           |            |                  |        |
|                                        | Or         | ganization L | _evel:        | State                 |                             |         |           |            |                  |        |
|                                        | Οι         | tput Charac  | cteristics:   |                       |                             |         |           |            |                  |        |
|                                        | Fil        | ters:        |               |                       | Name                        |         |           | Values     |                  |        |
|                                        |            |              |               | County                | Name                        | Maupa   | MI        | values     | ,                |        |
|                                        |            |              |               | County:<br>Race:      |                             | Wayne   |           | American,  | White            |        |
| Scheduling Tasks                       |            |              |               |                       | nt Category:                |         |           |            | BP Woman BF      |        |
| Guided Script                          |            |              |               | WIC CITE              | ni Galegory.                |         |           | oman Pregr |                  |        |
| Client Care                            |            |              |               | Client Ad<br>(Medicai | junct Eligibility<br>d):    | Yes     |           |            |                  |        |
|                                        |            |              |               | Client Ad<br>(Food St | junct Eligibility<br>amps): | No      |           |            |                  |        |
|                                        |            |              |               | Client Ad<br>(FIP):   | junct Eligibility           | No      |           |            |                  |        |
|                                        |            |              |               |                       |                             |         |           |            |                  |        |
|                                        | Tit        | le for Repo  | rt*:          | Pre-Defined           | Report Test                 |         |           |            |                  |        |
|                                        | Dis        | splay Repor  | t Criteria?   | □ Yes                 |                             |         |           |            |                  |        |
|                                        | L          |              |               |                       |                             |         |           |            |                  |        |
|                                        | 1          | 2 3          |               |                       |                             |         |           | Start O    | ver Cancel s     | Submit |
| Version: 4.0.0.8 🛛 🧲                   | Runn       | ing Report   |               |                       | SCHNEIDERR1                 | 000000  | State Age | ency       | miwio            | s      |

### Printing your reports

Reports appear in PDF

 User needs to change print setting depending on report type

Labels

Page Scaling = None
 Listing/Frequency reports
 Page Scaling = Fit to Printable Area

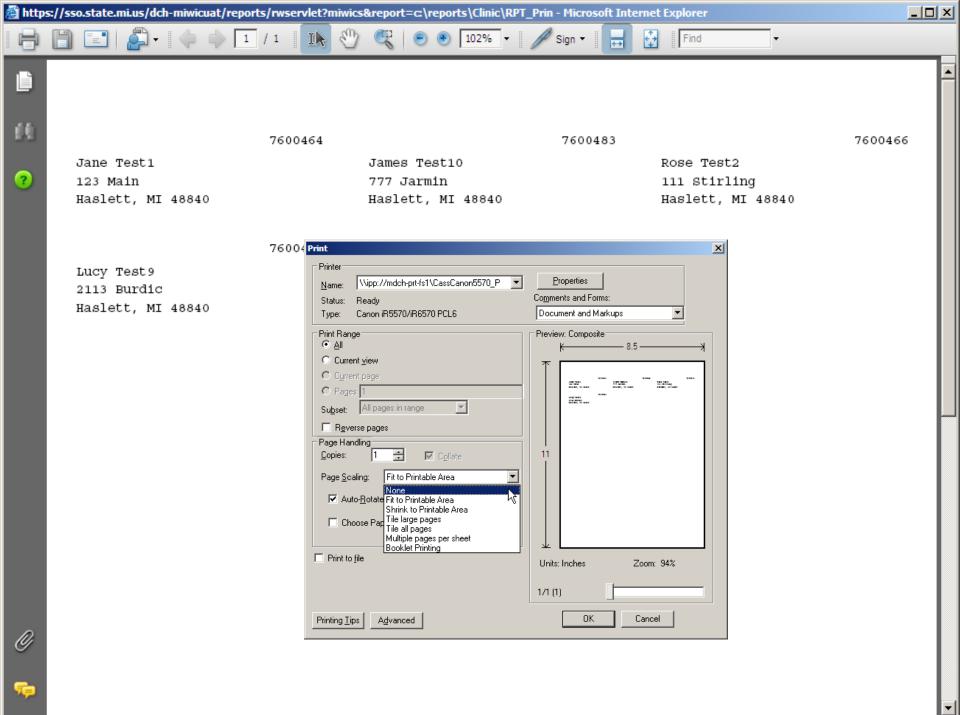

# Pre-Defined Report Walkthrough

### Helpful hints and tips

- It is a good idea to write down the question you are trying to answer with your Pre-Defined report before you run it
- Make your question descriptive
- Client category is based on their current category
- Always remember Pre-Defined reports are point in time and include currently active clients only
   The State Office is here to help

### Walkthrough Generating Labels

I want to produce Pre-Defined Clinic 01 mailing labels for PG and C2 clients who live in Ingham County.

| Search - Microsoft Internet I          | Explorer                                                                                         |
|----------------------------------------|--------------------------------------------------------------------------------------------------|
| MI-WIC                                 | File Scheduler Certification Benefits Miscellaneous Reports Help Messages Tuesday 2/23/2010      |
| Management Information<br>Michigan WIC |                                                                                                  |
| Active Record                          | Scope Local Agency/Clinic Name                                                                   |
|                                        | Local Agency O State O Clinic 970000 Predefined Local Agency                                     |
|                                        |                                                                                                  |
|                                        | Search Advanced Search                                                                           |
|                                        | Search By ID Soundex Certified Only                                                              |
|                                        | Client     Last Name     First Name     Birth Date                                               |
|                                        | C Authorized Person OR Find                                                                      |
|                                        | Last Name First Name I Birth Date AP Last Name AP First Name Cat BVT Date Cert Start Cert End Te |
| Scheduling Tasks 💀                     |                                                                                                  |
| Guided Script                          |                                                                                                  |
|                                        |                                                                                                  |
| Client Care                            |                                                                                                  |
| Logoff 😯                               |                                                                                                  |
|                                        |                                                                                                  |
|                                        |                                                                                                  |
|                                        |                                                                                                  |
|                                        |                                                                                                  |
|                                        |                                                                                                  |
|                                        |                                                                                                  |
|                                        |                                                                                                  |
|                                        | Print List Print Labels                                                                          |
|                                        |                                                                                                  |
|                                        | Make Active Transfer In State Cancel                                                             |
| Version: 4.0.0.8                       | SCHNEIDERR1 970000 Predefined Local Agency miwics                                                |
|                                        |                                                                                                  |

| File       Schedular       Curtification       B       Miscellaneous       Reports       Help       Messages       Tuesday 2223/2010         Miscellaneous       Reports       Help       Messages       Tuesday 2223/2010       Image: Construction       Image: Construction       Im                                                                                                    | Search - Microsoft Internet E          | xplorer               |                     |                   |                           |                           |
|----------------------------------------------------------------------------------------------------|----------------------------------------|-----------------------|---------------------|-------------------|---------------------------|---------------------------|
| Active Record       Scope       Local Agency/Clinic Name         C Local Agency       State       Clinic         970000 Predefined Local Agency       Image: Color Color Col                                    |                                        |                       |                     |                   | orts Help Messages        | Tuesday 2/23/2010         |
| C Local Agency       C State       C Clinic       Group Predefined Local Agency         Search By       ID       Soundex       C Certified Only         C Client       Search By       ID       Soundex       C Certified Only         C Client       C Client       OR       First Name       Birth Date       Find         C Client Care       OR       I Birth Date AP Last Name AP First Name       Cat BVT Date Cert Start Cert End Tel         Client Care       Client Care       Optimit Labols       Make Active       Make In State                                                                                                    | Management Information<br>Michigan WIC | M P 🗓 😌 🛛 👫 🕯         | 🛊 🦉 🌢 🔂 🍏 🎔 R       | : 🖽 🕹 🖗           |                           |                           |
| Search       Advanced Search         Search By       ID         Client       Soundex Г Certified Only         Authorized Person       OR         OR       First Name         Guided Script       O         Client Care       Client Care         Logoff       Print Labels                                                                                                    | Active Record                          | Scope                 |                     | Local Ager        | ncy/Clinic Name           |                           |
| Scheduling Tasks   Guided Script   Client Care   Logoff                                                                                                    |                                        | Local Agency     C    | State C Clinic      | 970000 Pred       | defined Local Agency      | <b>•</b>                  |
| Scheduling Tasks   Guided Script   Client Care   Logoff                                                                                                    |                                        |                       |                     |                   |                           |                           |
| Client     Client     Client     Client Care     Client Care     Client Care     Client Care     Client Care     Client Care     Client Care     Client Care     Client Care     Client Care     Print List     Print Labels     Make Active     Transfer in State                                                                                                    |                                        |                       |                     |                   |                           |                           |
| C Authorized Person OR Find<br>Last Name First Name I Birth Date AP Last Name AP First Name Cat BVT Date Cert Start Cert End Te<br>Guided Script •<br>Client Care •<br>Logoff •                                                                                                    |                                        |                       |                     | Firet             |                           |                           |
| Scheduling Tasks ·   Guided Script ·   Client Care ·   Logoff ·     Image: Constant and the second second |                                        |                       |                     |                   |                           |                           |
| Guided Script<br>Client Care<br>Logoff<br>Logoff<br>Print List Print Labels<br>Make Active Transfer In State Conce                                                                                                    |                                        | Last Name First       | t Name I Birth Date | AP Last Name AP F | First Name Cat BVT Dat    | e Cert Start Cert End Tei |
| Client Care Client Care Client Care Client Care Charles Control Care Charles Control Care Charles Control Care Care Care Care Care Care Care Care                                                                                                    | Scheduling Tasks 💀                     |                       |                     |                   |                           |                           |
| Logoff C<br>Print List Print Labels<br>Make Active Transfer in State Correct                                                                                                    | Guided Script                          |                       |                     |                   |                           |                           |
| Print List Print Labels Make Active Transfer In State Concel                                                                                                    | Client Care                            |                       |                     |                   |                           |                           |
| Print List Print Labels Make Active Transfer In State Concel                                                                                                    | Logoff                                 |                       |                     |                   |                           |                           |
| Print List Print Labels Make Active Transfer In State Cancel                                                                                                    |                                        |                       |                     |                   |                           |                           |
| Print List Print Labels Make Active Transfer In State Cancel                                                                                                    |                                        |                       |                     |                   |                           |                           |
| Print List Print Labels Make Active Transfer In State Cancel                                                                                                    |                                        |                       |                     |                   |                           |                           |
| Print List Print Labels Make Active Transfer In State Cancel                                                                                                    |                                        |                       |                     |                   |                           |                           |
| Print List Print Labels Make Active Transfer In State Cancel                                                                                                    |                                        |                       |                     |                   |                           |                           |
| Print List Print Labels Make Active Transfer In State Cancel                                                                                                    |                                        |                       |                     |                   |                           |                           |
| Make Active Transfer In State Carcel                                                                                                    |                                        | •                     |                     |                   |                           | Þ                         |
|                                                                                                    |                                        | Print List Print Labe | Is                  |                   |                           |                           |
| Version: 4.0.0.8 SCHNEIDERR1 970000 Predefined Local Agency miwics                                                                                                    |                                        |                       |                     |                   | Make Active               | Transfer In State         |
|                                                                                                    | Version: 4.0.0.8                       |                       | 2                   | CHNEIDERR1 S      | 970000 Predefined Local A | gency miwics              |

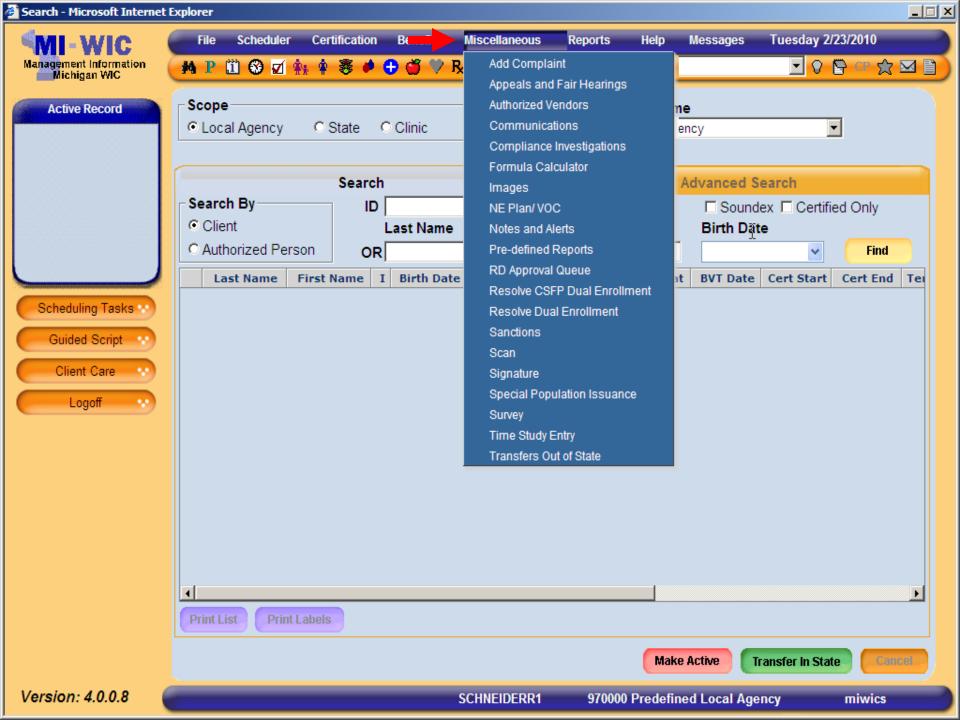

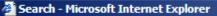

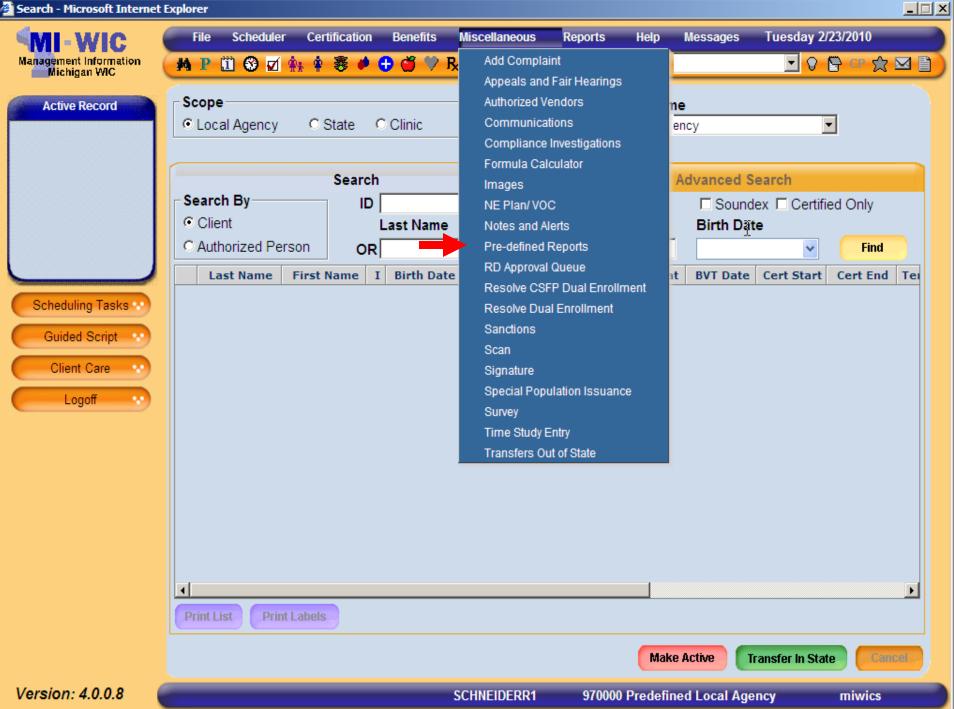

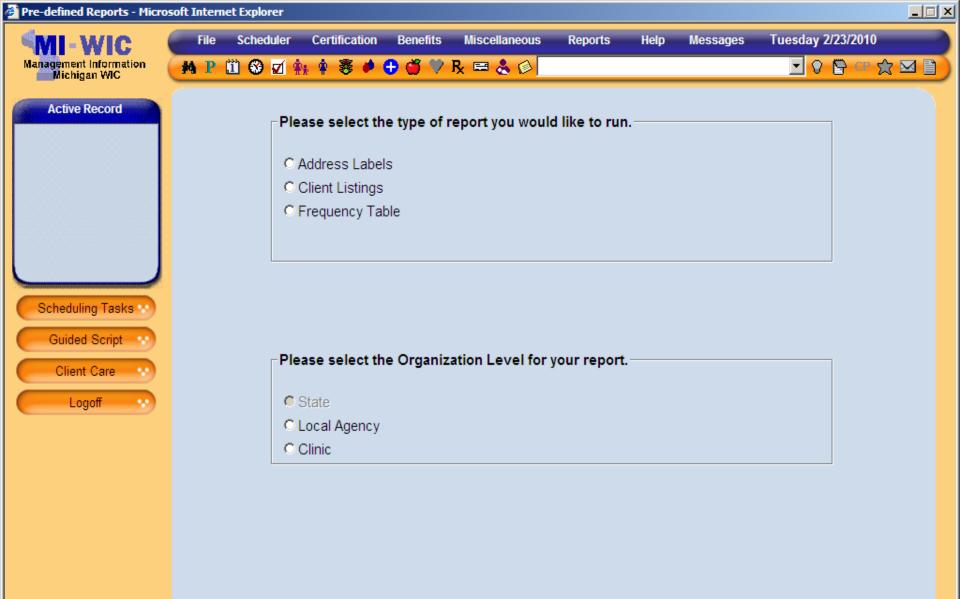

Version: 4.0.0.8

miwics

 $\rightarrow$ 

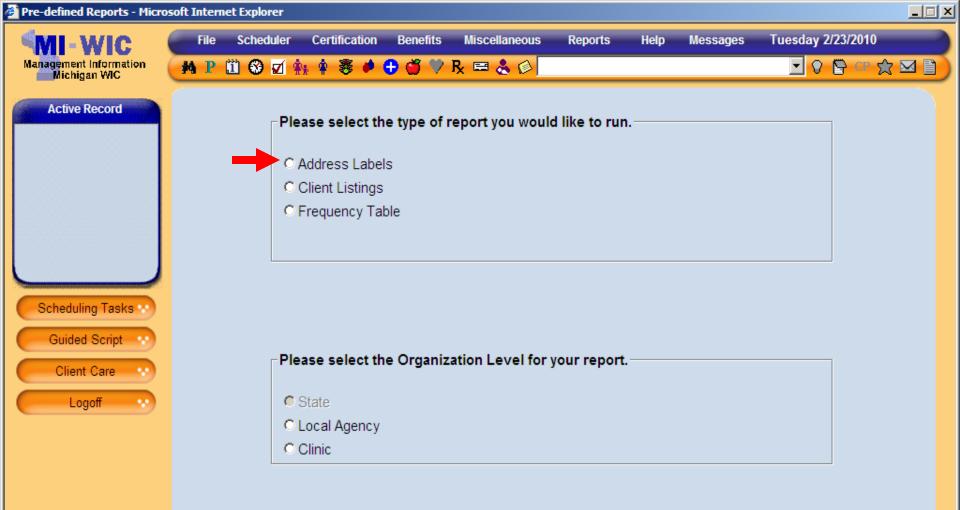

miwics

 $\rightarrow$ 

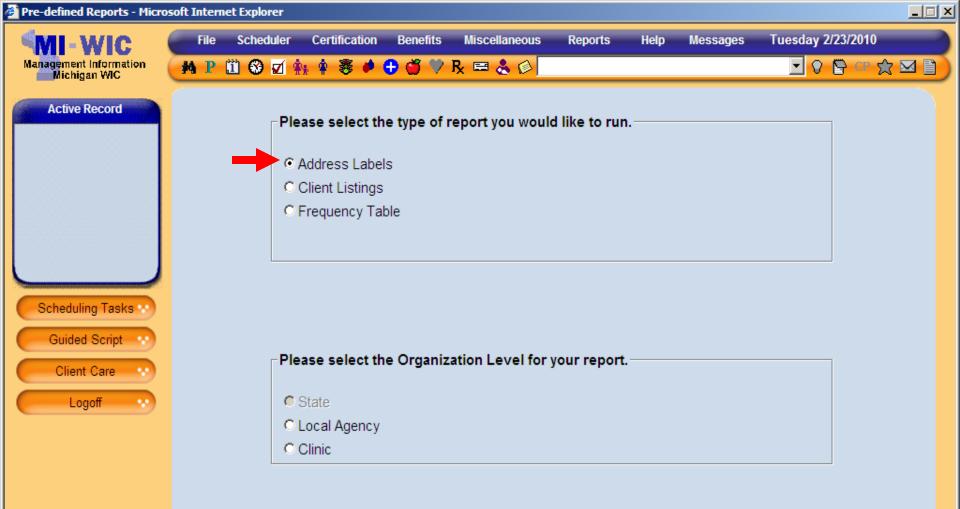

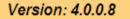

miwics

 $\rightarrow$ 

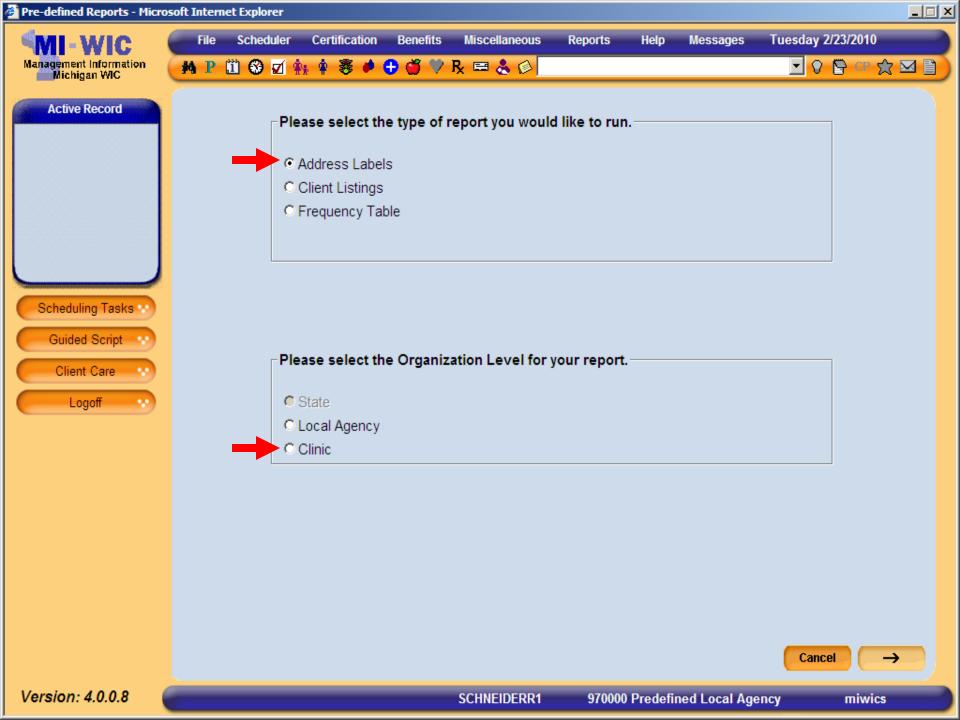

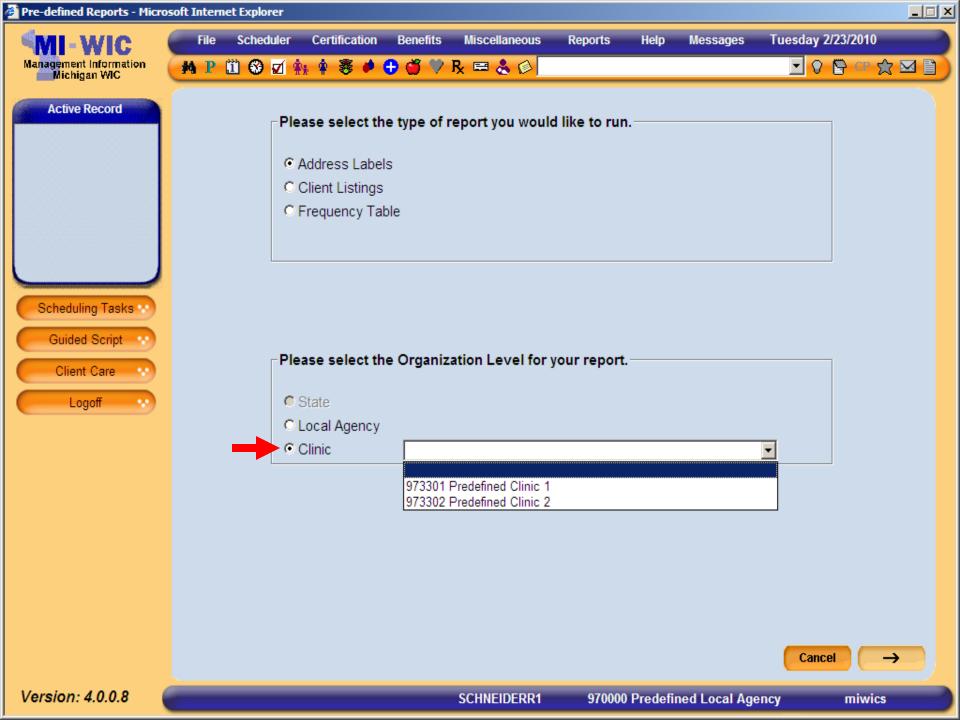

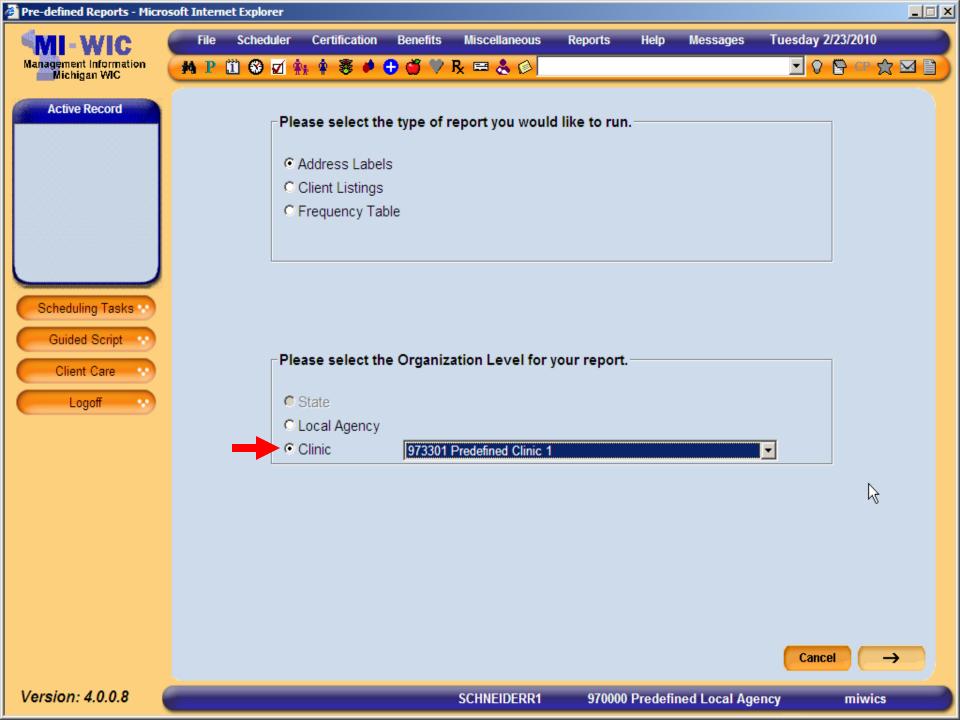

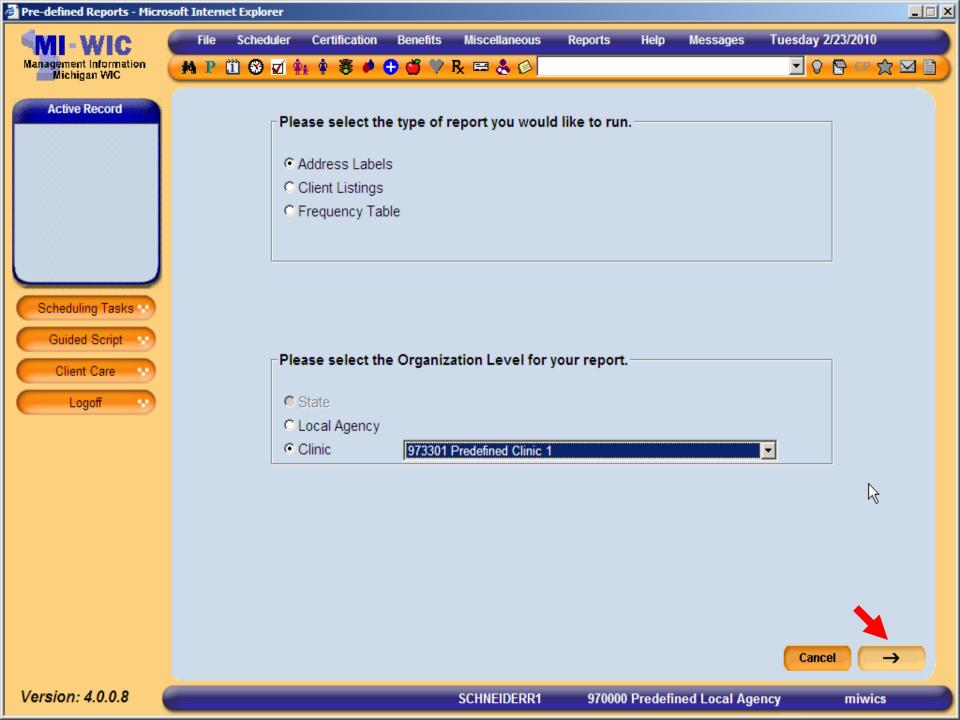

| Pre-defined Reports - Micros           | soft Intern | et Explorer  |                  |          |                      |               |      |                         |                        | <u>_   ×</u> |
|----------------------------------------|-------------|--------------|------------------|----------|----------------------|---------------|------|-------------------------|------------------------|--------------|
| MI-WIC                                 | File        | Scheduler    | Certification    | Benefits | Miscellaneous        | Reports       | Help | Messages                | Tuesday 2/23/2010      |              |
| Management Information<br>Michigan WIC | M P         | 🗓 🥹 🗹 🕯      | h 🛊 🛎 🍎          | 🕀 🍏 🂛 I  | R 📼 🕹 🚳 🗌            |               |      |                         | 🔽 🖘 🔁 V                | 3 🖂 🗋        |
| Active Record                          | Zip Co      | de           | e filtering crit |          |                      |               |      |                         |                        |              |
|                                        | query;      | separated    | oy a comma)      |          |                      |               |      |                         |                        |              |
|                                        | Count       | у            |                  |          |                      | •             |      |                         |                        |              |
|                                        | Race        |              |                  |          | ☐ American<br>Native | Indian or Ala | skan | □ Native Ha<br>Islander | waiian or Other Pacifi | c            |
| Sahaduling Taaka                       |             |              |                  |          | 🗆 Asian              |               |      | White                   |                        |              |
| Scheduling Tasks **                    |             |              |                  |          | Black or A           | frican Amerio | can  | Multi-Rac               | ial                    |              |
| Guided Script ···                      | Ethnic      | ity (Arabic) |                  |          | O Yes O No           |               |      |                         |                        |              |
| Logoff 🔹                               | Ethnic      | ity (Hispani | c/Latino)        |          | C Yes C No           |               |      |                         |                        |              |
|                                        |             |              |                  |          |                      |               |      |                         |                        |              |
|                                        |             |              |                  |          |                      |               |      |                         |                        |              |
|                                        |             |              |                  |          |                      |               |      |                         |                        |              |
|                                        |             |              |                  |          |                      |               |      |                         |                        |              |
|                                        |             |              |                  |          |                      |               |      |                         |                        |              |

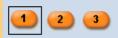

Version: 4.0.0.8

Start Over

Summary

miwics

 $\rightarrow$ 

| Pre-defined Reports - Micros           | soft Intern | et Explorer   |                               |              |                       |               |      |                     |                     | <u>_                                    </u> |
|----------------------------------------|-------------|---------------|-------------------------------|--------------|-----------------------|---------------|------|---------------------|---------------------|----------------------------------------------|
| MI-WIC                                 | File        | Scheduler     | Certification                 | Benefits     | Miscellaneous         | Reports       | Help | Messages            | Tuesday 2/23/20     | 10                                           |
| Management Information<br>Michigan WIC | M P         | II 😵 🗹 🛊      | s 🛊 🛎 🏓                       | 🕀 🗳 🏸 I      | R 🖻 🕹 🖉 🗌             |               |      |                     | 🖸 🛛 📴 C             | r ☆ ⊠ 🗎                                      |
| Active Record                          | Please      | e specify the | e filtering cri               | teria for th | e report.             |               |      |                     |                     |                                              |
|                                        | •           | up to 10 zip  | o codes to inc<br>by a comma) | clude in the |                       |               |      |                     |                     |                                              |
|                                        | County      | I             |                               |              |                       |               | -    |                     |                     |                                              |
|                                        | Race        |               |                               |              | American<br>Native    | Indian or Ala | skan | Islander            | awaiian or Other Pa | acific                                       |
| Scheduling Tasks ···                   |             |               |                               |              | E Asian<br>Black or A | frican Ameri  | can  | ☐ White ☐ Multi-Rac | ial                 |                                              |
| Guided Script ···                      | Ethnic      | ity (Arabic)  |                               |              | ○Yes ○No              | I             |      |                     |                     |                                              |
| Logoff v                               | Ethnic      | ity (Hispanio | c/Latino)                     |              | O Yes O No            | I             |      |                     |                     |                                              |
|                                        |             |               |                               |              |                       |               |      |                     |                     |                                              |
|                                        |             |               |                               |              |                       |               |      |                     |                     |                                              |
|                                        |             |               |                               |              |                       |               |      |                     |                     |                                              |
|                                        |             |               |                               |              |                       |               |      |                     |                     |                                              |

SCHNEIDERR1

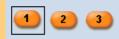

Start Over

Summary

 $\rightarrow$ 

| Pre-defined Reports - Micros           | soft Internet Explorer                                |                  |              |                                                      |         |      |                                     |                         | <u> </u> |
|----------------------------------------|-------------------------------------------------------|------------------|--------------|------------------------------------------------------|---------|------|-------------------------------------|-------------------------|----------|
| MI-WIC                                 | File Scheduler                                        | Certification    | Benefits     | Miscellaneous                                        | Reports | Help | Messages                            | Tuesday 2/23/2010       |          |
| Management Information<br>Michigan WIC | M P 🗓 🏵 🗹 🛊                                           | k 🛊 🐺 🏓          | 🕀 🗳 🏸        | R 📼 🕹 🖗 🗌                                            |         |      |                                     | 🔽 🕫 🖻 🖓 🔽               |          |
| Active Record                          | Please specify the                                    | e filtering crit | teria for th | e report.                                            |         |      |                                     |                         |          |
|                                        | Zip Code<br>(Enter up to 10 zip<br>query; separated I |                  | lude in th   | e                                                    |         |      |                                     |                         |          |
|                                        | County                                                |                  |              |                                                      |         |      |                                     |                         |          |
|                                        | Race                                                  |                  |              | Alcona, MI<br>Alger, MI<br>Allegan, MI<br>Alpena, MI | or Alas | kan  | □ Native Hav<br>Islander<br>□ White | waiian or Other Pacific |          |
| Scheduling Tasks **                    |                                                       |                  |              | Antrim, MI<br>Arenac, MI<br>Baraga, MI               | merica  | an   | 🗖 Multi-Raci                        | al                      |          |
| Client Care ···                        | Ethnicity (Arabic)                                    |                  |              | Barry, MI<br>Bay, MI                                 |         |      |                                     |                         |          |
| Logoff 💀                               | Ethnicity (Hispanio                                   | :/Latino)        |              | Benzie, MI                                           |         |      |                                     |                         |          |
|                                        |                                                       |                  |              |                                                      |         |      |                                     |                         |          |

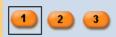

Version: 4.0.0.8

Start Over

Summary

miwics

 $\rightarrow$ 

| Pre-defined Reports - Micros           | osoft Internet Explorer                                                                                                    | <u> </u> |
|----------------------------------------|----------------------------------------------------------------------------------------------------|----------|
| MI-WIC                                 | File Scheduler Certification Benefits Miscellaneous Reports Help Messages Tuesday 2/23/2010                                                                                                    |          |
| Management Information<br>Michigan WIC | 🕐 P 🗓 🎯 🗹 🛊 🛊 🦉 🏓 🗳 🎔 R 🛤 🕹 🚳 🔽 🔽 🔽 🔽                                                                                                    |          |
| Active Record                          | Please specify the filtering criteria for the report.                                                                                                    |          |
|                                        | Zip Code<br>(Enter up to 10 zip codes to include in the<br>query; separated by a comma)                                                                                                    |          |
|                                        | County                                                                                                    |          |
| Scheduling Tasks ••                    | Race Grand Traverse, MI Gratiot, MI Hillsdale, MI Houghton, MI Huron, MI Ingham, MI Ionia MI Ionia MI |          |
| Guided Script                          | Ethnicity (Arabic)                                                                                                    | -        |
| Logoff                                 | Ethnicity (Hispanic/Latino)                                                                                                    |          |
|                                        |                                                                                                    |          |

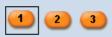

970000 Predefined Local Agency

Start Over

Summary

miwics

 $\rightarrow$ 

| Pre-defined Reports - Micros           | soft Intern      | et Explorer        |                                                   |                     |                                                    |         |      |                                                   |                            | <u>_                                    </u> |
|----------------------------------------|------------------|--------------------|---------------------------------------------------|---------------------|----------------------------------------------------|---------|------|---------------------------------------------------|----------------------------|----------------------------------------------|
| Management Information<br>Michigan WIC | File             | Scheduler          | Certification                                     | Benefits<br>🛨 🍏 💛 F | Miscellaneous<br>🛤 歳 😥                             | Reports | Help | Messages                                          | Tuesday 2/23/201           |                                              |
| Active Record                          | Zip Co<br>(Enter | de<br>up to 10 zip | e filtering crit<br>o codes to inc<br>by a comma) |                     |                                                    |         |      |                                                   |                            |                                              |
|                                        | Count            | у                  |                                                   |                     | Ingham, MI                                         |         |      |                                                   |                            |                                              |
| Scheduling Tasks ···                   | Race             |                    |                                                   |                     | ☐ American I<br>Native<br>☐ Asian<br>☐ Black or Af |         |      | □ Native Ha<br>Islander<br>□ White<br>□ Multi-Rac | waiian or Other Pao<br>ial | cific                                        |
| Guided Script ···                      | Ethnic           | ity (Arabic)       |                                                   |                     | ⊂Yes ⊂No                                           |         |      |                                                   |                            |                                              |
| Logoff                                 | Ethnic           | ity (Hispani       | c/Latino)                                         |                     | C Yes C No                                         |         |      |                                                   |                            |                                              |
|                                        |                  |                    |                                                   |                     |                                                    |         |      |                                                   |                            |                                              |

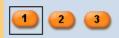

Start Over

Summary

miwics

 $\rightarrow$ 

| Pre-defined Reports - Micros           | soft Internet Explore | er                                    |                      |                      |       |                          |                     | <u>_   ×</u> |
|----------------------------------------|-----------------------|---------------------------------------|----------------------|----------------------|-------|--------------------------|---------------------|--------------|
| MI-WIC                                 | File Schedu           |                                       | Benefits Miscella    | <u> </u>             | Help  | Messages                 | Tuesday 2/23/2010   |              |
| Management Information<br>Michigan WIC |                       | 🗹 👫 🛊 🦉 🤌                             | 🕀 🍏 🎔 R 📼 🕹          |                      |       |                          | 🖸 🖗 🖪 CP            |              |
| Active Record                          | Please specif         | y the filtering cri                   | teria for the report |                      |       |                          |                     |              |
|                                        |                       | 0 zip codes to ind<br>ted by a comma) | clude in the         |                      |       |                          |                     |              |
|                                        | County                |                                       | Ingham               | , MI                 |       |                          |                     |              |
|                                        | Race                  |                                       | ☐ Am<br>Native       | erican Indian or Ala | askan | □ Native Har<br>Islander | waiian or Other Pac | ific         |
|                                        |                       |                                       | 🗖 Asia               | an                   |       | 🗖 White                  |                     |              |
| Scheduling Tasks **                    |                       |                                       | 🗖 Bla                | ck or African Amer   | ican  | 🗖 Multi-Raci             | al                  |              |
| Guided Script ···<br>Client Care ···   | Ethnicity (Arat       | pic)                                  | O Yes                | ; O No               |       |                          |                     |              |
| Logoff ···                             | Ethnicity (Hisp       | oanic/Latino)                         | O Yes                | o No                 |       |                          |                     |              |
|                                        |                       |                                       |                      |                      |       |                          |                     |              |
|                                        |                       |                                       |                      |                      |       |                          |                     |              |
|                                        |                       |                                       |                      |                      |       |                          |                     |              |
|                                        |                       |                                       |                      |                      |       |                          |                     |              |
|                                        |                       |                                       |                      |                      |       |                          |                     |              |
|                                        |                       |                                       |                      |                      |       |                          |                     |              |
|                                        |                       |                                       |                      |                      |       |                          |                     |              |

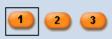

Start Over

Summary

miwics

Cancel

 $\rightarrow$ 

| Pre-defined Reports - Micro            | osoft Intern | et Explorer                   |                                |              |               |              |           |                |                     | <u>_                                    </u> |
|----------------------------------------|--------------|-------------------------------|--------------------------------|--------------|---------------|--------------|-----------|----------------|---------------------|----------------------------------------------|
| MI-WIC                                 | File         | Scheduler                     | Certification                  | Benefits     | Miscellaneous | Reports      | Help      | Messages       | Tuesday 2/23/2010   |                                              |
| Management Information<br>Michigan WIC | M P          | 🗓 🕲 🗹 🤅                       | ha 🛊 💐 🏓                       | 0 🍏 🏸        | R 📼 🕹 🚳 🗌     |              |           |                | 💽 🖗 📴 CP            | ☆ 🛛 🗋                                        |
| Active Record                          | Please       | e specify th                  | e filtering cri                | teria for th | ie report.    |              |           |                |                     |                                              |
|                                        | Client       | s Attained B                  | Education                      |              | None or Ki    | ndergarten o | only 🗖 1  | 1th grade      |                     |                                              |
|                                        |              |                               |                                |              | 🗆 1st grade   |              | 🗆 🗆 13    | 2th grade or ( | GED equivalent      |                                              |
|                                        |              |                               |                                |              | 2nd grade     |              | 🗆 1       | year of colleg | je                  |                                              |
|                                        |              |                               |                                |              | 3rd grade     |              | □ 2       | years of colle | ge                  |                                              |
|                                        |              |                               |                                |              | 4th grade     |              | □ 3       | years of colle | ege                 |                                              |
|                                        |              |                               |                                |              | 5th grade     |              | Π4        | or 5 years of  | college             |                                              |
|                                        |              |                               |                                |              | 🗖 6th grade   |              | 🗆 1       | year of gradu  | ate school          |                                              |
| Scheduling Tasks 😒                     |              |                               |                                |              | 7th grade     |              | 2 🗆       | or more year   | s of graduate schoo | I                                            |
| Guided Script                          |              |                               |                                |              | 🗖 8th grade   |              | □ N       | ot Applicable  |                     |                                              |
| Client Care                            |              |                               |                                |              | 🗖 9th grade   |              | ΠU        | nknown         |                     |                                              |
|                                        |              |                               |                                |              | 10th grade    |              |           |                |                     |                                              |
| Logoff 🕚                               | High R       | lisk                          |                                |              | C Only high r | isk clients  | O No higł | n risk clients |                     |                                              |
|                                        |              | up to 10, 5-<br>al to include | digit risk cod<br>in the query |              |               |              |           |                |                     |                                              |
|                                        | Age of       | Client                        |                                |              | O Years O M   | Ionths Betv  | veen      |                | And                 |                                              |
|                                        |              | 2 3                           |                                |              |               |              | Start (   | Over Summa     | ary Cancel          | →                                            |
| Version: 4.0.0.8                       |              |                               |                                |              | SCHNEIDERR1   | 970000       | ) Predefi | ned Local Ag   | ency miwi           | cs                                           |

| Pre-defined Reports - Micro            | soft Interr | iet Explorer  |                                |             |               |              |          |                |                   |          |
|----------------------------------------|-------------|---------------|--------------------------------|-------------|---------------|--------------|----------|----------------|-------------------|----------|
| MI-WIC                                 | File        | Scheduler     | Certification                  | Benefits    | Miscellaneous | Reports      | Help     | Messages       | Tuesday 2/23/2    | 010      |
| Management Information<br>Michigan WIC | M P         | 🗓 😵 🗹 🕯       | h 🛊 🛎 🏓                        | 9 🍏 🏸       | R 🖴 🕹 🖉 🗌     |              |          |                | 🖸 🛛 🖻             | cr 👷 🖂 🗎 |
| Active Record                          | Pleas       | e specify th  | e filtering crit               | eria for th | e report.     |              |          |                |                   |          |
|                                        | Client      | 's Attained E | Education                      |             | 🗖 None or Kir | ndergarten o | nly 🗆 11 | 1th grade      |                   |          |
|                                        |             |               |                                |             | 🗆 1st grade   |              | 🗆 12     | 2th grade or C | GED equivalent    |          |
|                                        |             |               |                                |             | 🗖 2nd grade   |              | 🗆 1      | year of colleg | le                |          |
|                                        |             |               |                                |             | 🗆 3rd grade   |              | □ 2      | years of colle | ge                |          |
|                                        |             |               |                                |             | 4th grade     |              | □ 3      | years of colle | ge                |          |
|                                        |             |               |                                |             | 🗖 5th grade   |              | Π4       | or 5 years of  | college           |          |
| desanonanonanonanonanonanonan          |             |               |                                |             | 🗖 6th grade   |              | 🗆 1      | year of gradu  | ate school        |          |
| Scheduling Tasks 😒                     |             |               |                                |             | 7th grade     |              | □ 2      | or more year   | s of graduate scl | nool     |
| Guided Script                          |             |               |                                |             | 🗖 8th grade   |              | 🗆 N      | ot Applicable  |                   |          |
| Client Care 💀                          |             |               |                                |             | 🗖 9th grade   |              | 🗆 Ui     | nknown         |                   |          |
|                                        |             |               |                                |             | 10th grade    |              |          |                |                   |          |
| Logoff 💉                               | High F      | Risk          |                                |             | Only high r   | isk clients  | No high  | n risk clients |                   |          |
|                                        | decim       | up to 10, 5-  | digit risk cod<br>in the query |             |               |              |          |                |                   |          |
|                                        | Age of      | f Client      |                                |             | O Years O M   | lonths Betw  | veen     |                | And               |          |
|                                        | •           | 2 3           |                                |             |               |              | Start C  | Over Summa     | ary Cancel        |          |
| Version: 4.0.0.8                       |             |               | _                              |             | SCHNEIDERR1   | 970000       | Predefi  | ned Local Ag   | ency m            | iwics    |

| Pre-defined Reports - Micros           | soft Internet Exp                                                       | lorer                  |               |                |                 |                   |                 | ×          |  |  |  |
|----------------------------------------|-------------------------------------------------------------------------|------------------------|---------------|----------------|-----------------|-------------------|-----------------|------------|--|--|--|
| MI-WIC                                 | File Sch                                                                | eduler Certification   | Benefits      | Miscellaneous  | Reports         | Help Messages     | Tuesday 2/23    | /2010      |  |  |  |
| Management Information<br>Michigan WIC | 🚧 P 🗓 🤅                                                                 | ) 🗹 👬 🛊 🐺 🏓            | 🕂 🍏 🏷 I       | R 🖴 🕹 🖉 🗌      |                 |                   | I 0 🖻           | ) or 👷 🗹 🗎 |  |  |  |
| Active Record                          | Please spe                                                              | cify the filtering cri | teria for the | e report.      |                 |                   |                 |            |  |  |  |
|                                        | Annual Family Income Between And                                        |                        |               |                |                 |                   |                 |            |  |  |  |
|                                        | Mother's Trimester of Enrollment into WIC _ 1st Trimester 3rd Trimester |                        |               |                |                 |                   |                 |            |  |  |  |
|                                        |                                                                         |                        |               | 2nd Trimes     | ster 🗖 Post-Pa  |                   |                 |            |  |  |  |
|                                        | WIC Client                                                              | Category               |               | E BE Womar     | n BF Exclusivel | y 🗖 IBE Infant BF | Exclusively     |            |  |  |  |
|                                        |                                                                         |                        |               | 🗖 BP Womar     | n BF Partially  | 🗖 IBP Infant BF   | Partially       |            |  |  |  |
| Scheduling Tasks **                    |                                                                         |                        |               | C1 Child A     | ge 1            | 🗖 IFF Infant For  | mula Fed        |            |  |  |  |
|                                        |                                                                         |                        |               | C2 Child A     | ge 2            | 🗖 PG Woman F      | Pregnant        |            |  |  |  |
| Guided Script                          |                                                                         |                        |               | C3 Child A     | ge 3            | NPP Non-Lac       | tating Post-Par | rtum       |  |  |  |
| Client Care                            |                                                                         |                        |               | C4 Child Age 4 |                 |                   |                 |            |  |  |  |
| Logoff 🔹                               | Client Adju                                                             | nct Eligibility (Medi  | caid)         | C Yes C No     |                 |                   |                 |            |  |  |  |
|                                        | Client Adju                                                             | nct Eligibility (Food  | Stamps)       | C Yes C No     |                 |                   |                 |            |  |  |  |
|                                        | Client Adju                                                             | nct Eligibility (FIP)  |               | C Yes C No     |                 |                   |                 |            |  |  |  |
|                                        | Client is Ad                                                            | junctly Eligible       |               | C Yes C No     |                 |                   |                 |            |  |  |  |
|                                        |                                                                         |                        |               |                |                 |                   |                 |            |  |  |  |
|                                        |                                                                         |                        |               |                |                 |                   |                 |            |  |  |  |
|                                        | 12                                                                      | 3                      |               |                | (               | Start Over Summ   | ary Cancel      |            |  |  |  |
| Version: 4.0.0.8                       | -                                                                       |                        |               | SCHNEIDERR1    | 970000 Pr       | edefined Local Ag | ency            | miwics     |  |  |  |

| Pre-defined Reports - Micros           | soft Internet Explorer                                                 |                                                          |  |  |  |  |  |  |  |  |
|----------------------------------------|------------------------------------------------------------------------|----------------------------------------------------------|--|--|--|--|--|--|--|--|
| MI-WIC                                 | File Scheduler Certification Benefit                                   | ts Miscellaneous Reports Help Messages Tuesday 2/23/2010 |  |  |  |  |  |  |  |  |
| Management Information<br>Michigan WIC | 🕐 P 🗓 🥸 🗹 🎋 🛊 💐 🕈 🔂 🐧                                                  | 🎙 R. 🛤 🕹 🕼 🦳 🕐 🔛 🔛 🗎                                     |  |  |  |  |  |  |  |  |
| Active Record                          | Please specify the filtering criteria for                              | the report.                                              |  |  |  |  |  |  |  |  |
|                                        | Annual Family Income                                                   | Between And                                              |  |  |  |  |  |  |  |  |
|                                        | Mother's Trimester of Enrollment into WIC I st Trimester 3rd Trimester |                                                          |  |  |  |  |  |  |  |  |
|                                        |                                                                        | 🗖 2nd Trimester 🗖 Post-Partum                            |  |  |  |  |  |  |  |  |
|                                        | WIC Client Category                                                    | □ BE Woman BF Exclusively □ IBE Infant BF Exclusively    |  |  |  |  |  |  |  |  |
|                                        |                                                                        | BP Woman BF Partially IBP Infant BF Partially            |  |  |  |  |  |  |  |  |
| Scheduling Tasks ···                   |                                                                        | C1 Child Age 1 IFF Infant Formula Fed                    |  |  |  |  |  |  |  |  |
|                                        |                                                                        | C2 Child Age 2 FG Woman Pregnant                         |  |  |  |  |  |  |  |  |
| Guided Script                          |                                                                        | C3 Child Age 3 INPP Non-Lactating Post-Partum            |  |  |  |  |  |  |  |  |
| Client Care                            |                                                                        | C4 Child Age 4                                           |  |  |  |  |  |  |  |  |
| Logoff 💀                               | Client Adjunct Eligibility (Medicaid)                                  | ©Yes ⊙No                                                 |  |  |  |  |  |  |  |  |
|                                        | Client Adjunct Eligibility (Food Stamps)                               | ) CYes CNo                                               |  |  |  |  |  |  |  |  |
|                                        | Client Adjunct Eligibility (FIP)                                       | © Yes © No                                               |  |  |  |  |  |  |  |  |
|                                        | Client is Adjunctly Eligible                                           | © Yes © No                                               |  |  |  |  |  |  |  |  |
|                                        |                                                                        |                                                          |  |  |  |  |  |  |  |  |
|                                        |                                                                        |                                                          |  |  |  |  |  |  |  |  |
|                                        | 1 2 3                                                                  | Start Over Summary Cancel ->                             |  |  |  |  |  |  |  |  |
| Version: 4.0.0.8                       |                                                                        | SCHNEIDERR1 970000 Predefined Local Agency miwics        |  |  |  |  |  |  |  |  |

| Pre-defined Reports - Micros           | soft Internet Explorer                                                    |                                                          |  |  |  |  |  |  |  |  |
|----------------------------------------|---------------------------------------------------------------------------|----------------------------------------------------------|--|--|--|--|--|--|--|--|
| MI-WIC                                 | File Scheduler Certification Benefit                                      | ts Miscellaneous Reports Help Messages Tuesday 2/23/2010 |  |  |  |  |  |  |  |  |
| Management Information<br>Michigan WIC | 🕐 🗜 🗓 🥹 🗹 🌸 🛊 💐 🤣 🔂 📢                                                     | 🌶 R. 🖴 🗞 🖉 🦳 🔁 🖹                                         |  |  |  |  |  |  |  |  |
| Active Record                          | Please specify the filtering criteria for                                 | the report.                                              |  |  |  |  |  |  |  |  |
|                                        | Annual Family Income                                                      | Between And                                              |  |  |  |  |  |  |  |  |
|                                        | Mother's Trimester of Enrollment into WIC _ 1st Trimester _ 3rd Trimester |                                                          |  |  |  |  |  |  |  |  |
|                                        |                                                                           | 🗖 2nd Trimester 🗖 Post-Partum                            |  |  |  |  |  |  |  |  |
|                                        | WIC Client Category                                                       | E BE Woman BF Exclusively                                |  |  |  |  |  |  |  |  |
|                                        |                                                                           | BP Woman BF Partially IBP Infant BF Partially            |  |  |  |  |  |  |  |  |
| Scheduling Tasks 😒                     |                                                                           | C1 Child Age 1                                           |  |  |  |  |  |  |  |  |
|                                        |                                                                           | C2 Child Age 2 PG Woman Pregnant                         |  |  |  |  |  |  |  |  |
| Guided Script                          |                                                                           | C3 Child Age 3 INPP Non-Lactating Post-Partum            |  |  |  |  |  |  |  |  |
| Client Care                            |                                                                           | C4 Child Age 4                                           |  |  |  |  |  |  |  |  |
| Logoff 💀                               | Client Adjunct Eligibility (Medicaid)                                     | ©Yes ⊙No                                                 |  |  |  |  |  |  |  |  |
|                                        | Client Adjunct Eligibility (Food Stamps)                                  | ) CYes CNo                                               |  |  |  |  |  |  |  |  |
|                                        | Client Adjunct Eligibility (FIP)                                          | O Yes O No                                               |  |  |  |  |  |  |  |  |
|                                        | Client is Adjunctly Eligible                                              | ©Yes ©No                                                 |  |  |  |  |  |  |  |  |
|                                        |                                                                           |                                                          |  |  |  |  |  |  |  |  |
|                                        |                                                                           |                                                          |  |  |  |  |  |  |  |  |
|                                        | 1 2 3                                                                     | Start Over Summary Cancel ->                             |  |  |  |  |  |  |  |  |
| Version: 4.0.0.8                       |                                                                           | SCHNEIDERR1 970000 Predefined Local Agency miwics        |  |  |  |  |  |  |  |  |

| Pre-defined Reports - Micros           | soft Internet Explorer                                                    |                                                       |  |  |  |  |  |  |  |  |  |
|----------------------------------------|---------------------------------------------------------------------------|-------------------------------------------------------|--|--|--|--|--|--|--|--|--|
| MI-WIC                                 | File Scheduler Certification Benefits                                     | Miscellaneous Reports Help Messages Tuesday 2/23/2010 |  |  |  |  |  |  |  |  |  |
| Management Information<br>Michigan WIC | 🦰 🗛 🖻 🗓 🕄 🗹 🛊 🛊 💐 🕈 🔂 🍏 🎔                                                 | P 🧏 🛤 🕹 🔗 🔽 🔁 🖬                                       |  |  |  |  |  |  |  |  |  |
|                                        | ┌Please specify the filtering criteria for t                              | the report                                            |  |  |  |  |  |  |  |  |  |
| Active Record                          | i lease speenly the menning officing to the                               |                                                       |  |  |  |  |  |  |  |  |  |
|                                        | Annual Family Income                                                      | Between And                                           |  |  |  |  |  |  |  |  |  |
|                                        | Mother's Trimester of Enrollment into WIC _ 1st Trimester _ 3rd Trimester |                                                       |  |  |  |  |  |  |  |  |  |
|                                        |                                                                           | □ 2nd Trimester □ Post-Partum                         |  |  |  |  |  |  |  |  |  |
|                                        |                                                                           |                                                       |  |  |  |  |  |  |  |  |  |
|                                        | WIC Client Category                                                       | BE Woman BF Exclusively II IBE Infant BF Exclusively  |  |  |  |  |  |  |  |  |  |
|                                        |                                                                           | BP Woman BF Partially IBP Infant BF Partially         |  |  |  |  |  |  |  |  |  |
| Scheduling Tasks 😒                     |                                                                           | C1 Child Age 1 IFF Infant Formula Fed                 |  |  |  |  |  |  |  |  |  |
| Guided Script                          |                                                                           | C2 Child Age 2 PG Woman Pregnant                      |  |  |  |  |  |  |  |  |  |
|                                        |                                                                           | C3 Child Age 3 NPP Non-Lactating Post-Partum          |  |  |  |  |  |  |  |  |  |
| Client Care                            |                                                                           | C4 Child Age 4                                        |  |  |  |  |  |  |  |  |  |
| Logoff 💀                               | Client Adjunct Eligibility (Medicaid)                                     | O Yes O No                                            |  |  |  |  |  |  |  |  |  |
|                                        | Client Adjunct Eligibility (Food Stamps)                                  | O Yes O No                                            |  |  |  |  |  |  |  |  |  |
|                                        | Client Adjunct Eligibility (FIP)                                          | O Yes O No                                            |  |  |  |  |  |  |  |  |  |
|                                        | Client is Adjunctly Eligible                                              | ⊙Yes ⊙No                                              |  |  |  |  |  |  |  |  |  |
|                                        |                                                                           |                                                       |  |  |  |  |  |  |  |  |  |
|                                        |                                                                           |                                                       |  |  |  |  |  |  |  |  |  |
|                                        | 1 2 3                                                                     | Start Over Summary Cancel ->                          |  |  |  |  |  |  |  |  |  |
| Version: 4.0.0.8                       |                                                                           | SCHNEIDERR1 970000 Predefined Local Agency miwics     |  |  |  |  |  |  |  |  |  |

| Pre-defined Reports - Micros           | soft Internet Explorer                                                |                                                           |  |  |  |  |  |  |  |  |  |
|----------------------------------------|-----------------------------------------------------------------------|-----------------------------------------------------------|--|--|--|--|--|--|--|--|--|
| MI-WIC                                 | File Scheduler Certification Benefit                                  | its Miscellaneous Reports Help Messages Tuesday 2/23/2010 |  |  |  |  |  |  |  |  |  |
| Management Information<br>Michigan WIC | 🙌 P 🗓 🏵 🗹 🏤 🛊 😻 🖊 🔂 🍏                                                 | 🎔 R. 🚍 🕹 🖉 🦳 🔛 📓                                          |  |  |  |  |  |  |  |  |  |
| Active Record                          | Please specify the filtering criteria for                             | r the report.                                             |  |  |  |  |  |  |  |  |  |
|                                        | Annual Family Income Between And                                      |                                                           |  |  |  |  |  |  |  |  |  |
|                                        | Mother's Trimester of Enrollment into WIC Ist Trimester 3rd Trimester |                                                           |  |  |  |  |  |  |  |  |  |
|                                        |                                                                       | □ 2nd Trimester □ Post-Partum                             |  |  |  |  |  |  |  |  |  |
|                                        | WIC Client Category                                                   | BE Woman BF Exclusively IIBE Infant BF Exclusively        |  |  |  |  |  |  |  |  |  |
|                                        |                                                                       | BP Woman BF Partially IBP Infant BF Partially             |  |  |  |  |  |  |  |  |  |
| Scheduling Tasks 💀                     |                                                                       | C1 Child Age 1 IFF Infant Formula Fed                     |  |  |  |  |  |  |  |  |  |
|                                        |                                                                       | C2 Child Age 2 PG Woman Pregnant                          |  |  |  |  |  |  |  |  |  |
| Guided Script                          |                                                                       | C3 Child Age 3 NPP Non-Lactating Post-Partum              |  |  |  |  |  |  |  |  |  |
| Client Care                            |                                                                       | C4 Child Age 4                                            |  |  |  |  |  |  |  |  |  |
| Logoff 💀                               | Client Adjunct Eligibility (Medicaid)                                 | O Yes O No                                                |  |  |  |  |  |  |  |  |  |
|                                        | Client Adjunct Eligibility (Food Stamps                               | 5) OYes ONo                                               |  |  |  |  |  |  |  |  |  |
|                                        | Client Adjunct Eligibility (FIP)                                      | O Yes O No                                                |  |  |  |  |  |  |  |  |  |
|                                        | Client is Adjunctly Eligible                                          | O Yes O No                                                |  |  |  |  |  |  |  |  |  |
|                                        |                                                                       |                                                           |  |  |  |  |  |  |  |  |  |
|                                        |                                                                       |                                                           |  |  |  |  |  |  |  |  |  |
|                                        | 1 2 3                                                                 | Start Over Summary Cancel ->                              |  |  |  |  |  |  |  |  |  |
| Version: 4.0.0.8                       |                                                                       | SCHNEIDERR1 970000 Predefined Local Agency miwics         |  |  |  |  |  |  |  |  |  |

| Pre-defined Reports - Micros           | soft Internet Explorer                                                  |                             |                                 |  |  |  |  |  |  |  |  |
|----------------------------------------|-------------------------------------------------------------------------|-----------------------------|---------------------------------|--|--|--|--|--|--|--|--|
| MI-WIC                                 | File Scheduler Certification Benefi                                     | its Miscellaneous Reports I | Help Messages Tuesday 2/23/2010 |  |  |  |  |  |  |  |  |
| Management Information<br>Michigan WIC | 🗚 P 🗓 🤀 🗹 🛊 🛊 💐 🕈 🔂 🍏                                                   | 🂛 R 🖴 🕹 🖉                   | 🔽 🖓 🖻 🖙 🗙 🖬 🗎                   |  |  |  |  |  |  |  |  |
| Active Record                          | Please specify the filtering criteria fo                                | r the report.               |                                 |  |  |  |  |  |  |  |  |
|                                        | Annual Family Income                                                    | Between                     | d                               |  |  |  |  |  |  |  |  |
|                                        | Mother's Trimester of Enrollment into WIC _ 1st Trimester 3rd Trimester |                             |                                 |  |  |  |  |  |  |  |  |
|                                        |                                                                         | 🗖 2nd Trimester 🗖 Post-Pa   | rtum                            |  |  |  |  |  |  |  |  |
|                                        | WIC Client Category                                                     | BE Woman BF Exclusivel      | y □ IBE Infant BF Exclusively   |  |  |  |  |  |  |  |  |
|                                        |                                                                         | BP Woman BF Partially       | □ IBP Infant BF Partially       |  |  |  |  |  |  |  |  |
| Scheduling Tasks 😒                     |                                                                         | C1 Child Age 1              | IFF Infant Formula Fed          |  |  |  |  |  |  |  |  |
|                                        |                                                                         | C2 Child Age 2              | Image: PG Woman Pregnant        |  |  |  |  |  |  |  |  |
| Guided Script                          |                                                                         | C3 Child Age 3              | NPP Non-Lactating Post-Partum   |  |  |  |  |  |  |  |  |
| Client Care                            |                                                                         | C4 Child Age 4              |                                 |  |  |  |  |  |  |  |  |
| Logoff                                 | Client Adjunct Eligibility (Medicaid)                                   | O Yes O No                  |                                 |  |  |  |  |  |  |  |  |
|                                        | Client Adjunct Eligibility (Food Stamps                                 | 5) OYes ONo                 |                                 |  |  |  |  |  |  |  |  |
|                                        | Client Adjunct Eligibility (FIP)                                        | O Yes O No                  |                                 |  |  |  |  |  |  |  |  |
|                                        | Client is Adjunctly Eligible                                            | ○Yes ○No                    |                                 |  |  |  |  |  |  |  |  |
|                                        |                                                                         |                             |                                 |  |  |  |  |  |  |  |  |
|                                        |                                                                         |                             |                                 |  |  |  |  |  |  |  |  |
|                                        | 1 2 3                                                                   | (                           | Start Over Summary Cancel ->    |  |  |  |  |  |  |  |  |
| Version: 4.0.0.8                       |                                                                         | SCHNEIDERR1 970000 Pr       | redefined Local Agency miwics   |  |  |  |  |  |  |  |  |

| Pre-defined Reports - Micros           | soft Internet Explorer                                                    |                            | ×                               |  |  |  |  |  |  |  |
|----------------------------------------|---------------------------------------------------------------------------|----------------------------|---------------------------------|--|--|--|--|--|--|--|
| MI-WIC                                 | File Scheduler Certification Benefits                                     | Miscellaneous Reports H    | leip Messages Tuesday 2/23/2010 |  |  |  |  |  |  |  |
| Management Information<br>Michigan WIC | 🕐 P 🗓 😌 🗹 🏤 🛊 😻 🌢 🗳 🌱                                                     | R 🖴 🕹 😥                    | 🖸 🛛 😭 🐨 🛣 🗎                     |  |  |  |  |  |  |  |
| Active Record                          | Please specify the filtering criteria for th                              | e report.                  |                                 |  |  |  |  |  |  |  |
|                                        | Annual Family Income                                                      | Between And                |                                 |  |  |  |  |  |  |  |
|                                        | Mother's Trimester of Enrollment into WIC _ 1st Trimester _ 3rd Trimester |                            |                                 |  |  |  |  |  |  |  |
|                                        |                                                                           | 🗖 2nd Trimester 🗖 Post-Par | tum                             |  |  |  |  |  |  |  |
|                                        | WIC Client Category                                                       | BE Woman BF Exclusively    | / □ IBE Infant BF Exclusively   |  |  |  |  |  |  |  |
|                                        |                                                                           | BP Woman BF Partially      | □ IBP Infant BF Partially       |  |  |  |  |  |  |  |
| Scheduling Tasks ···                   |                                                                           | C1 Child Age 1             | 🗆 IFF Infant Formula Fed        |  |  |  |  |  |  |  |
|                                        |                                                                           | C2 Child Age 2             | I PG Woman Pregnant             |  |  |  |  |  |  |  |
| Guided Script                          |                                                                           | C3 Child Age 3             | NPP Non-Lactating Post-Partum   |  |  |  |  |  |  |  |
| Client Care 😯                          |                                                                           | C4 Child Age 4             |                                 |  |  |  |  |  |  |  |
| Logoff 💀                               | Client Adjunct Eligibility (Medicaid)                                     | O Yes O No                 |                                 |  |  |  |  |  |  |  |
|                                        | Client Adjunct Eligibility (Food Stamps)                                  | CYes CNo                   |                                 |  |  |  |  |  |  |  |
|                                        | Client Adjunct Eligibility (FIP)                                          | O Yes O No                 |                                 |  |  |  |  |  |  |  |
|                                        | Client is Adjunctly Eligible                                              | CYes ONo                   |                                 |  |  |  |  |  |  |  |
|                                        |                                                                           |                            |                                 |  |  |  |  |  |  |  |
|                                        |                                                                           |                            |                                 |  |  |  |  |  |  |  |
|                                        |                                                                           |                            | × •                             |  |  |  |  |  |  |  |
|                                        | 1 2 3                                                                     | s                          | itart Over Summary Cancel       |  |  |  |  |  |  |  |

SCHNEIDERR1 97000

miwics

| Pre-defined Reports - Micro            | soft Inte | rnet Explorer                 |               |            |                |             |           |               |               | _ 🗆 🗵    |
|----------------------------------------|-----------|-------------------------------|---------------|------------|----------------|-------------|-----------|---------------|---------------|----------|
| MI-WIC                                 | File      | Scheduler                     | Certification | Benefits   | Miscellaneous  | Reports     | Help      | Messages      | Tuesday 2/23/ | 2010     |
| Management Information<br>Michigan WIC | M P       | 🗓 🕲 🗹 🤅                       | ha 🛊 🛎 🏓      | 🔁 🍏 🎔      | R 📼 🕹 🕸 🗌      |             |           |               | 🖸 🗘 🖸         | CP 👷 🖬 📋 |
| Active Record                          | _ S       | ummary                        |               |            |                |             |           |               |               |          |
|                                        |           |                               |               | Address L  | abala          |             |           |               |               |          |
|                                        |           | eport Type:<br>Organization l | ovel          |            | 3301 Predefine | d Clinic 1) |           |               |               |          |
|                                        |           | utput Charad                  |               | Cinic (97, | 501 Fredeline  |             |           |               |               |          |
|                                        |           | ilters:                       | lensues.      |            |                |             |           |               |               |          |
|                                        |           |                               |               |            | Name           |             |           | Values        |               |          |
|                                        |           |                               |               | County:    |                | Ingham      | , MI      |               |               |          |
| Scheduling Tasks 😯                     |           |                               |               | WIC Clie   | nt Category:   | C2 Chil     | ld Age 2  | 2, PG Womar   | n Pregnant    |          |
| Guided Script                          |           |                               |               |            |                |             |           |               |               |          |
| Client Care                            |           |                               |               |            |                |             |           |               |               |          |
| Logoff                                 |           |                               |               |            |                |             |           |               |               |          |
| Logon                                  |           |                               |               |            |                |             |           |               |               |          |
|                                        |           |                               |               |            |                |             |           |               |               |          |
|                                        |           |                               |               |            |                |             |           |               |               |          |
|                                        |           |                               |               |            |                |             |           |               |               |          |
|                                        |           |                               |               |            |                |             |           |               |               |          |
|                                        | т         | itle for Repo                 | rt*:          |            |                |             |           |               |               |          |
|                                        |           | isplay Repor                  |               | r Yes      |                |             |           |               |               |          |
|                                        |           |                               |               |            |                |             |           |               |               |          |
|                                        |           | 2 3                           |               |            |                |             |           | Start O       | Int Canad     | Cuburit  |
|                                        | -         |                               |               |            |                |             |           | Start U       | ver Cancel    | Submit   |
| Version: 4.0.0.8                       |           |                               |               |            | SCHNEIDERR1    | 970000      | ) Predefi | ned Local Age | ency r        | niwics   |

| Pre-defined Reports - Micros           | soft Inter | net Explorer  |               |            |                |             |           |               |             |            |
|----------------------------------------|------------|---------------|---------------|------------|----------------|-------------|-----------|---------------|-------------|------------|
| MI-WIC                                 | File       |               | Certification | Benefits   | Miscellaneous  | Reports     | Help      | Messages      | Tuesday 2/2 |            |
| Management Information<br>Michigan WIC | M P        | 1 😵 🗹 🤅       | h 🛊 🐺 🏓       | 0 0 9      | R 📼 🕹 🚳        |             |           |               |             | 🕆 CP 🏠 🗹 🗎 |
| Active Record                          | Su         | ummary        |               |            |                |             |           |               |             |            |
|                                        | R          | eport Type:   |               | Address L  | abels          |             |           |               |             |            |
|                                        | 0          | rganization L | _evel:        | Clinic (97 | 3301 Predefine | d Clinic 1) |           |               |             |            |
|                                        | 0          | utput Charao  | cteristics:   |            |                |             |           |               |             |            |
|                                        | Fi         | lters:        |               |            | Name           |             |           | Values        |             |            |
|                                        |            |               |               | County:    | Hame           | Ingham      | MI        | Values        |             |            |
|                                        |            |               |               | -          | nt Category:   | _           |           | 2, PG Womar   | n Pregnant  |            |
| Scheduling Tasks **                    |            |               |               |            |                |             |           | <u>,</u>      |             |            |
| Guided Script 😯                        |            |               |               |            |                |             |           |               |             |            |
| Client Care ···                        |            |               |               |            |                |             |           |               |             |            |
| Logoff 💀                               |            |               |               |            |                |             |           |               |             |            |
|                                        |            |               |               |            |                |             |           |               |             |            |
|                                        |            |               |               |            |                |             |           |               |             |            |
|                                        |            |               |               |            |                |             |           |               |             |            |
|                                        |            |               |               |            |                |             |           |               |             |            |
|                                        | Т          | itle for Repo | rt*•          |            |                |             |           |               |             |            |
|                                        |            |               |               | T Yes      |                |             |           |               |             |            |
|                                        |            | isplay Repor  | contena:      | 105        |                |             |           |               |             |            |
|                                        |            |               |               |            |                |             |           |               |             |            |
|                                        |            | 2 3           |               |            |                |             |           | Start O       | ver Cancel  | Submit     |
| Version: 4.0.0.8                       |            |               |               |            | SCHNEIDERR1    | 97000       | ) Predefi | ned Local Age | ency        | miwics     |

| Pre-defined Reports - Micro            | soft Inte | rnet Explorer  |               |            |                     |             |           |               |              |            |
|----------------------------------------|-----------|----------------|---------------|------------|---------------------|-------------|-----------|---------------|--------------|------------|
| MI-WIC                                 | File      |                | Certification | Benefits   | Miscellaneous       | Reports     | Help      | Messages      | Tuesday 2/23 |            |
| Management Information<br>Michigan WIC | M P       | 🗓 🕲 🗹 🤅        | ha 🛊 🛎 🏓      | 🕂 🕉 🏷      | R 📼 🕹 🖉             |             |           |               |              | ) CP 🏠 🖂 🗎 |
| Active Record                          | S         | ummary         |               |            |                     |             |           |               |              |            |
|                                        | R         | eport Type:    |               | Address L  | abels               |             |           |               |              |            |
|                                        | 0         | organization L | _evel:        | Clinic (97 | 3301 Predefined     | d Clinic 1) |           |               |              |            |
|                                        | 0         | output Charac  | teristics:    |            |                     |             |           |               |              |            |
|                                        | F         | ilters:        |               |            | Name                |             |           | Values        |              |            |
|                                        |           |                |               | County:    |                     | Ingham      | . MI      |               |              |            |
| Scheduling Tasks ···                   |           |                |               |            | nt Category:        | _           |           | 2, PG Womai   | n Pregnant   |            |
| Guided Script                          |           |                |               |            |                     |             |           |               |              |            |
|                                        |           |                |               |            |                     |             |           |               |              |            |
|                                        |           |                |               |            |                     |             |           |               |              |            |
| Logoff ···                             |           |                |               |            |                     |             |           |               |              |            |
|                                        |           |                |               |            |                     |             |           |               |              |            |
|                                        |           |                |               |            |                     |             |           |               |              |            |
|                                        |           |                |               |            |                     |             |           |               |              |            |
|                                        |           |                |               |            |                     |             |           |               |              |            |
|                                        | т         | itle for Repo  | rt*:          | PG and C2  | clients in Ingham ( | County      |           |               |              |            |
|                                        | D         | isplay Report  | t Criteria?   | TYes       |                     |             |           |               |              |            |
|                                        |           |                |               |            |                     |             |           |               |              |            |
|                                        |           | 2 3            |               |            |                     |             |           | Start O       | ver Cancel   | Submit     |
| Version: 4.0.0.8                       | -         |                |               |            | SCHNEIDERR1         | 97000       | ) Predefi | ined Local Ag | ency         | miwics     |

| Pre-defined Reports - Micros           | oft Inter | net Explorer  |               |            |                     |             |           |              |                 | >      |
|----------------------------------------|-----------|---------------|---------------|------------|---------------------|-------------|-----------|--------------|-----------------|--------|
| MI-WIC                                 | File      |               | Certification | Benefits   | Miscellaneous       | Reports     | Help      | Messages     | Tuesday 2/23/20 |        |
| Management Information<br>Michigan WIC | M P       | <u> </u>      | ha 🛊 🐺 🏓      | 🕀 🕉 🏸      | R 📼 🕹 🖉             |             |           |              | S 🔁 🖸           | "☆⊠∎   |
| Active Record                          | Su        | ummary        |               |            |                     |             |           |              |                 |        |
|                                        | R         | eport Type:   |               | Address L  | abels               |             |           |              |                 |        |
|                                        | 0         | rganization L | _evel:        | Clinic (97 | 3301 Predefined     | d Clinic 1) |           |              |                 |        |
|                                        | 0         | utput Charac  | teristics:    |            |                     |             |           |              |                 |        |
|                                        | Fi        | lters:        |               |            | Name                |             |           | Values       |                 |        |
|                                        |           |               |               | County:    | Name                | Ingham      | MI        | values       |                 |        |
| Scheduling Tasks 👀                     |           |               |               | -          | nt Category:        |             |           | 2, PG Womai  | n Pregnant      |        |
|                                        |           |               |               | L          |                     |             |           |              |                 |        |
| Guided Script                          |           |               |               |            |                     |             |           |              |                 |        |
| Client Care ···                        |           |               |               |            |                     |             |           |              |                 |        |
| Logoff 💉                               |           |               |               |            |                     |             |           |              |                 |        |
|                                        |           |               |               |            |                     |             |           |              |                 |        |
|                                        |           |               |               |            |                     |             |           |              |                 |        |
|                                        |           |               |               |            |                     |             |           |              |                 |        |
|                                        |           |               |               |            |                     |             |           |              |                 |        |
|                                        | т         | itle for Repo | rt*:          | PG and C2  | clients in Ingham ( | County      |           |              | 1               |        |
|                                        | Di        | isplay Repor  | t Criteria?   | TYes       |                     |             |           |              |                 |        |
|                                        |           |               |               |            |                     |             |           |              |                 |        |
|                                        |           | 2 3           |               |            |                     |             |           | Start O      | ver Cancel      | Submit |
|                                        | _         |               |               |            |                     |             |           |              |                 |        |
| Version: 4.0.0.8                       |           |               |               |            | SCHNEIDERR1         | 970000      | ) Predefi | ned Local Ag | ency mi         | wics   |

| Pre-defined Reports - Micro            | osoft Inte | ernet Explorer           |               |             |                     |             |         |               |               | _ 🗆 🗵    |
|----------------------------------------|------------|--------------------------|---------------|-------------|---------------------|-------------|---------|---------------|---------------|----------|
| <b>MI-WIC</b>                          | File       | e Scheduler              | Certification | Benefits    | Miscellaneous       | Reports     | Help    | Messages      | Tuesday 2/23/ | 2010     |
| Management Information<br>Michigan WIC | MP         | ° 🗓 🕲 🗹 🤅                | ik 🛊 💐 🏓      | 🔁 🝏 🎔       | R 🖴 🕹 🖉 🗌           |             |         |               | - V 🕒         | CP 👷 🖾 🗎 |
| Active Record                          | _ S        | ummary                   |               |             |                     |             |         |               |               |          |
|                                        |            |                          |               | A           |                     |             |         |               |               |          |
|                                        |            | Report Type:             |               | Address L   |                     |             |         |               |               |          |
|                                        |            | Organization l           |               | Clinic (97. | 3301 Predefine      | a Clinic 1) |         |               |               |          |
|                                        |            | Output Charad<br>ilters: | cteristics:   |             |                     |             |         |               |               |          |
|                                        | - r        | inters.                  |               |             | Name                |             |         | Values        |               |          |
|                                        |            |                          |               | County:     |                     | Ingham,     | MI      |               |               |          |
| Scheduling Tasks 😯                     |            |                          |               | WIC Clie    | nt Category:        | C2 Chil     | d Age 2 | , PG Womar    | Pregnant      |          |
| Guided Script                          |            |                          |               |             |                     |             |         |               |               |          |
| Client Care 💀                          |            |                          |               |             |                     |             |         |               |               |          |
|                                        |            |                          |               |             |                     |             |         |               |               |          |
| Logoff 🕚                               |            |                          |               |             |                     |             |         |               |               |          |
|                                        |            |                          |               |             |                     |             |         |               |               |          |
|                                        |            |                          |               |             |                     |             |         |               |               |          |
|                                        |            |                          |               |             |                     |             |         |               |               |          |
|                                        |            |                          |               |             |                     |             |         |               |               |          |
|                                        | Т          | Title for Repo           | rt*:          | PG and C2   | clients in Ingham ( | County      |         |               |               |          |
|                                        |            | )<br>isplay Repor        |               |             |                     |             |         |               |               |          |
|                                        |            |                          |               |             |                     |             |         |               |               |          |
|                                        |            | 2 3                      |               |             |                     |             |         | Start O       | ver Cancel    | Submit   |
|                                        | _          |                          |               |             |                     |             |         | Start Or      | Culler        | Submit   |
| Version: 4.0.0.8                       | Runni      | ng Report                |               |             | SCHNEIDERR1         | 970000      | Predefi | ned Local Age | ency n        | niwics   |

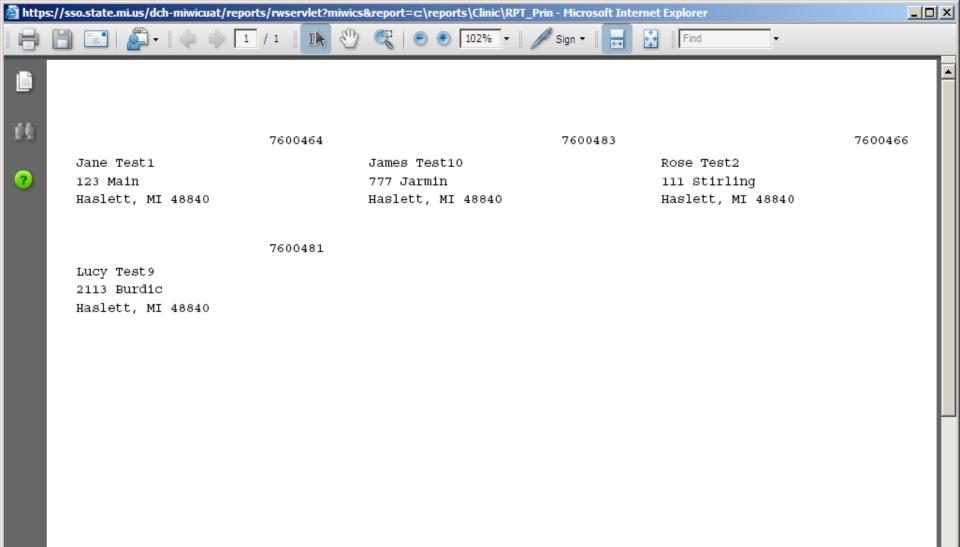

0

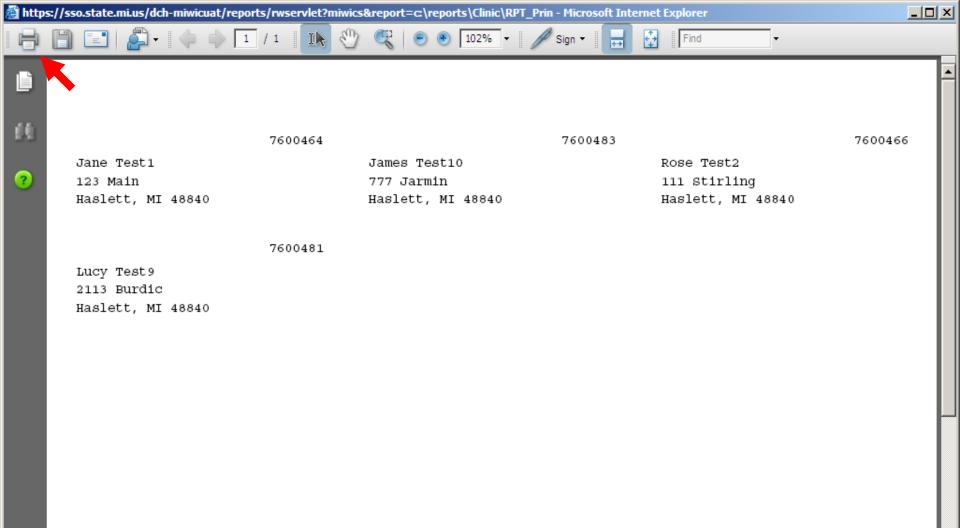

| 🕘 http                                        | s://sso.state.mi.us/dch-miwicuat/ | /reports/rwservlet?miwics&report=c:\reports\Clinic\RPT_Prin - Microsoft Internet Explorer                                                                                                    |         |
|-----------------------------------------------|-----------------------------------|----------------------------------------------------------------------------------------------------|---------|
| ₿                                             | 🖺 🖃 🖾 - 🔶 🔶                       | 🛛 1 / 1 🛛 🕼 🦓 🥰 💿 💿 102% - 🎾 Sign - 🧮 🔂 🕅 Find -                                                                                                    |         |
| <ul> <li>it</li> <li>it</li> <li>?</li> </ul> |                                   | 1       1       1       1       1       1       1       1       1       1       1       1       1       1       1       1       1       1       1       1       1       1       1       1       1       1       1       1       1       1       1       1       1       1       1       1       1       1       1       1       1       1       1       1       1       1       1       1       1       1       1       1       1       1       1       1       1       1       1       1       1       1       1       1       1       1       1       1       1       1       1       1       1       1       1       1       1       1       1       1       1       1       1       1       1       1       1       1       1       1       1       1       1       1       1       1       1       1       1       1       1       1       1       1       1       1       1       1       1       1       1       1       1       1       1       1       1       1       1 | 7600466 |
| Ø                                             |                                   | Printing Lips     Advanced                                                                                                    |         |

•

Si

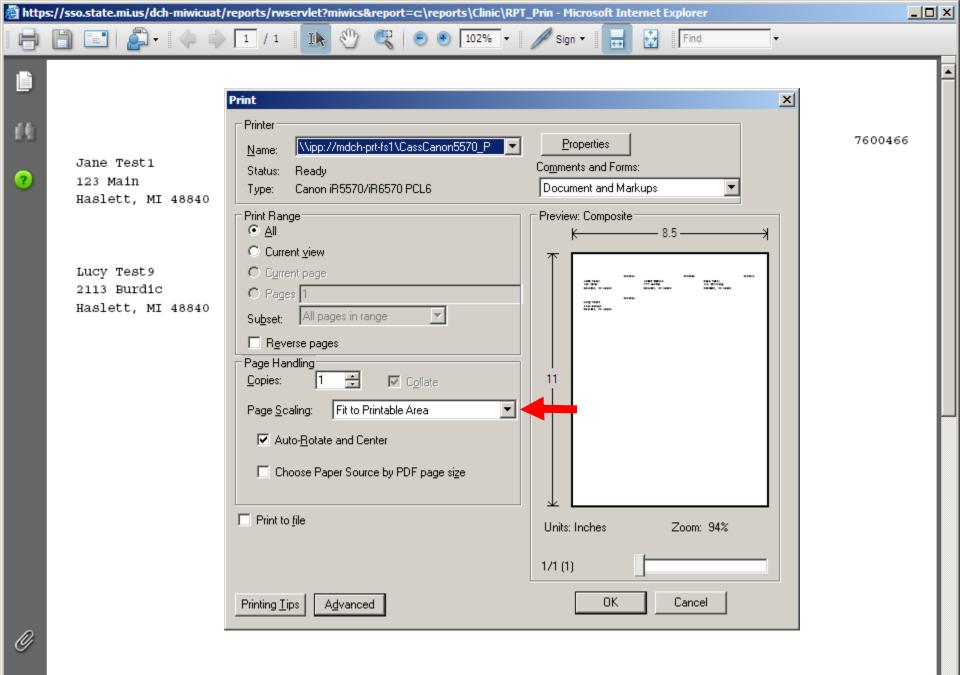

Sp.

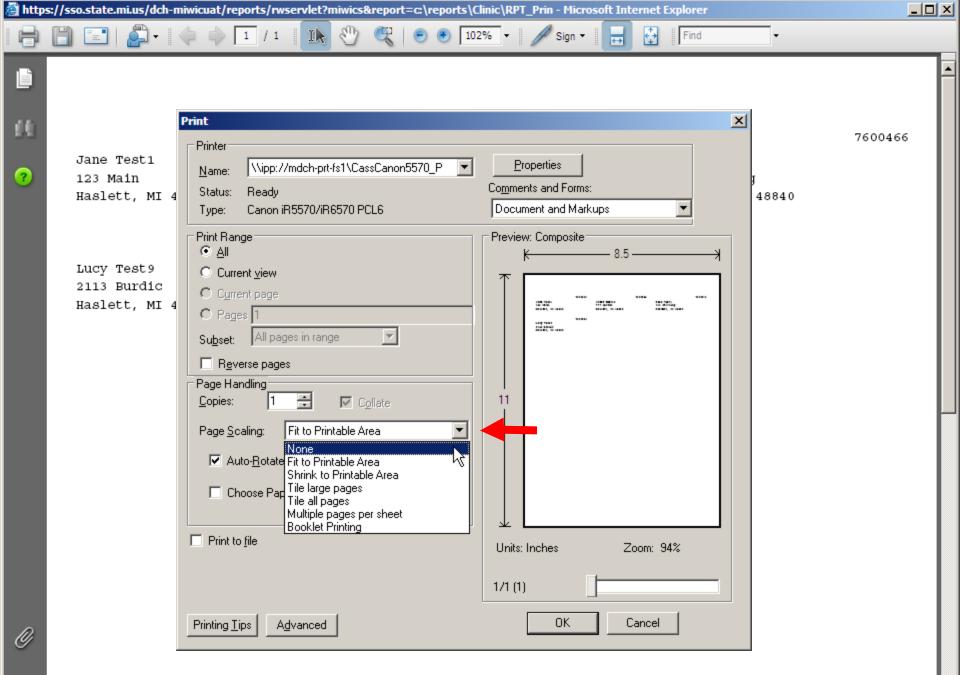

| 🗿 http                                                  | s://sso.state.mi.us/dch-miwicuat/reports/rwservlet?miwics&report=c:\reports\Clinic\RPT_Prin - Microsoft Internet Explorer                                                                                                    | × |
|---------------------------------------------------------|----------------------------------------------------------------------------------------------------|---|
| ₿                                                       | 📄 🖃   🚑 - 🧅 🏟 🚺 / 1 🛛 🕼 🖑 🥰   💿 💿 102% - 🥖 Sign - 🚼 🛃 Find -                                                                                                    |   |
| <ul> <li>••••••••••••••••••••••••••••••••••••</li></ul> | Jane Test1       1/1       1/1       1/2       1/2       1/2       1/2       1/2       1/2       1/2       1/2       1/2       1/2       1/2       1/2       1/2       1/2       1/2       1/2       1/2       1/2       1/2       1/2       1/2       1/2       1/2       1/2       1/2       1/2       1/2       1/2       1/2       1/2       1/2       1/2       1/2       1/2       1/2       1/2       1/2       1/2       1/2       1/2       1/2       1/2       1/2       1/2       1/2       1/2       1/2       1/2       1/2       1/2       1/2       1/2       1/2       1/2       1/2       1/2       1/2       1/2       1/2       1/2       1/2       1/2       1/2       1/2       1/2       1/2       1/2       1/2       1/2       1/2       1/2       1/2       1/2       1/2       1/2       1/2       1/2       1/2       1/2       1/2       1/2       1/2       1/2       1/2       1/2       1/2       1/2       1/2       1/2       1/2       1/2       1/2       1/2       1/2       1/2       1/2       1/2       1/2       1/2       1/2       1/2       1/2       1/2 |   |
| Ø                                                       | Printing Lips     Advanced         OK     Cancel                                                                                                    | F |

## Walkthrough Generating Listings

 I would like a listing of all clients in Pre-Defined Local Agency who are Native American/Alaskan Native, African-American/Black, or Hawaiian/Pacific Islander and have a verified adjunct eligibility for Medicaid.

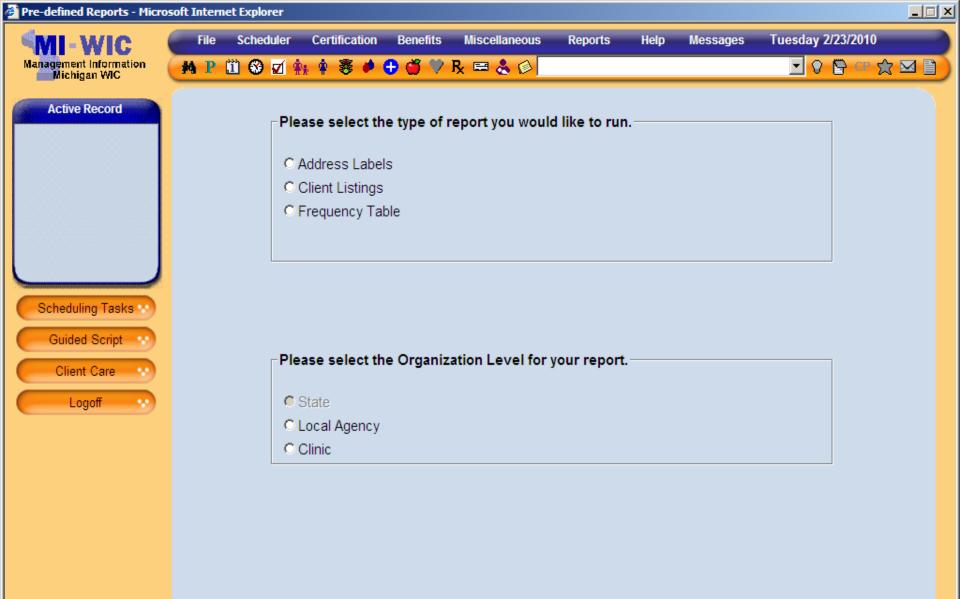

miwics

 $\rightarrow$ 

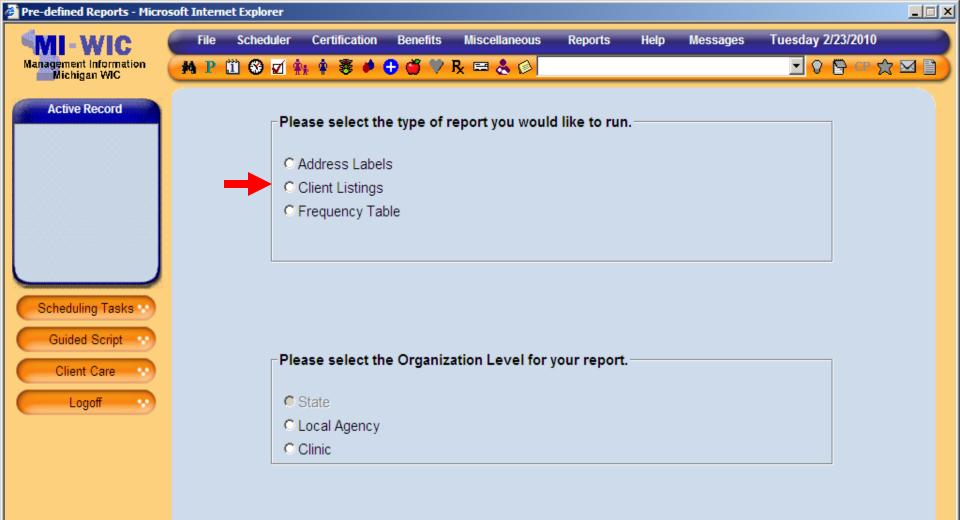

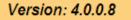

miwics

 $\rightarrow$ 

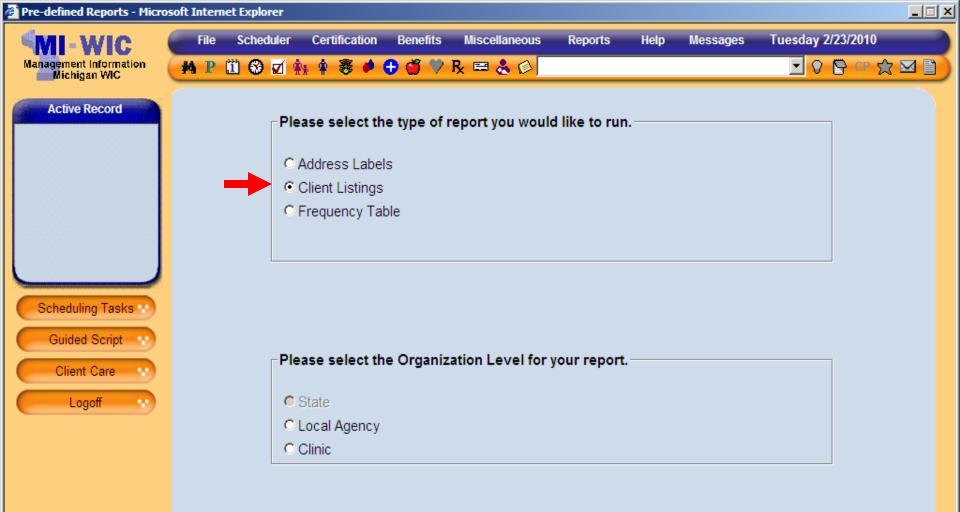

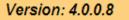

miwics

 $\rightarrow$ 

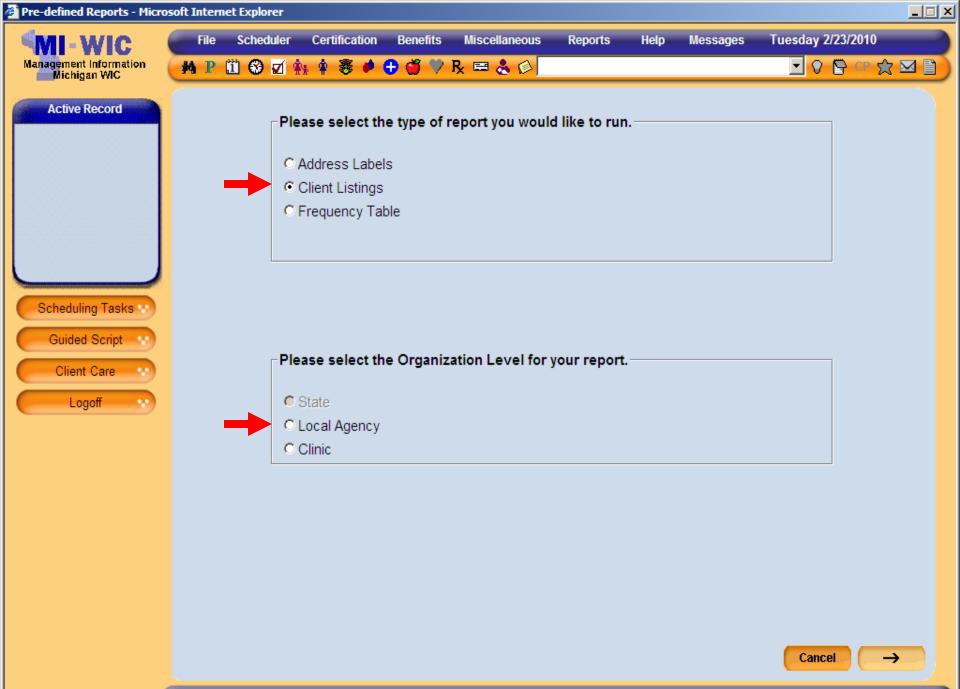

miwics

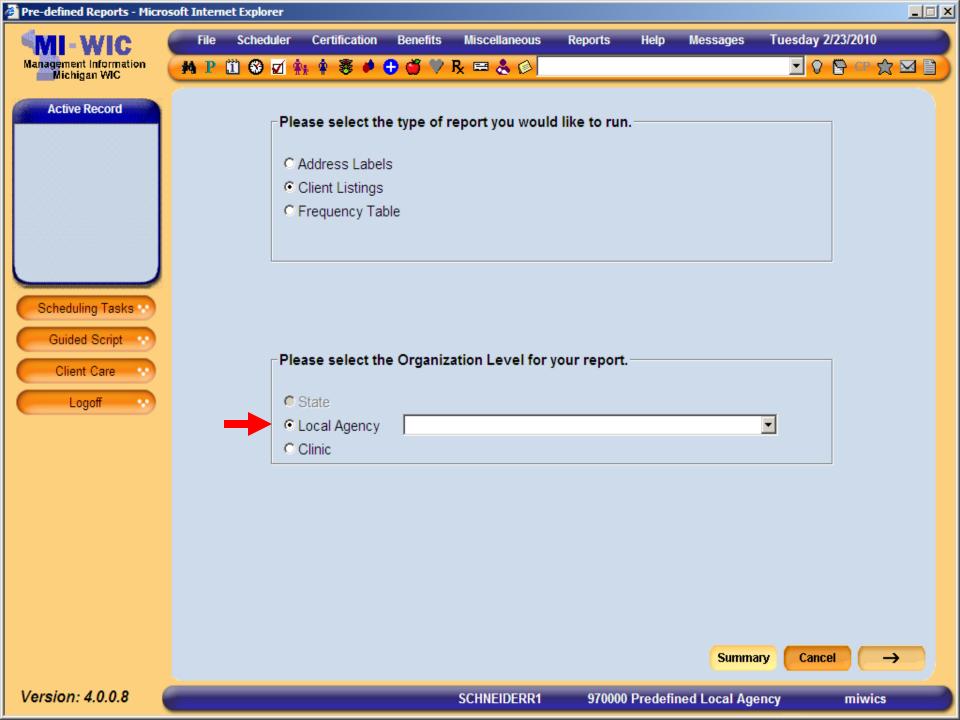

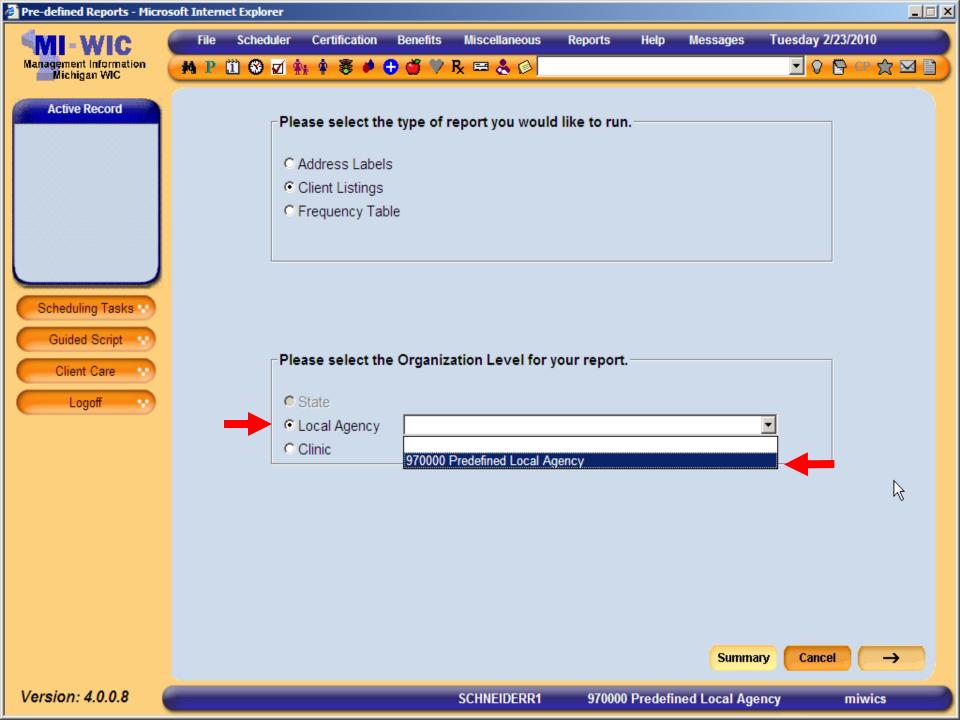

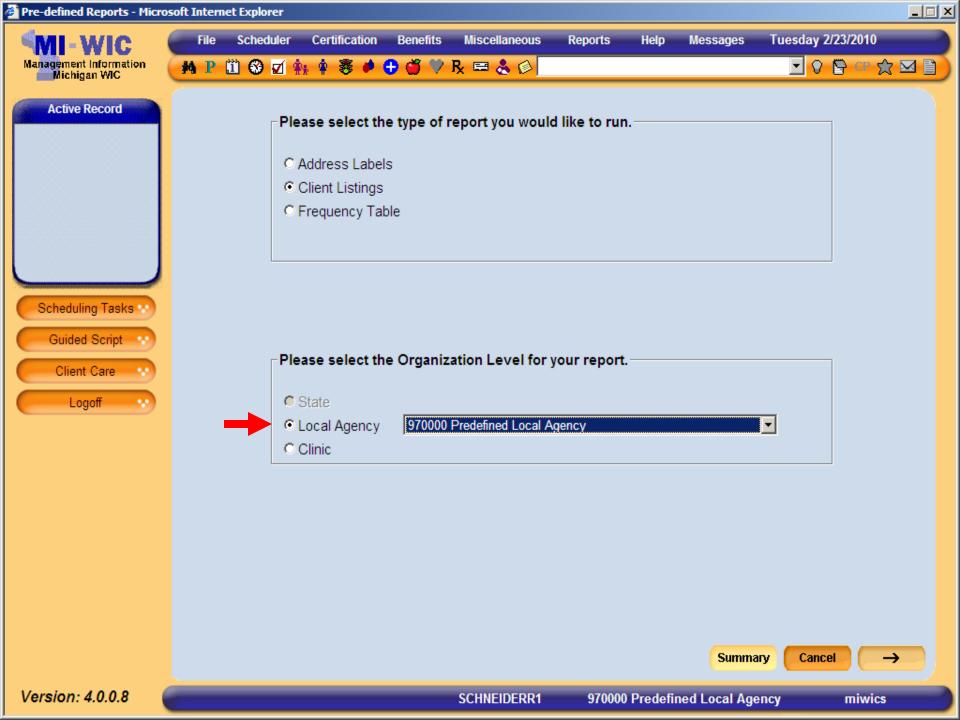

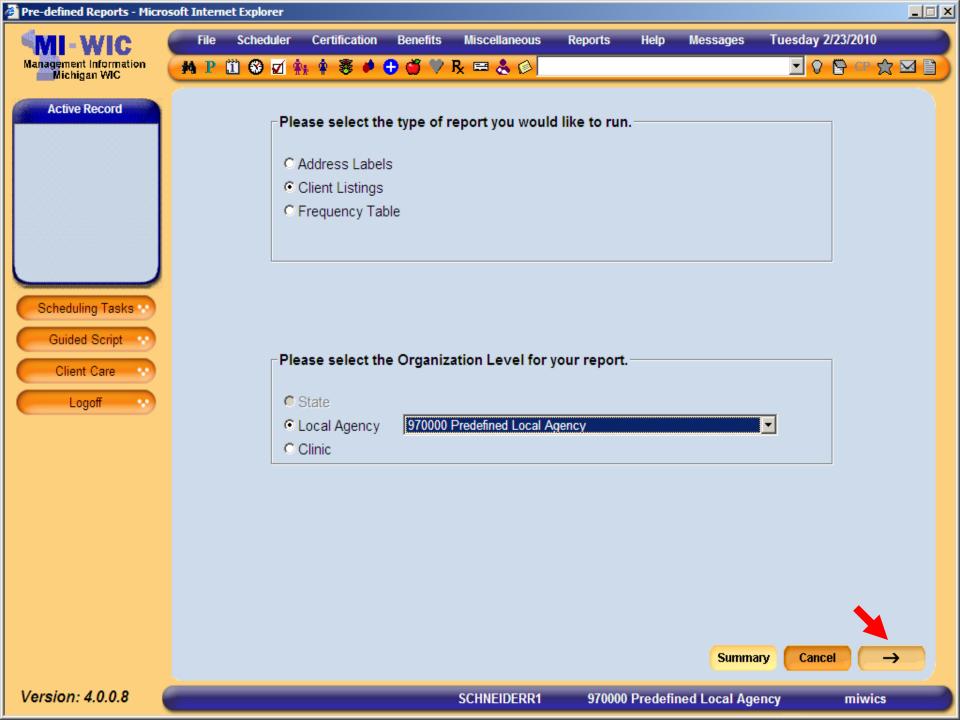

| Pre-defined Reports - Micros           | soft Intern | et Explorer  |                  |          |                      |               |      |                         |                        | <u>_   ×</u> |
|----------------------------------------|-------------|--------------|------------------|----------|----------------------|---------------|------|-------------------------|------------------------|--------------|
| MI-WIC                                 | File        | Scheduler    | Certification    | Benefits | Miscellaneous        | Reports       | Help | Messages                | Tuesday 2/23/2010      |              |
| Management Information<br>Michigan WIC | M P         | 🗓 🥹 🗹 🕯      | ¥ 🛊 🛎 🏓          | 🕀 🍏 🂛 I  | R 📼 🕹 🚳 🗌            |               |      |                         | 🔽 🖘 🔁 V                | 3 🖂 🗋        |
| Active Record                          | Zip Co      | de           | e filtering crit |          |                      |               |      |                         |                        |              |
|                                        | query;      | separated    | oy a comma)      |          |                      |               |      |                         |                        |              |
|                                        | Count       | у            |                  |          |                      | •             |      |                         |                        |              |
|                                        | Race        |              |                  |          | ☐ American<br>Native | Indian or Ala | skan | □ Native Ha<br>Islander | waiian or Other Pacifi | c            |
| Sahaduling Taaka                       |             |              |                  |          | 🗆 Asian              |               |      | White                   |                        |              |
| Scheduling Tasks **                    |             |              |                  |          | Black or A           | frican Americ | can  | Multi-Rac               | ial                    |              |
| Guided Script ···                      | Ethnic      | ity (Arabic) |                  |          | O Yes O No           |               |      |                         |                        |              |
| Logoff 🔹                               | Ethnic      | ity (Hispani | c/Latino)        |          | C Yes C No           |               |      |                         |                        |              |
|                                        |             |              |                  |          |                      |               |      |                         |                        |              |
|                                        |             |              |                  |          |                      |               |      |                         |                        |              |
|                                        |             |              |                  |          |                      |               |      |                         |                        |              |
|                                        |             |              |                  |          |                      |               |      |                         |                        |              |
|                                        |             |              |                  |          |                      |               |      |                         |                        |              |

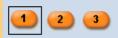

Start Over

Summary

miwics

 $\rightarrow$ 

| Pre-defined Reports - Micro            | soft Intern | et Explorer  |                              |              |                 |                |      |                         |                         |       |
|----------------------------------------|-------------|--------------|------------------------------|--------------|-----------------|----------------|------|-------------------------|-------------------------|-------|
| MI-WIC                                 | File        | Scheduler    | Certification                | Benefits     | Miscellaneous   | Reports        | Help | Messages                | Tuesday 2/23/2010       |       |
| Management Information<br>Michigan WIC | M P         | II 😵 🗹 🕯     | 🕨 🛊 🛎 🏓                      | 🕀 🍏 🏸        | R 📼 🕹 🚳 🗌       |                |      |                         | 🖸 🖓 🔁 🔽                 | 7 🖂 🗎 |
| Active Record                          | Please      | e specify th | e filtering cri              | teria for th | e report.       |                |      |                         |                         |       |
|                                        | -           | up to 10 zip | o codes to in<br>by a comma) | clude in the | e               |                |      |                         |                         |       |
|                                        | County      | I            |                              |              |                 | •              |      |                         |                         |       |
|                                        | Race        |              |                              | -            | American Native | Indian or Alas | skan | □ Native Ha<br>Islander | waiian or Other Pacific | :     |
| Theusenenenenenenenenenenenen          |             |              |                              |              | Asian           |                |      | 🗆 White                 |                         |       |
| Scheduling Tasks 😒                     |             |              |                              |              | Black or A      | frican Americ  | an   | Multi-Rac               | ial                     |       |
| Guided Script ···                      | Ethnici     | ity (Arabic) |                              |              | O Yes O No      | I              |      |                         |                         |       |
| Logoff 💉                               | Ethnici     | ity (Hispani | c/Latino)                    |              | O Yes O No      | 1              |      |                         |                         |       |
|                                        |             |              |                              |              |                 |                |      |                         |                         |       |
|                                        |             |              |                              |              |                 |                |      |                         |                         |       |

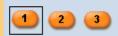

Start Over

Summary

miwics

 $\rightarrow$ 

| 🖉 Pre-defined Reports - Micros         | oft Internet Explorer                                 |                   |              |                      |               |      |                                     |               |            |  |
|----------------------------------------|-------------------------------------------------------|-------------------|--------------|----------------------|---------------|------|-------------------------------------|---------------|------------|--|
| MI-WIC                                 | File Scheduler                                        | Certification     | Benefits     | Miscellaneous        | Reports       | Help | Messages                            | Tuesday 2/2   | 23/2010    |  |
| Management Information<br>Michigan WIC | 🙌 P 🗓 🚱 🗹 🛊                                           | k 🛊 🐺 🏓 🤇         | 🕽 🍏 🂙 B      | ( 🖴 🕹 🖗 🗌            |               |      |                                     | <b>. . .</b>  | 🖹 CP 🕱     |  |
| Active Record                          | Please specify the                                    | e filtering crite | eria for the | report.              |               |      |                                     |               |            |  |
|                                        | Zip Code<br>(Enter up to 10 zip<br>query; separated I |                   | lude in the  |                      |               |      |                                     |               |            |  |
|                                        | County                                                |                   |              |                      | •             |      |                                     |               |            |  |
|                                        | Race                                                  |                   | -            | American I<br>Native | ndian or Alas |      | □ Native Hav<br>Islander<br>□ White | vaiian or Oth | er Pacific |  |
| Scheduling Tasks 😒                     |                                                       |                   |              | Black or Af          | rican Americ  | an   | 🗖 Multi-Raci                        | al            |            |  |
| Guided Script ···                      | Ethnicity (Arabic)                                    |                   |              | ○Yes ○No             |               |      |                                     |               |            |  |
| Logoff ···                             | Ethnicity (Hispanio                                   | /Latino)          |              | O Yes O No           |               |      |                                     |               |            |  |
|                                        |                                                       |                   |              |                      |               |      |                                     |               |            |  |
|                                        |                                                       |                   |              |                      |               |      | R                                   |               |            |  |
|                                        |                                                       |                   |              |                      |               |      |                                     |               |            |  |
|                                        |                                                       |                   |              |                      |               |      |                                     |               |            |  |
|                                        |                                                       |                   |              |                      |               |      |                                     |               |            |  |

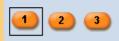

Start Over

Summary

miwics

 $\rightarrow$ 

| 🚰 Pre-defined Reports - Micros         | oft Internet Explorer |                                                                                         |              |                      |                |         |                         |                |              | <u>- 🗆 ×</u> |  |  |
|----------------------------------------|-----------------------|-----------------------------------------------------------------------------------------|--------------|----------------------|----------------|---------|-------------------------|----------------|--------------|--------------|--|--|
| MI-WIC                                 | File Scheduler        | Certification                                                                           | Benefits     | Miscellaneous        | Reports        | Help    | Messages                | Tuesday 2/2    |              |              |  |  |
| Management Information<br>Michigan WIC | 🚧 P 🗓 🏵 🗹 🛊           | * 🛊 🛎 🌢 (                                                                               | 🕀 🍏 🎔 F      | k 🗏 🕹 🖗              |                |         |                         | <u> </u>       | 🗄 CP 😭 🖂     |              |  |  |
| Active Record                          | Please specify the    | e filtering crit                                                                        | eria for the | e report.            |                |         |                         |                |              |              |  |  |
|                                        |                       | Zip Code<br>(Enter up to 10 zip codes to include in the<br>query; separated by a comma) |              |                      |                |         |                         |                |              |              |  |  |
|                                        | County                | County                                                                                  |              |                      |                |         |                         |                |              |              |  |  |
|                                        | Race                  |                                                                                         | -            | American l<br>Native | ndian or Alasł |         | □ Native Hav<br>slander | vaiian or Othe | er Pacific ┥ |              |  |  |
|                                        |                       |                                                                                         |              | 🗖 Asian              |                |         | 🗆 White                 |                |              |              |  |  |
| Scheduling Tasks ···                   |                       |                                                                                         |              | Black or Af          | rican America  | an      | 🗖 Multi-Racia           | al             |              |              |  |  |
| Guided Script ···                      | Ethnicity (Arabic)    |                                                                                         |              | O Yes O No           |                |         |                         |                |              |              |  |  |
| Logoff ···                             | Ethnicity (Hispanic   | c/Latino)                                                                               |              | CYes CNo             |                |         |                         |                |              |              |  |  |
|                                        |                       |                                                                                         |              |                      |                |         |                         |                |              |              |  |  |
|                                        |                       |                                                                                         |              |                      |                |         | ß                       |                |              |              |  |  |
|                                        |                       |                                                                                         |              |                      |                |         |                         |                |              |              |  |  |
|                                        |                       |                                                                                         |              |                      |                |         |                         |                |              |              |  |  |
|                                        |                       |                                                                                         |              |                      |                |         |                         |                |              |              |  |  |
|                                        | 1 2 3                 |                                                                                         |              |                      |                | Start O | ver Summa               | ry Cancel      | →            |              |  |  |

SCHNEIDERR1

Version: 4.0.0.8

970000 Predefined Local Agency

miwics

| Pre-defined Reports - Micros           | soft Internet Explorer                                                                 |                                      |                                                |
|----------------------------------------|----------------------------------------------------------------------------------------|--------------------------------------|------------------------------------------------|
| MI-WIC                                 | File Scheduler Certification Benefits                                                  | Miscellaneous Reports Help           | Messages Tuesday 2/23/2010                     |
| Management Information<br>Michigan WIC | 🙌 P 🗓 🏵 🗹 🏤 🛊 😻 🌢 🚭 🍏 🏸                                                                | R 🖴 🕹 🖉                              | 🖸 🖓 📴 🖙 🗙 🖬 🗎 🕽                                |
| Active Record                          | Please specify the filtering criteria for th                                           | ie report.                           |                                                |
|                                        | Zip Code<br>(Enter up to 10 zip codes to include in th<br>query; separated by a comma) | e                                    |                                                |
|                                        | County                                                                                 |                                      |                                                |
|                                        | Race                                                                                   | American Indian or Alaskan<br>Native | ✓ Native Hawaiian or Other Pacific<br>Islander |
|                                        |                                                                                        | ☐ Asian                              | White                                          |
| Scheduling Tasks **                    |                                                                                        | EBlack or African American           | Multi-Racial                                   |
| Guided Script ···                      | Ethnicity (Arabic)                                                                     | O Yes O No                           |                                                |
| Logoff ···                             | Ethnicity (Hispanic/Latino)                                                            | O Yes O No                           |                                                |
|                                        |                                                                                        |                                      | ß                                              |
| Varaian: 40.0.9                        | 1 2 3                                                                                  |                                      | Over Summary Cancel ->                         |
| Version: 4.0.0.8                       |                                                                                        | SCHNEIDERR1 970000 Prede             | fined Local Agency miwics                      |

970000 Predefined Local Agency

miwics

| 🖉 Pre-defined Reports - Micros | oft Internet Ex       | plorer           |                            |               |                          |                |      |                          |                 |                  |
|--------------------------------|-----------------------|------------------|----------------------------|---------------|--------------------------|----------------|------|--------------------------|-----------------|------------------|
| Management Information         |                       | heduler<br>😪 🗹 🎪 | Certification              | Benefits      | Miscellaneous<br>R 📼 🕹 😥 | Reports        | Help | Messages                 | Tuesday 2/23/   | 2010<br>CP 👷 🗹 🗎 |
| Michigan WIC                   | _                     |                  | filtering crit             |               |                          |                |      |                          |                 |                  |
|                                | Zip Code<br>(Enter up | to 10 zip        | codes to inc<br>y a comma) |               |                          |                |      |                          |                 |                  |
|                                | County                |                  |                            |               |                          | •              |      |                          |                 |                  |
|                                | Race                  |                  |                            |               | American Native          | Indian or Alas |      | ☑ Native Hav<br>Islander | vaiian or Other | Pacific          |
|                                |                       |                  |                            |               | 🗆 Asian                  |                |      | 🗆 White                  |                 |                  |
| Scheduling Tasks 😒             |                       |                  |                            | $\rightarrow$ | Black or A               | frican Americ  | can  | 🗖 Multi-Raci             | al              |                  |
| Guided Script ···              | Ethnicity (           | Arabic)          |                            |               | C Yes C No               |                |      |                          |                 |                  |
| Logoff ···                     | Ethnicity (           | Hispanic         | /Latino)                   |               | O Yes O No               |                |      |                          |                 |                  |
|                                |                       |                  |                            |               |                          |                |      |                          |                 |                  |
|                                |                       |                  |                            |               |                          |                |      |                          |                 | k}               |
|                                |                       |                  |                            |               |                          |                |      |                          |                 |                  |
|                                |                       |                  |                            |               |                          |                |      |                          |                 |                  |
|                                |                       |                  |                            |               |                          |                |      |                          |                 |                  |
|                                |                       |                  |                            |               |                          |                |      |                          |                 |                  |

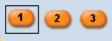

Start Over

Summary

miwics

 $\rightarrow$ 

| 🚰 Pre-defined Reports - Micros         | oft Intern | et Explorer  |                              |               |                 |               |      |             |               |             |   |
|----------------------------------------|------------|--------------|------------------------------|---------------|-----------------|---------------|------|-------------|---------------|-------------|---|
| MI-WIC (                               | File       | Scheduler    | Certification                | Benefits      | Miscellaneous   | Reports       | Help | Messages    | Tuesday 2     | 2/23/2010   |   |
| Management Information<br>Michigan WIC | M P        | II 😵 🗹 🕯     | h 🛊 🛎 🏓                      | 🕂 🍏 🏷 F       | 🖻 🕹 🖉           |               |      |             | <b>• •</b>    | 🕒 CP 😭      |   |
| Active Record                          | Please     | e specify th | e filtering cri              | teria for the | e report.       |               |      |             |               |             |   |
|                                        |            | up to 10 zip | o codes to in<br>by a comma) | clude in the  |                 |               |      |             |               |             |   |
|                                        | County     | 1            |                              |               |                 | •             |      |             |               |             |   |
|                                        | Race       |              |                              |               | American Native | Indian or Ala | skan | ☑ Native Ha | awaiian or Ot | her Pacific |   |
|                                        |            |              |                              |               | C Asian         |               |      | White       |               |             |   |
| Scheduling Tasks 😒                     |            |              |                              |               | Black or A      | frican Ameri  | can  | 🗖 Multi-Rad | ial           |             |   |
| Guided Script ···                      | Ethnic     | ity (Arabic) |                              |               | O Yes O No      |               |      |             |               |             |   |
| Logoff                                 | Ethnic     | ity (Hispani | c/Latino)                    |               | O Yes O No      | I             |      |             |               |             |   |
|                                        |            |              |                              |               |                 |               |      |             |               |             |   |
|                                        |            |              |                              |               |                 |               |      |             |               |             |   |
|                                        |            |              |                              |               |                 |               |      |             |               |             |   |
|                                        |            |              |                              |               |                 |               |      |             |               |             |   |
|                                        |            |              |                              |               |                 |               |      |             |               | R           | ; |
|                                        |            |              |                              |               |                 |               |      |             |               |             |   |

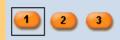

Start Over

Cancel

Summary

miwics

 $\rightarrow$ 

| Pre-defined Reports - Micr             | rosoft Internet Explorer                                                                                                    | × |
|----------------------------------------|----------------------------------------------------------------------------------------------------|---|
| MI-WIC                                 | File Scheduler Certification Benefits Miscellaneous Reports Help Messages Tuesday 2/23/2010                                                                                                    |   |
| Management Information<br>Michigan WIC | 🕐 P 🗓 🏵 🗹 🐅 🛊 😻 🌢 🚭 🍏 🎔 R 🛤 🗞 🐼 🔽 🔽 💽 🔽 🖓 🔛                                                                                                    | D |
| Active Record                          | Please specify the filtering criteria for the report.                                                                                                    |   |
|                                        | Zip Code<br>(Enter up to 10 zip codes to include in the<br>query; separated by a comma)                                                                                                    |   |
|                                        | County                                                                                                    |   |
|                                        | Race     Image: American Indian or Alaskan Native     Image: Native Hawaiian or Other Pacific Islander                                                                                                    |   |
|                                        | Asian 🗖 White                                                                                                    |   |
|                                        | Registria Black or African American 🗖 Multi-Racial                                                                                                    |   |
| Client Care                            | Ethnicity (Arabic) C Yes O No                                                                                                    |   |
| Logoff                                 | Ethnicity (Hispanic/Latino) O Yes O No                                                                                                    |   |
|                                        | ↓ 2 3 Start Over Summary Cancel →                                                                                                    |   |
|                                        | Race       Image: American Indian or Alaskan Native       Image: Native Hawaiian or Other Pacific Islander         Image: Asian       Image: Nother Pacific Islander       Image: Nother Pacific Islander         Image: Black or African American       Image: Multi-Racial       Image: Nother Pacific Islander         Ethnicity (Arabic)       Image: Yes Image: Nother Pacific Islander       Image: Nother Pacific Islander         Ethnicity (Hispanic/Latino)       Image: Yes Image: Nother Pacific Islander       Image: Nother Pacific Islander         Image: Nother Pacific Islander       Image: Nother Pacific Islander       Image: Nother Pacific Islander         Image: Nother Pacific Islander       Image: Nother Pacific Islander       Image: Nother Pacific Islander         Image: Nother Pacific Islander       Image: Nother Pacific Islander       Image: Nother Pacific Islander         Image: Nother Pacific Islander       Image: Nother Pacific Islander       Image: Nother Pacific Islander         Image: Nother Pacific Islander       Image: Nother Pacific Islander       Image: Nother Pacific Islander         Image: Nother Pacific Islander       Image: Nother Pacific Islander       Image: Nother Pacific Islander         Image: Nother Pacific Islander       Image: Nother Pacific Islander       Image: Nother Pacific Islander         Image: Nother Pacific Islander       Image: Nother Pacific Islander       Image: Nother Pacific Islander |   |

SCHNEIDERR1

Version: 4.0.0.8

miwics

| Pre-defined Reports - Micros           | soft Internet Explorer                                       |                        |                    |                  |               |                       |       |
|----------------------------------------|--------------------------------------------------------------|------------------------|--------------------|------------------|---------------|-----------------------|-------|
| MI-WIC                                 | File Scheduler Ce                                            | rtification Benefits   | Miscellaneous      | Reports Help     | Messages      | Tuesday 2/23/2010     |       |
| Management Information<br>Michigan WIC | 🚧 P 🗓 🏵 🗹 👬 🕯                                                | 🛚 寒 🏓 🔂 🍏 🖓 I          | 3 🖻 🕹 🖉 🗌          |                  |               | 🖸 🖓 🚰 cr 🎗            | 2 🖂 🗋 |
| Active Record                          | Please specify the filt                                      | ering criteria for the | e report.          |                  |               |                       |       |
|                                        | Zip Code<br>(Enter up to 10 zip coo<br>query; separated by a |                        | ,                  |                  |               |                       |       |
|                                        | County                                                       |                        |                    | •                |               |                       |       |
|                                        | Race                                                         |                        | American Ir Native | idian or Alaskan | Islander      | vaiian or Other Pacif | ic    |
| Scheduling Tasks                       |                                                              |                        | Asian              |                  | White         |                       |       |
|                                        |                                                              |                        | Black or Afr       | ican American    | 🗖 Multi-Racia | l                     |       |
| Guided Script ···                      | Ethnicity (Arabic)                                           |                        | O Yes O No         |                  |               |                       |       |
| Logoff                                 | Ethnicity (Hispanic/La                                       | tino)                  | C Yes C No         |                  |               |                       |       |
|                                        |                                                              |                        |                    | Start            | Over Summar   |                       | ->    |

SCHNEIDERR1

Version: 4.0.0.8

miwics

| Pre-defined Reports - Micro            | osoft Intern | et Explorer                   |                                |              |               |              |           |                |                     | <u>_                                    </u> |
|----------------------------------------|--------------|-------------------------------|--------------------------------|--------------|---------------|--------------|-----------|----------------|---------------------|----------------------------------------------|
| MI-WIC                                 | File         | Scheduler                     | Certification                  | Benefits     | Miscellaneous | Reports      | Help      | Messages       | Tuesday 2/23/2010   |                                              |
| Management Information<br>Michigan WIC | M P          | 🗓 🕲 🗹 🤅                       | ha 🛊 💐 🏓                       | 0 🍏 🏸        | R 📼 🕹 🚳 🗌     |              |           |                | 💽 🖗 📴 CP            | ☆ 🛛 🗋                                        |
| Active Record                          | Please       | e specify th                  | e filtering cri                | teria for th | ie report.    |              |           |                |                     |                                              |
|                                        | Client       | s Attained B                  | Education                      |              | None or Ki    | ndergarten o | only 🗖 1  | 1th grade      |                     |                                              |
|                                        |              |                               |                                |              | 🗆 1st grade   |              | 🗆 🗆 13    | 2th grade or ( | GED equivalent      |                                              |
|                                        |              |                               |                                |              | 2nd grade     |              | 🗆 1       | year of colleg | je                  |                                              |
|                                        |              |                               |                                |              | 3rd grade     |              | □ 2       | years of colle | ge                  |                                              |
|                                        |              |                               |                                |              | 4th grade     |              | □ 3       | years of colle | ege                 |                                              |
|                                        |              |                               |                                |              | 5th grade     |              | Π4        | or 5 years of  | college             |                                              |
|                                        |              |                               |                                |              | 🗖 6th grade   |              | 🗆 1       | year of gradu  | ate school          |                                              |
| Scheduling Tasks 😒                     |              |                               |                                |              | 7th grade     |              | 2 🗆       | or more year   | s of graduate schoo | I                                            |
| Guided Script                          |              |                               |                                |              | 🗖 8th grade   |              | □ N       | ot Applicable  |                     |                                              |
| Client Care                            |              |                               |                                |              | 🗖 9th grade   |              | ΠU        | nknown         |                     |                                              |
|                                        |              |                               |                                |              | 10th grade    |              |           |                |                     |                                              |
| Logoff 🕚                               | High R       | lisk                          |                                |              | C Only high r | isk clients  | O No higł | n risk clients |                     |                                              |
|                                        |              | up to 10, 5-<br>al to include | digit risk cod<br>in the query |              |               |              |           |                |                     |                                              |
|                                        | Age of       | Client                        |                                |              | O Years O M   | Ionths Betv  | veen      |                | And                 |                                              |
|                                        |              | 2 3                           |                                |              |               |              | Start (   | Over Summa     | ary Cancel          | →                                            |
| Version: 4.0.0.8                       |              |                               |                                |              | SCHNEIDERR1   | 970000       | ) Predefi | ned Local Ag   | ency miwi           | cs                                           |

| Pre-defined Reports - Micro            | osoft Intern | iet Explorer  |                                |             |               |               |          |                |                     | <u> </u> |
|----------------------------------------|--------------|---------------|--------------------------------|-------------|---------------|---------------|----------|----------------|---------------------|----------|
| MI-WIC                                 | File         | Scheduler     | Certification                  | Benefits    | Miscellaneous | Reports       | Help     | Messages       | Tuesday 2/23/2010   |          |
| Management Information<br>Michigan WIC | M P          | 🗓 😵 🗹 🕯       | 🙀 🛊 🐺 🏓 (                      | 9 🕉 🏸       | R 🛤 🕹 🕸 🗌     |               |          |                | 🔽 🖓 📴 CP            | ☆ ⊠ 🗋    |
| Active Record                          | Pleas        | e specify th  | e filtering crit               | eria for th | e report.     |               |          |                |                     |          |
|                                        | Client       | 's Attained E | Education                      |             | None or Ki    | ndergarten or | nly 🗆 11 | 1th grade      |                     |          |
|                                        |              |               |                                |             | 🗆 1st grade   |               | 🗆 12     | 2th grade or ( | GED equivalent      |          |
|                                        |              |               |                                |             | 🗖 2nd grade   |               | □ 1      | year of colleg | je                  |          |
|                                        |              |               |                                |             | 🗖 3rd grade   |               | □ 2      | years of colle | ege                 |          |
|                                        |              |               |                                |             | 4th grade     |               | □ 3      | years of colle | ege                 |          |
|                                        |              |               |                                |             | 🗖 5th grade   |               | □ 4      | or 5 years of  | college             |          |
|                                        |              |               |                                |             | 🗖 6th grade   |               | 🗆 1      | year of gradu  | late school         |          |
| Scheduling Tasks 😒                     |              |               |                                |             | 7th grade     |               | □ 2      | or more year   | s of graduate schoo | 4        |
| Guided Script                          |              |               |                                |             | 🗖 8th grade   |               | 🗆 Ne     | ot Applicable  |                     |          |
| Client Care                            |              |               |                                |             | 🗖 9th grade   |               | 🗆 Ui     | nknown         |                     |          |
|                                        |              |               |                                |             | 10th grade    |               |          |                |                     |          |
| Logoff 💉                               | High F       | Risk          |                                |             | Only high r   | isk clients C | No high  | n risk clients |                     |          |
|                                        | decim        | up to 10, 5-  | digit risk cod<br>in the query |             |               |               |          |                |                     |          |
|                                        | Age of       | fClient       |                                |             | O Years O M   | lonths Betw   | een      |                | And                 | ]        |
|                                        | 1            | 2 3           |                                |             |               |               | Start C  | Over Summa     | ary Cancel          | →        |
| Version: 4.0.0.8                       |              |               |                                |             | SCHNEIDERR1   | 970000        | Predefi  | ned Local Ag   | ency miwi           | cs       |

| Pre-defined Reports - Micros           | soft Internet Exp | lorer                  |               |                |                 |                   |                           | ×          |  |  |
|----------------------------------------|-------------------|------------------------|---------------|----------------|-----------------|-------------------|---------------------------|------------|--|--|
| MI-WIC                                 | File Sch          | eduler Certification   | Benefits      | Miscellaneous  | Reports         | Help Messages     | Tuesday 2/23              | /2010      |  |  |
| Management Information<br>Michigan WIC | 🚧 P 🗓 🤅           | ) 🗹 👬 🛊 🐺 🏓            | 🕀 🍏 🎔 I       | R 🖴 🕹 🖉 🗌      |                 |                   | I 0 🖻                     | ) or 👷 🗹 🗎 |  |  |
| Active Record                          | Please spe        | cify the filtering cri | teria for the | e report.      |                 |                   |                           |            |  |  |
|                                        | Annual Fan        | ily Income             |               | Between        | An              | d                 |                           |            |  |  |
|                                        | Mother's T        | rimester of Enrollm    | ent into WI   | C □ 1st Trimes | ter 🗖 3rd Trim  | ester             |                           |            |  |  |
|                                        |                   |                        |               | 2nd Trimes     | ster 🗖 Post-Pa  | rtum              |                           |            |  |  |
|                                        | WIC Client        | Category               |               | E BE Womar     | n BF Exclusivel | y 🗖 IBE Infant BF | Exclusively               |            |  |  |
|                                        |                   |                        |               | 🗖 BP Womar     | n BF Partially  | 🗖 IBP Infant BF   | □ IBP Infant BF Partially |            |  |  |
| Scheduling Tasks **                    |                   |                        |               | C1 Child A     | ge 1            | 🗖 IFF Infant For  | mula Fed                  |            |  |  |
|                                        |                   |                        |               | C2 Child A     | ge 2            | 🗖 PG Woman F      | Pregnant                  |            |  |  |
| Guided Script                          |                   |                        |               | C3 Child A     | ge 3            | NPP Non-Lac       | tating Post-Par           | rtum       |  |  |
| Client Care                            |                   |                        |               | C4 Child A     | ge 4            |                   |                           |            |  |  |
| Logoff 🔹                               | Client Adju       | nct Eligibility (Medi  | caid)         | C Yes C No     |                 |                   |                           |            |  |  |
|                                        | Client Adju       | nct Eligibility (Food  | Stamps)       | C Yes C No     |                 |                   |                           |            |  |  |
|                                        | Client Adju       | nct Eligibility (FIP)  |               | O Yes O No     |                 |                   |                           |            |  |  |
|                                        | Client is Ad      | junctly Eligible       |               | C Yes C No     |                 |                   |                           |            |  |  |
|                                        |                   |                        |               |                |                 |                   |                           |            |  |  |
|                                        |                   |                        |               |                |                 |                   |                           |            |  |  |
|                                        | 12                | 3                      |               |                | (               | Start Over Summ   | ary Cancel                |            |  |  |
| Version: 4.0.0.8                       | -                 |                        |               | SCHNEIDERR1    | 970000 Pr       | edefined Local Ag | ency                      | miwics     |  |  |

| Pre-defined Reports - Micro            | soft Internet Explorer                        |                                                       |
|----------------------------------------|-----------------------------------------------|-------------------------------------------------------|
| MI-WIC                                 | File Scheduler Certification Benefits         | Miscellaneous Reports Help Messages Tuesday 2/23/2010 |
| Management Information<br>Michigan WIC | 🤇 🗚 🗜 🗓 🚱 🗹 🏤 🛊 😻 🏓 🗳 🎔                       | ' R 🛤 🕹 🖉 🔽 💼 🔽 🖬                                     |
| Active Record                          | ┌ Please specify the filtering criteria for t | the report.                                           |
|                                        |                                               |                                                       |
|                                        | Annual Family Income                          | Between And                                           |
|                                        | Mother's Trimester of Enrollment into V       | VIC 🗖 1st Trimester 🗖 3rd Trimester                   |
|                                        |                                               | □ 2nd Trimester □ Post-Partum                         |
|                                        | WIC Client Category                           | □ BE Woman BF Exclusively □ IBE Infant BF Exclusively |
|                                        |                                               | BP Woman BF Partially                                 |
| Scheduling Tasks 👀                     |                                               | C1 Child Age 1                                        |
| Guided Script 💀                        |                                               | C2 Child Age 2 DG Woman Pregnant                      |
|                                        |                                               | C3 Child Age 3 NPP Non-Lactating Post-Partum          |
| Client Care ···                        |                                               | C4 Child Age 4                                        |
| Logoff 🕚                               | Client Adjunct Eligibility (Medicaid)         | O Yes O No                                            |
|                                        | Client Adjunct Eligibility (Food Stamps)      | O Yes O No                                            |
|                                        | Client Adjunct Eligibility (FIP)              | O Yes O No                                            |
|                                        | Client is Adjunctly Eligible                  | O Yes O No                                            |
|                                        |                                               |                                                       |
|                                        |                                               |                                                       |
|                                        | 1 2 3                                         | Start Over Summary Cancel ->                          |
|                                        |                                               | Start Over Summary Cancer                             |
| Version: 4.0.0.8                       |                                               | SCHNEIDERR1 970000 Predefined Local Agency miwics     |

| Pre-defined Reports - Micro            | soft Internet Explorer                        |                                                       |
|----------------------------------------|-----------------------------------------------|-------------------------------------------------------|
| MI-WIC                                 | File Scheduler Certification Benefits         | Miscellaneous Reports Help Messages Tuesday 2/23/2010 |
| Management Information<br>Michigan WIC | 🤇 🗚 🗜 🗓 🚱 🗹 🏤 🛊 😻 🏓 🗳 🎔                       | ' R 🛤 🕹 🖉 🔽 💼 🔽 🖬                                     |
| Active Record                          | ┌ Please specify the filtering criteria for t | the report.                                           |
|                                        |                                               |                                                       |
|                                        | Annual Family Income                          | Between And                                           |
|                                        | Mother's Trimester of Enrollment into V       | VIC 🗖 1st Trimester 🗖 3rd Trimester                   |
|                                        |                                               | □ 2nd Trimester □ Post-Partum                         |
|                                        | WIC Client Category                           | □ BE Woman BF Exclusively □ IBE Infant BF Exclusively |
|                                        |                                               | BP Woman BF Partially                                 |
| Scheduling Tasks 👀                     |                                               | C1 Child Age 1                                        |
| Guided Script 💀                        |                                               | C2 Child Age 2 DG Woman Pregnant                      |
|                                        |                                               | C3 Child Age 3 NPP Non-Lactating Post-Partum          |
| Client Care ···                        |                                               | C4 Child Age 4                                        |
| Logoff 🕚                               | Client Adjunct Eligibility (Medicaid)         | O Yes O No                                            |
|                                        | Client Adjunct Eligibility (Food Stamps)      | O Yes O No                                            |
|                                        | Client Adjunct Eligibility (FIP)              | O Yes O No                                            |
|                                        | Client is Adjunctly Eligible                  | O Yes O No                                            |
|                                        |                                               |                                                       |
|                                        |                                               |                                                       |
|                                        | 1 2 3                                         | Start Over Summary Cancel ->                          |
|                                        |                                               | Start Over Summary Cancer                             |
| Version: 4.0.0.8                       |                                               | SCHNEIDERR1 970000 Predefined Local Agency miwics     |

| Pre-defined Reports - Micro            | soft Internet Explorer                        |                                                       |
|----------------------------------------|-----------------------------------------------|-------------------------------------------------------|
| MI-WIC                                 | File Scheduler Certification Benefits         | Miscellaneous Reports Help Messages Tuesday 2/23/2010 |
| Management Information<br>Michigan WIC | 🤇 🗚 🗜 🗓 🚱 🗹 🏤 🛊 😻 🏓 🗳 🎔                       | ' R 🛤 🕹 🖉 🔽 😭 🔽 🗎                                     |
| Active Record                          | ┌ Please specify the filtering criteria for t | the report.                                           |
|                                        |                                               |                                                       |
|                                        | Annual Family Income                          | Between And                                           |
|                                        | Mother's Trimester of Enrollment into V       | VIC 🗖 1st Trimester 🗖 3rd Trimester                   |
|                                        |                                               | □ 2nd Trimester □ Post-Partum                         |
|                                        | WIC Client Category                           | BE Woman BF Exclusively IIBE Infant BF Exclusively    |
|                                        |                                               | BP Woman BF Partially IBP Infant BF Partially         |
| Scheduling Tasks 👀                     |                                               | C1 Child Age 1                                        |
| Guided Script 💀                        |                                               | C2 Child Age 2 PG Woman Pregnant                      |
|                                        |                                               | C3 Child Age 3 NPP Non-Lactating Post-Partum          |
| Client Care ···                        |                                               | C4 Child Age 4                                        |
| Logoff 🕚                               | Client Adjunct Eligibility (Medicaid)         | ⊙Yes ⊂No 🚽                                            |
|                                        | Client Adjunct Eligibility (Food Stamps)      | O Yes O No                                            |
|                                        | Client Adjunct Eligibility (FIP)              | O Yes O No                                            |
|                                        | Client is Adjunctly Eligible                  | ©Yes ©No                                              |
|                                        |                                               |                                                       |
|                                        |                                               |                                                       |
|                                        | 1 2 3                                         | Start Over Summary Cancel                             |
|                                        |                                               |                                                       |
| Version: 4.0.0.8                       |                                               | SCHNEIDERR1 970000 Predefined Local Agency miwics     |

| Pre-defined Reports - Micros           | File Schedule                                                      | r Certification Be     | nefits Miscellaneous | Reports                       | Help Messages      | Tuesday 2/23/          | 2010          |  |  |  |  |
|----------------------------------------|--------------------------------------------------------------------|------------------------|----------------------|-------------------------------|--------------------|------------------------|---------------|--|--|--|--|
| Management Information<br>Michigan WIC | 🙌 P 🗓 🏵 🗹                                                          | 🛊 🛊 😻 🖨 🖨              | 🔊 💛 R. 🚍 🕹 🚳 🗌       |                               |                    |                        | er 👷 🖂 🗎      |  |  |  |  |
| Active Record                          | Please specify                                                     | the filtering criteria | for the report.      |                               |                    |                        |               |  |  |  |  |
|                                        | Annual Family Ir                                                   | icome                  | Between              | An                            | d                  |                        |               |  |  |  |  |
|                                        | Mother's Trimester of Enrollment into WIC Ist Trimester Strimester |                        |                      |                               |                    |                        |               |  |  |  |  |
|                                        |                                                                    |                        | 🗖 2nd Trimes         | 🗖 2nd Trimester 🗖 Post-Partum |                    |                        |               |  |  |  |  |
|                                        | WIC Client Cate                                                    | gory                   | 🗖 BE Womar           | n BF Exclusive                | ly 🗖 IBE Infant BF | Exclusively            |               |  |  |  |  |
|                                        |                                                                    |                        | 🗖 BP Womar           | n BF Partially                | 🗖 IBP Infant BF    | BP Infant BF Partially |               |  |  |  |  |
| Scheduling Tasks                       |                                                                    |                        | 🗖 C1 Child A         | ge 1                          | IFF Infant For     | mula Fed               |               |  |  |  |  |
|                                        |                                                                    |                        | 🗖 C2 Child A         | ge 2                          | 🗖 PG Woman I       | Pregnant               |               |  |  |  |  |
| Guided Script                          |                                                                    |                        | 🗖 C3 Child A         | ge 3                          | NPP Non-La         | ctating Post-Part      | um            |  |  |  |  |
| Client Care                            |                                                                    |                        | C4 Child A           | ge 4                          |                    |                        |               |  |  |  |  |
| Logoff 💀                               | Client Adjunct E                                                   | ligibility (Medicaid)  | ⊙Yes ⊂No             |                               |                    |                        |               |  |  |  |  |
|                                        | Client Adjunct E                                                   | ligibility (Food Stan  | nps) OYes ONo        |                               |                    |                        |               |  |  |  |  |
|                                        | Client Adjunct E                                                   | ligibility (FIP)       | O Yes O No           |                               |                    |                        |               |  |  |  |  |
|                                        | Client is Adjunc                                                   | tly Eligible           | O Yes O No           |                               |                    |                        |               |  |  |  |  |
|                                        |                                                                    |                        |                      |                               |                    |                        |               |  |  |  |  |
|                                        |                                                                    |                        |                      |                               |                    |                        |               |  |  |  |  |
|                                        | 1 2 3                                                              |                        |                      | (                             | Start Over Summ    | ary Cancel             | $\rightarrow$ |  |  |  |  |
| Version: 4.0.0.8                       |                                                                    |                        | SCHNEIDERR1          | 070000 D                      | redefined Local Ag | 10.Dev                 | iwics         |  |  |  |  |

| Pre-defined Reports - Micros           | soft Inte | rnet Explorer  |               |                               |               |              |            |              |                                           |        |  |  |  |
|----------------------------------------|-----------|----------------|---------------|-------------------------------|---------------|--------------|------------|--------------|-------------------------------------------|--------|--|--|--|
| MI-WIC                                 | File      | e Scheduler    | Certification | Benefits                      | Miscellaneous | Reports      | Help       | Messages     | Tuesday 2/23/20                           | 10     |  |  |  |
| Management Information<br>Michigan WIC | M I       | ) 🗓 🕲 🔟 🤅      | hi 🛊 🛎 🏓      | 🔁 🍏 🎔 R                       | 🛤 🕹 🚳         |              |            |              | 🖸 🖓 💽 🖸                                   | ☆⊠ 🗋   |  |  |  |
| Active Record                          | S         | ummary         |               |                               |               |              |            |              |                                           |        |  |  |  |
|                                        | R         | eport Type:    |               | Client Listing                | gs            |              |            |              |                                           |        |  |  |  |
|                                        | c         | Organization l | _evel:        | Local Agend                   | cy (970000 F  | Predefined L | ocal Age   | ncy)         |                                           |        |  |  |  |
|                                        | c         | Output Chara   | cteristics:   |                               |               |              |            |              |                                           |        |  |  |  |
|                                        | F         | ilters:        |               |                               |               |              |            |              |                                           |        |  |  |  |
|                                        |           |                |               | Na                            | me            |              |            | Values       |                                           |        |  |  |  |
|                                        |           |                |               | Race:                         |               |              |            |              | ve, Black or Africa<br>her Pacific Island |        |  |  |  |
| Scheduling Tasks ···                   |           |                |               | Client Adju<br>Eligibility (N |               | Yes          |            |              |                                           |        |  |  |  |
| Client Care 💀                          |           |                |               |                               |               |              |            |              |                                           |        |  |  |  |
| Logoff ···                             |           |                |               |                               |               |              |            |              |                                           |        |  |  |  |
| Lugui                                  |           |                |               |                               |               |              |            |              |                                           |        |  |  |  |
|                                        |           |                |               |                               |               |              |            |              |                                           |        |  |  |  |
|                                        |           |                |               |                               |               |              |            |              |                                           |        |  |  |  |
|                                        |           |                |               |                               |               |              |            |              |                                           |        |  |  |  |
|                                        |           |                |               |                               |               |              |            |              |                                           |        |  |  |  |
|                                        | Т         | itle for Repo  | rt*:          |                               |               |              |            |              |                                           |        |  |  |  |
|                                        | D         | isplay Repor   | t Criteria?   | □ Yes                         |               |              |            |              |                                           |        |  |  |  |
|                                        |           |                |               |                               |               |              |            |              |                                           |        |  |  |  |
|                                        |           | 2 3            |               |                               |               |              |            | Start On     | ver Cancel                                | Submit |  |  |  |
| Version: 4.0.0.8                       | -         |                |               | S                             | CHNEIDERR1    | 97000        | 0 Predefin | ed Local Age | ency miv                                  | vics   |  |  |  |

| Pre-defined Reports - Micros           | oft Interr | iet Explorer |               |                          |                       |              |           |               |                                              | <u>_   X</u> |
|----------------------------------------|------------|--------------|---------------|--------------------------|-----------------------|--------------|-----------|---------------|----------------------------------------------|--------------|
| MI-WIC                                 | File       | Scheduler    | Certification | Benefits                 | Miscellaneous         | Reports      | Help      | Messages      | Tuesday 2/23/2010                            |              |
| Management Information<br>Michigan WIC | M P        | 🗓 😵 🗹 🤅      | ha 🛊 🛎 🏓      | 🕈 🗳 Ϋ                    | R 📼 🕹 😥               |              |           |               | 💽 🖓 📴 CP                                     | ☆ ⊠ 🗋        |
| Active Record                          | Su         | mmary        |               |                          |                       |              |           |               |                                              |              |
|                                        | Re         | port Type:   |               | Client List              | ings                  |              |           |               |                                              |              |
|                                        | Or         | ganization L | evel:         | Local Age                | ncy (970000 l         | Predefined L | ocal Age  | ency)         |                                              |              |
|                                        | Ou         | itput Charac | cteristics:   |                          |                       |              |           |               |                                              |              |
|                                        | Fil        | ters:        |               |                          |                       | 1            |           |               |                                              |              |
|                                        |            |              |               | 1                        | lame                  |              |           | Values        |                                              |              |
|                                        |            |              |               | Race:                    |                       |              |           |               | ve, Black or Africar<br>ther Pacific Islande |              |
| Guided Script                          |            |              |               | Client Ad<br>Eligibility | ljunct<br>(Medicaid): | Yes          |           |               |                                              |              |
| Client Care 💀<br>Logoff 💀              |            |              |               |                          |                       |              |           |               |                                              |              |
|                                        |            |              |               |                          |                       |              |           |               |                                              |              |
|                                        |            |              |               |                          |                       |              |           |               |                                              |              |
|                                        | Tit        | le for Repo  | rt*:          | I                        |                       |              |           |               |                                              |              |
|                                        | Dis        | splay Repor  | t Criteria?   | □ Yes                    |                       |              |           |               |                                              |              |
|                                        | 1          | 2 3          |               |                          |                       |              |           | Start O       | ver Cancel                                   | Submit       |
| Version: 4.0.0.8                       |            |              |               |                          | SCHNEIDERR1           | 97000        | 0 Predefi | ned Local Age | ency miwi                                    | cs           |

| Pre-defined Reports - Micros           | soft Interr | net Explorer                 |               |                          |                        |               |            |               |                                              | _ 🗆 × |
|----------------------------------------|-------------|------------------------------|---------------|--------------------------|------------------------|---------------|------------|---------------|----------------------------------------------|-------|
|                                        | File        | Scheduler                    | Certification | Benefits                 | Miscellaneous          | Reports       | Help       | Messages      | Tuesday 2/23/2010                            |       |
| Management Information<br>Michigan WIC | M P         | 🗓 🚳 🗹 🤅                      | ha 🛊 🛎 🏓      | 🕀 🍏 🏸                    | R 📼 🕹 💋                |               |            |               | 🖸 🖓 📴 ce 🎗                                   | ک 🗹 🖒 |
| Active Record                          | Su          | mmary                        |               |                          |                        |               |            |               |                                              |       |
|                                        |             |                              |               | ClientList               | ingo                   |               |            |               |                                              |       |
|                                        |             | eport Type:                  | ovel          | Client List              | ings<br>incy (970000 l | Drodofinod I  | ocal Ag    | oncy)         |                                              |       |
|                                        |             | ganization L<br>utput Charad |               | LUCAIAge                 | ncy (970000 i          |               | .ucai Ay   | ency)         |                                              |       |
|                                        |             | ters:                        | tensucs.      |                          |                        |               |            |               |                                              |       |
|                                        |             | lers.                        |               | 1                        | lame                   |               |            | Values        |                                              |       |
|                                        |             |                              |               | Race:                    |                        |               |            |               | ve, Black or African<br>her Pacific Islander |       |
| Scheduling Tasks **<br>Guided Script   |             |                              |               | Client Ad<br>Eligibility | junct<br>(Medicaid):   | Yes           |            |               |                                              |       |
| Client Care 😯<br>Logoff 💉              |             | tle for Repo                 |               |                          | n Indian, Black,       | Hawaiian with | Medicaid   |               |                                              |       |
|                                        | Dis         | splay Repor                  | t Criteria?   | 🗆 Yes                    |                        |               |            |               |                                              |       |
|                                        | 1           | 2 3                          |               |                          |                        |               |            | Start O       | ver Cancel Su                                | Ibmit |
| Version: 4.0.0.8                       |             |                              |               |                          | SCHNEIDERR1            | 97000         | )0 Predefi | ned Local Age | ency miwics                                  |       |

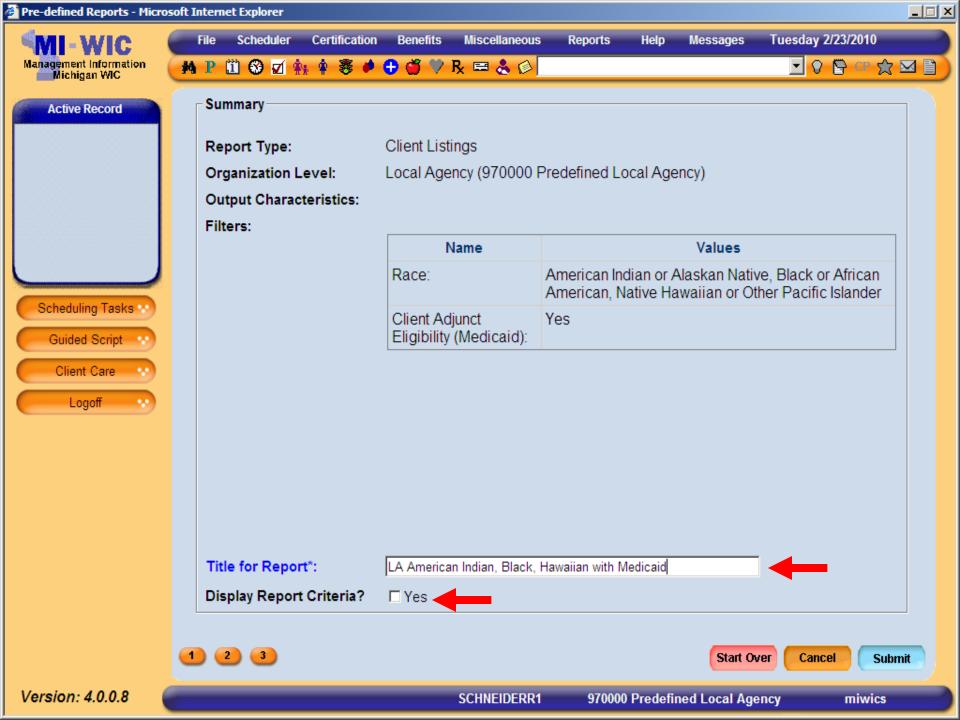

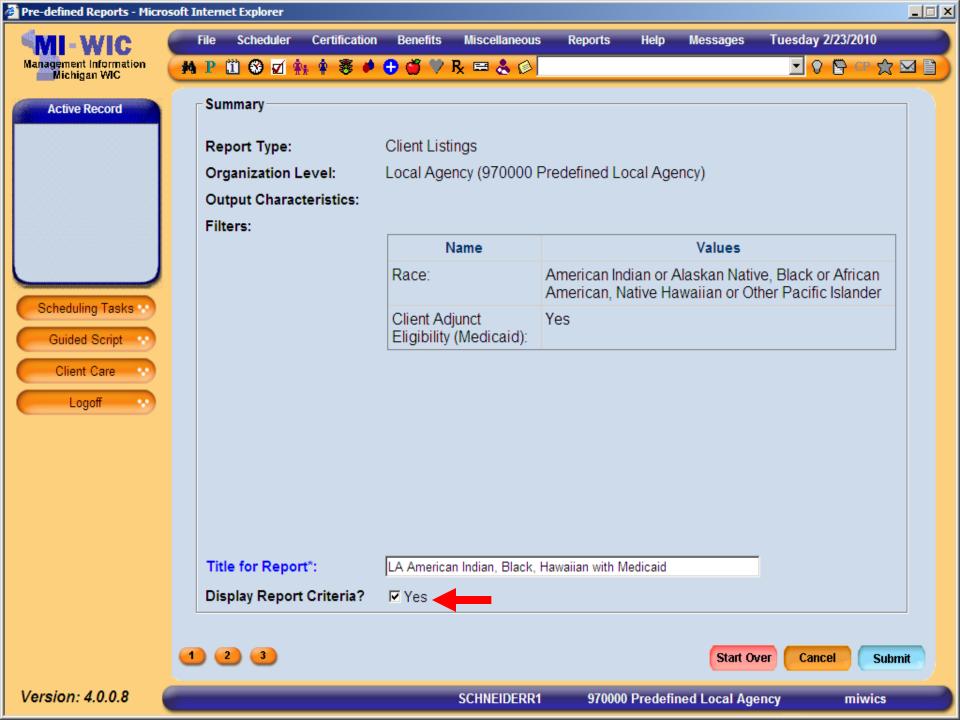

| Pre-defined Reports - Micros         | oft Internet Explorer  |                                                                   |                                  |                 |                |           |               |                                             | _ 🗆 ×  |  |  |  |
|--------------------------------------|------------------------|-------------------------------------------------------------------|----------------------------------|-----------------|----------------|-----------|---------------|---------------------------------------------|--------|--|--|--|
| Management Information               | File Scheduler         |                                                                   |                                  | iscellaneous    | Reports        | Help      | Messages      | Tuesday 2/23/2010                           |        |  |  |  |
| Michigan WIC                         | <mark>₩ Р 🗓 🏵</mark> 🗹 | ** * 😻 🛡                                                          | 🔁 🍏 🂙 🧞 🛛                        | = @ » _         |                |           |               | 🗹 🖓 🚰 CP                                    |        |  |  |  |
| Active Record                        | Summary                |                                                                   |                                  |                 |                |           |               |                                             |        |  |  |  |
|                                      | Report Type:           | :                                                                 | Client Listings                  | ;               |                |           |               |                                             |        |  |  |  |
|                                      | Organization           | Organization Level: Local Agency (970000 Predefined Local Agency) |                                  |                 |                |           |               |                                             |        |  |  |  |
|                                      | Output Chara           | Output Characteristics:                                           |                                  |                 |                |           |               |                                             |        |  |  |  |
|                                      | Filters:               |                                                                   |                                  |                 |                |           |               |                                             | _      |  |  |  |
|                                      |                        |                                                                   | Nam                              | e               |                |           | Values        |                                             |        |  |  |  |
| Caludation Tanker                    |                        |                                                                   | Race:                            |                 |                |           |               | ve, Black or Africar<br>her Pacific Islande |        |  |  |  |
| Scheduling Tasks **<br>Guided Script |                        |                                                                   | Client Adjund<br>Eligibility (Me |                 | ′es            |           |               |                                             |        |  |  |  |
| Client Care 💉<br>Logoff 💉            |                        |                                                                   |                                  |                 |                |           |               |                                             |        |  |  |  |
|                                      | Title for Rep          | ort*:                                                             | LA American Inc                  | dian, Black, Ha | awaiian with N | ledicaid  |               | j                                           |        |  |  |  |
|                                      | Display Repo           | ort Criteria?                                                     | Ves                              |                 |                |           |               |                                             |        |  |  |  |
|                                      | 1 2 3                  |                                                                   |                                  |                 |                |           | Start O       | ver Cancel                                  | Submit |  |  |  |
| Version: 4.0.0.8                     |                        |                                                                   | SC                               | HNEIDERR1       | 970000         | ) Predefi | ned Local Age | ency miwi                                   | cs     |  |  |  |

| Pre-defined Reports - Micro            | soft Inte | rnet Explorer |               |                              |                    |                 |              |          |                                             | _ 🗆 🗙 |
|----------------------------------------|-----------|---------------|---------------|------------------------------|--------------------|-----------------|--------------|----------|---------------------------------------------|-------|
| MI-WIC                                 | File      |               | Certification |                              | Miscellaneous      | Reports         | Help I       | Messages | Monday 3/1/2010                             |       |
| Management Information<br>Michigan WIC | MP        | 11 🐨 🗹 🤅      | h 🛊 🛎 🏓       | 🙂 🎯 🗸 R                      | k 🗏 🕹 🖗            |                 |              |          | 💽 🖗 📴 CP 🖇                                  |       |
| Active Record                          | S         | ummary        |               |                              |                    |                 |              |          |                                             |       |
|                                        | R         | eport Type:   |               | Client Listin                | igs                |                 |              |          |                                             |       |
|                                        | 0         | rganization l | _evel:        | Local Agen                   | cy (970000 F       | Predefined L    | ocal Agenc   | cy)      |                                             |       |
|                                        | 0         | utput Charao  | cteristics:   |                              |                    |                 |              |          |                                             |       |
|                                        | F         | ilters:       |               |                              |                    |                 |              |          |                                             | _     |
|                                        |           |               |               | Na                           | ame                |                 |              | Values   |                                             |       |
|                                        |           |               |               | Race:                        |                    |                 |              |          | e, Black or African<br>her Pacific Islander | R     |
| Guided Script                          |           |               |               | Client Adju<br>Eligibility ( | unct<br>Medicaid): | Yes             |              |          |                                             |       |
| Client Care 😯                          |           |               |               | L                            | I                  |                 |              |          |                                             |       |
| Logoff                                 |           |               |               |                              |                    |                 |              |          |                                             |       |
|                                        |           |               |               |                              |                    |                 |              |          |                                             |       |
|                                        |           |               |               |                              |                    |                 |              |          |                                             |       |
|                                        |           |               |               |                              |                    |                 |              |          |                                             |       |
|                                        |           |               |               |                              |                    |                 |              |          |                                             |       |
|                                        | т         | itle for Repo | rt*:          | LA American                  | Indian, Black H    | lawaiian with N | /ledicaid    |          |                                             |       |
|                                        | D         | isplay Repor  | t Criteria?   | Ves                          |                    |                 |              |          |                                             |       |
|                                        |           |               |               |                              |                    |                 |              |          |                                             |       |
|                                        |           | 2 3           |               |                              |                    |                 |              | Start Ov | ver Cancel Su                               | ubmit |
| Version: 4.0.0.9                       | Runni     | ng Report     |               |                              | SCHNEIDERR1        | 00000           | 0 State Ager | ncy      | miwics                                      |       |

🙆 https://sso.state.mi.us/dch-miwicuat/reports/rwservlet?miwics&report=c:\reports\Clinic\RPT\_Pred - Microsoft Internet Explorer

Sup

Ik

▲

-

LA American Indian, Black Hawaiian with Medicaid

🔍 😑 🖲 71.1% 🕶 🌽 Sign 🕶 拱

Find

Page 1 of 2

-

## Date Generated:03/01/2010

1 / 2

51-

--

Ľ

ÚŬ,

?

| LA/Clini | c Client ID | First Name | Last Name | Current<br>Client<br>Category | Race                                            | Adjunct Medicaid |
|----------|-------------|------------|-----------|-------------------------------|-------------------------------------------------|------------------|
| 973301   | 300620075   | Cuba       | Test6     | C4                            | American Indian<br>Or Alaskan Native            | Yes              |
| 973301   | 300620076   | Baby       | Test7     | IBE                           | Black or African<br>American                    | Yes              |
| 973301   | 300620079   | Cindy      | Test10    | C2                            | Native Hawaiian<br>Or Other Pacific<br>Islander | Yes              |

Note: Report only shows currently active enrollees.

Ø

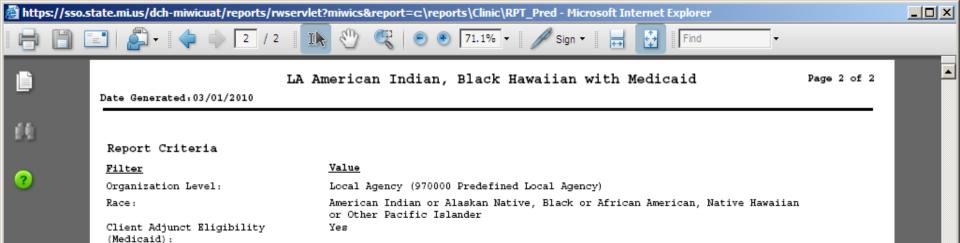

Note: Report only shows currently active enrollees.

Ø

Sp.

🖉 https://sso.state.mi.us/dch-miwicuat/reports/rwservlet?miwics&report=c:\reports\Clinic\RPT\_Pred - Microsoft Internet Explorer sin IN œ Final Action (1998) ÷ 1 / 2 Find 🥖 Sign 🔻 LA American Indian, Black Hawaiian with Medicaid Page 1 of 2 Date Generated:03/01/2010 Ľ. LA/Clinic Client ID First Name Last Name Current Race Adjunct Medicaid Client Category 973301 300620075 Cuba Test6 C4 American Indian Yes ? Or Alaskan Native 973301 300620076 Baby Test7 IBE Black or African Yes American Ci Print × 973301 300620079 Printer Properties \\ipp://mdch-prt-fs1\CassCanon5570\_P 🛛 💌 Name: Comments and Forms: Status: Ready Document and Markups Canon iR5570/iR6570 PCL6 Type: Print Range Preview: Composite: ⊙ <u>A</u>II. C Current view C Current page O Pages 1-2 Subset: All pages in range • .... Reverse pages Page Handling ÷ 8.5 Copies: 1 Collate Page Scaling: None • Auto-Rotate and Center Choose Paper Source by PDF page size Print to file Document: 11.0 x 8.5 in Paper: 8.5 x 11.0 in 1/2(1) Advanced OK. Cancel Printing <u>T</u>ips

٠

-

Note: Report only shows currently active enrollees.

Ø

**7**0

🙆 https://sso.state.mi.us/dch-miwicuat/reports/rwservlet?miwics&report=c:\reports\Clinic\RPT\_Pred - Microsoft Internet Explorer

Sup

▲

攴

Ľ LA American Indian, Black Hawaiian with Medicaid Date Generated:03/01/2010 Ú. ?

I

**1**-

--

Ø

Sp.

1 / 2

Page 1 of 2

Ŧ

| LA/Clinic | c Client ID | First | Name              | La <i>st N</i> ame                    | Current<br>Client<br>Category | Race                                                                                                    | Adjunct | Medicaid |
|-----------|-------------|-------|-------------------|---------------------------------------|-------------------------------|----------------------------------------------------------------------------------------------------|---------|----------|
| 973301    | 300620075   | Cuba  |                   | Test6                                 | C4                            | American Indian<br>Or Alaskan Native                                                                                                    | Yes     |          |
| 973301    | 300620076   | Baby  |                   | Test7                                 | IBE                           | Black or African<br>American                                                                                                    | Yes     |          |
| 973301    | 300620079   | Cindy | Print             | Test10                                | C2                            | Native Hawaiian                                                                                                    | Yes     | X        |
|           |             |       | Printer-          |                                       |                               |                                                                                                    |         |          |
|           |             |       | <u>N</u> ame:     | \\ipp://mdch-prt-fs1\CassCa           | non5570_P 💌                   | Properties<br>Comments and Forms:                                                                                                    |         |          |
|           |             |       | Status:<br>Type:  | Ready<br>Canon iR5570/iR6570 PCL6     |                               | Document and Markups                                                                                                    | -       |          |
|           |             |       | Print Bar         | nge                                   |                               | Preview: Composite                                                                                                    |         |          |
|           |             |       |                   | ent view                              |                               |                                                                                                    |         |          |
|           |             |       | C C <u>u</u> m    | ent page                              |                               | K                                                                                                    |         |          |
|           |             |       | C Page            | · · · · · · · · · · · · · · · · · · · | _                             | <b>本</b>                                                                                                    |         |          |
|           |             |       |                   | -                                     | -                             | And a set in the first set in the set of the set of the |         |          |
|           |             |       | Page Ha           | erse pages<br>ndling                  |                               | the test too too too                                                                                                    | E. 1-   |          |
|           |             |       | <u>C</u> opies:   | 1 📑 🔽 Collate                         | e                             | 8.5<br>I                                                                                                    |         |          |
|           |             |       | Page <u>S</u> o   | aling: Fit to Printable Area          |                               |                                                                                                    |         |          |
|           |             |       | 🔽 Au              | ito- <u>R</u> otate and Center        |                               | ¥                                                                                                    |         |          |
|           |             |       | Cł                | noose Paper Source by PDF pag         | ge size                       |                                                                                                    |         |          |
|           |             |       |                   |                                       |                               |                                                                                                    |         |          |
|           |             |       | 🔲 Print to        | o <u>f</u> ile                        |                               | Units: Inches Zoon                                                                                                    | n: 94%  |          |
|           |             |       |                   |                                       |                               | 1/2(1)                                                                                                    |         | 1        |
|           |             |       | Printing <u>T</u> | ips A <u>d</u> vanced                 |                               | OK Can                                                                                                    | cel     |          |
|           |             |       |                   |                                       |                               |                                                                                                    |         |          |

🔍 😑 🖲 71.1% 🕶 🌽 Sign 🕶 拱

Find

Note: Report only shows currently active enrollees.

## Walkthrough Generating Frequency Report

I would like a count of all WIC clients in Fuller Street Clinic (Kent County) grouped by WIC categories where the family annual income is between \$500 and \$5,000 and live in either zip code 49503, 49504, 49505.

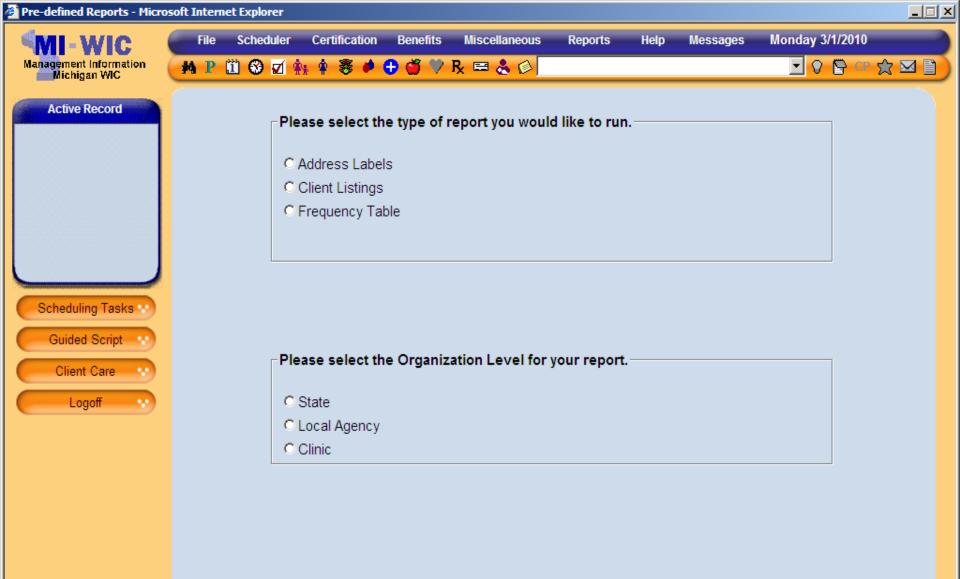

 $\rightarrow$ 

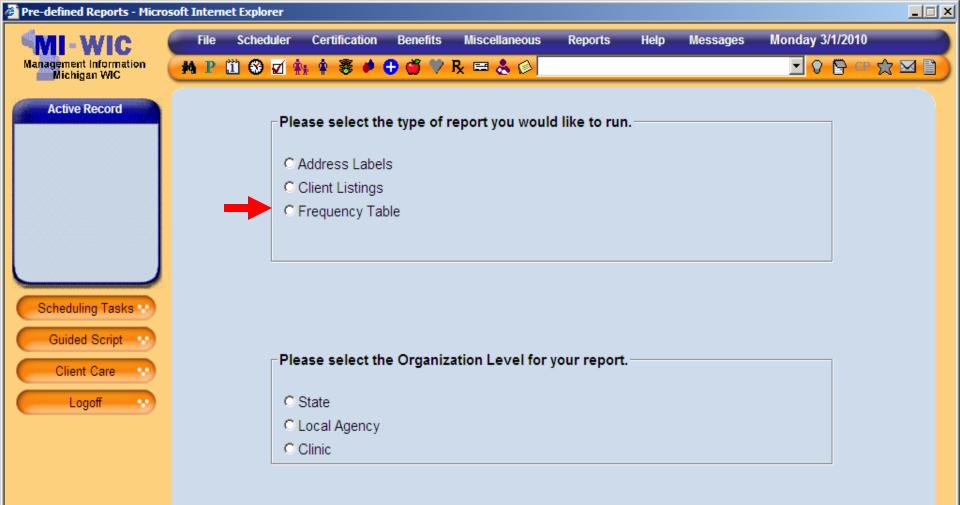

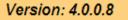

 $\rightarrow$ 

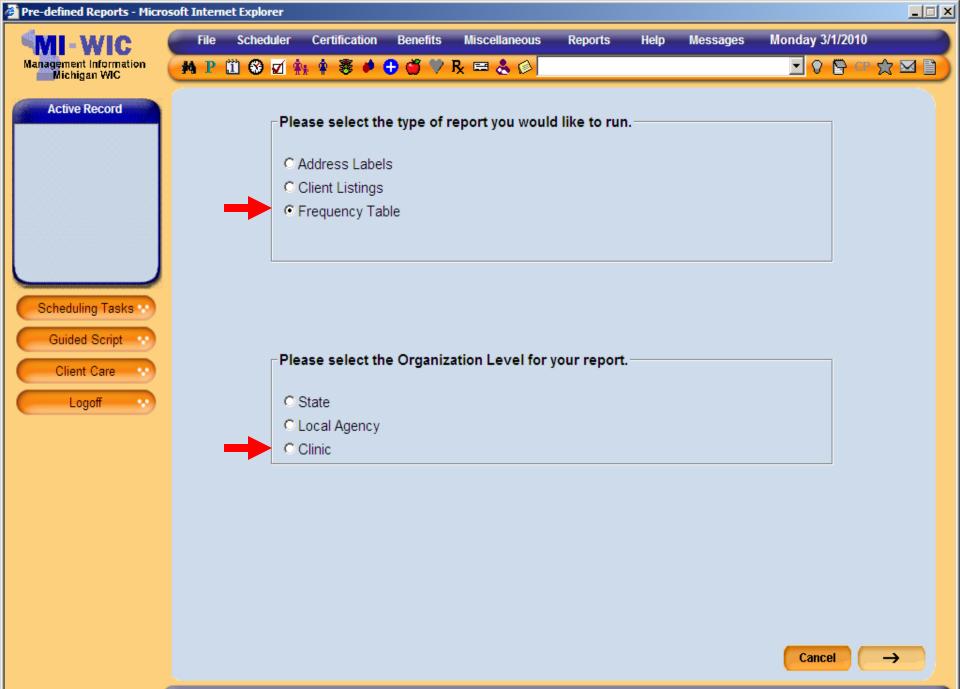

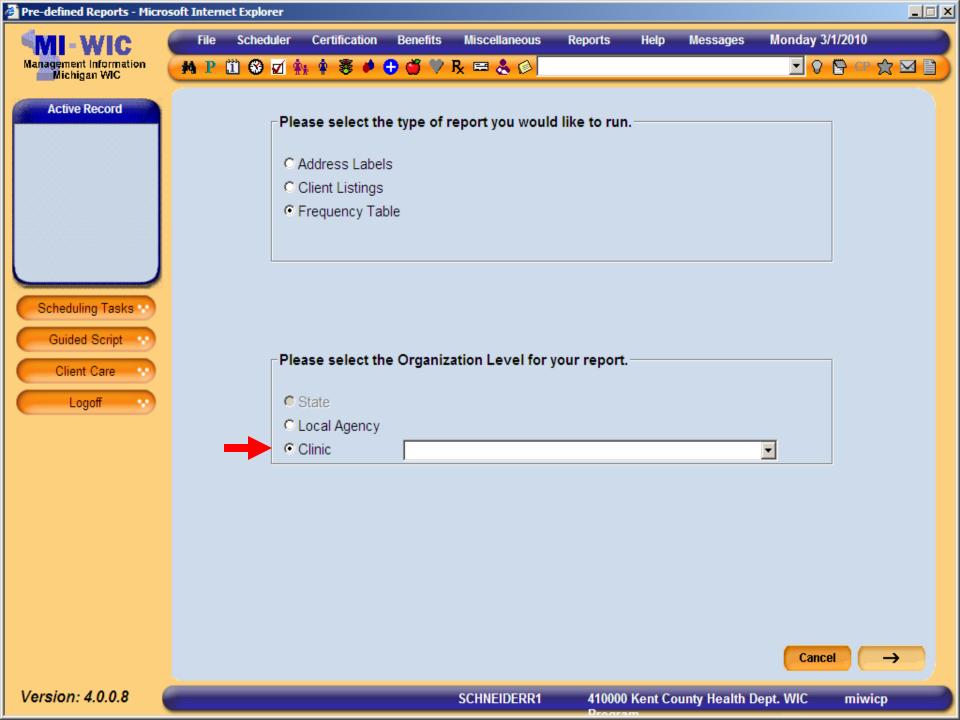

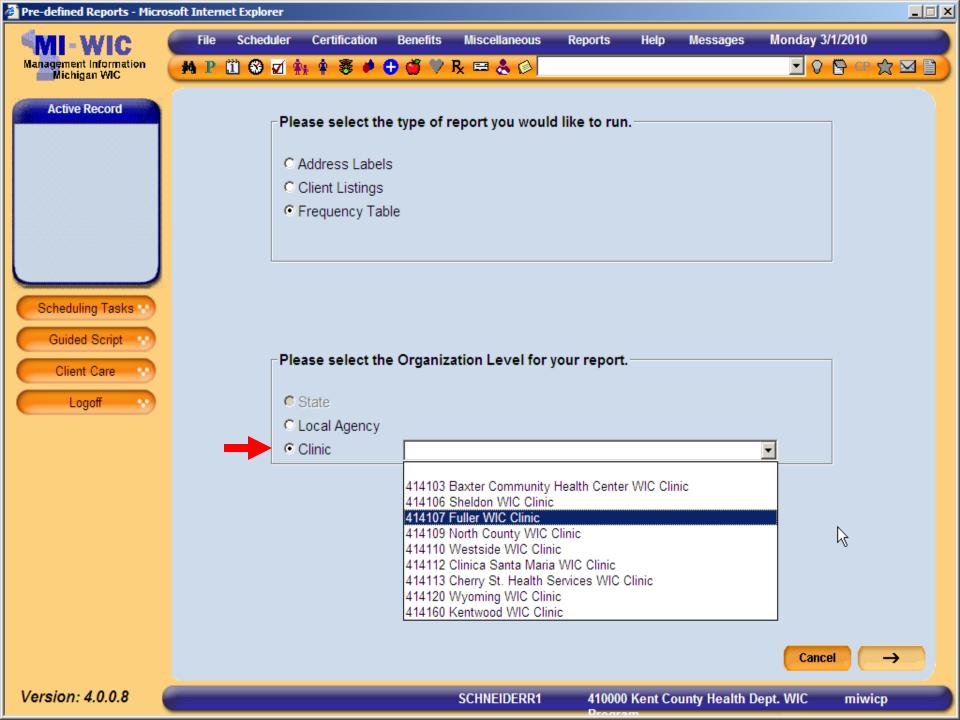

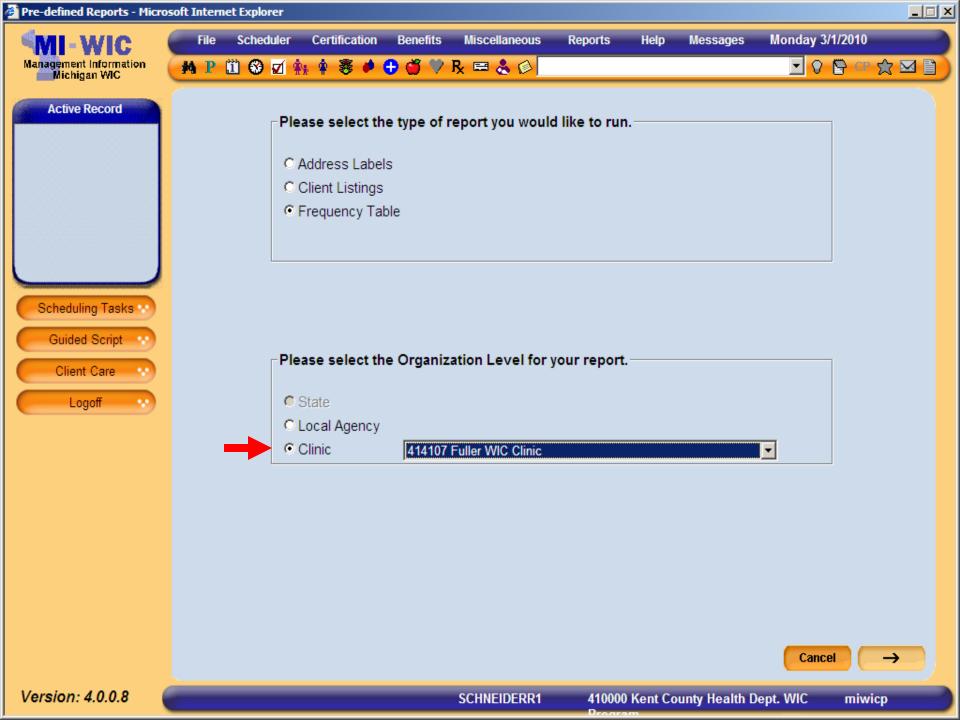

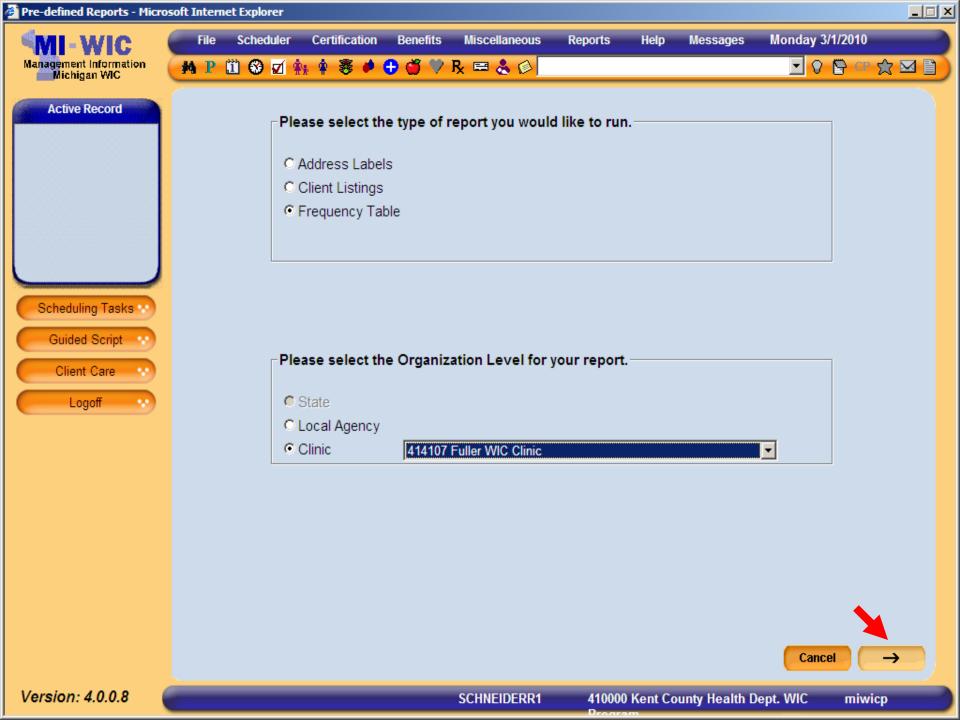

| Pre-defined Reports - Micros           | soft Internet Explorer               |                                |                      |                 |  |  |  |  |  |
|----------------------------------------|--------------------------------------|--------------------------------|----------------------|-----------------|--|--|--|--|--|
| MI-WIC                                 | File Scheduler Certification Bene    | fits Miscellaneous Reports Hel | p Messages           | Monday 3/1/2010 |  |  |  |  |  |
| Management Information<br>Michigan WIC | 🗚 P 🗓 🏵 🗹 🏤 🛊 🛎 🌢 🚭 🍏                | 🎔 R 🛤 🐍 🖉                      |                      | S 🖓 🕆 🖄 📓       |  |  |  |  |  |
| Active Record                          | Please select the output characteris | tics for the report.           |                      |                 |  |  |  |  |  |
|                                        | Major Characteristics                | Minor Characteristi            | cs                   |                 |  |  |  |  |  |
|                                        | C Breastfeeding Initiation           | WIC Client Categ               | ory                  |                 |  |  |  |  |  |
|                                        | C Breastfeeding Duration             | Race                           | □ Race               |                 |  |  |  |  |  |
|                                        | C Breastfeeding Exclusivity          | Ethnicity (Arabic)             | Ethnicity (Arabic)   |                 |  |  |  |  |  |
|                                        | C Risk Code                          | 🗖 Ethnicity (Hispani           | Ethnicity (Hispanic) |                 |  |  |  |  |  |
|                                        | C Assigned Formula                   | Zip Code of Resid              | lence                |                 |  |  |  |  |  |
|                                        | C Food Package                       | Age of Client in Me            | onths                |                 |  |  |  |  |  |
| Scheduling Tasks 😒                     |                                      | Age of Client in Ye            | ears                 |                 |  |  |  |  |  |
| Guided Script                          |                                      | County of Resider              | nce                  |                 |  |  |  |  |  |
| Guided Script                          |                                      | Client's Attained E            | Education            |                 |  |  |  |  |  |
| Client Care                            |                                      | Trimester at WIC               | Enrollment           |                 |  |  |  |  |  |
| Logoff 💀                               |                                      | 🗖 Annual Family Inc            | ome                  |                 |  |  |  |  |  |
|                                        |                                      | 🗖 High Risk Flag               |                      |                 |  |  |  |  |  |

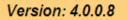

Start Over

 $\rightarrow$ 

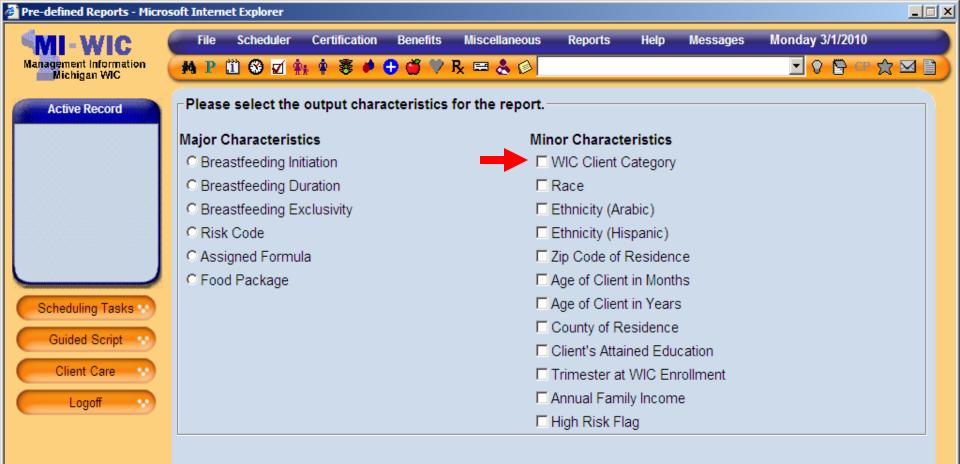

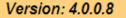

Start Over

 $\rightarrow$ 

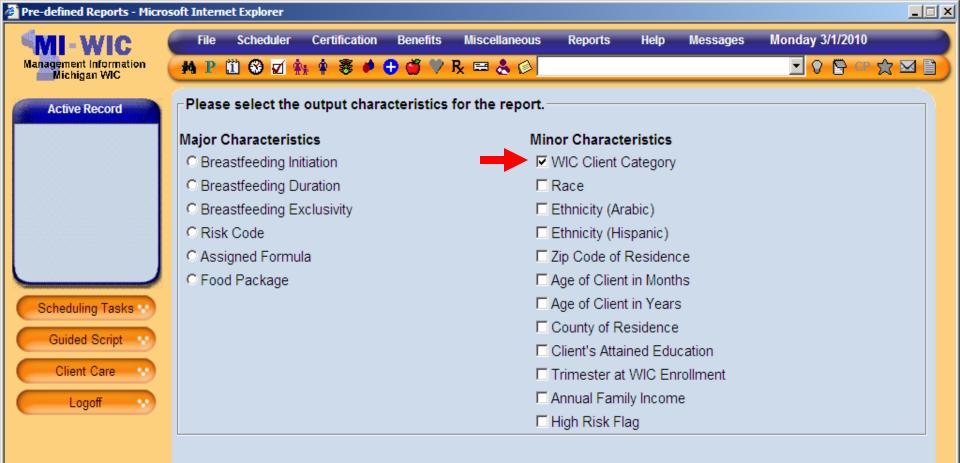

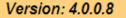

Start Over

 $\rightarrow$ 

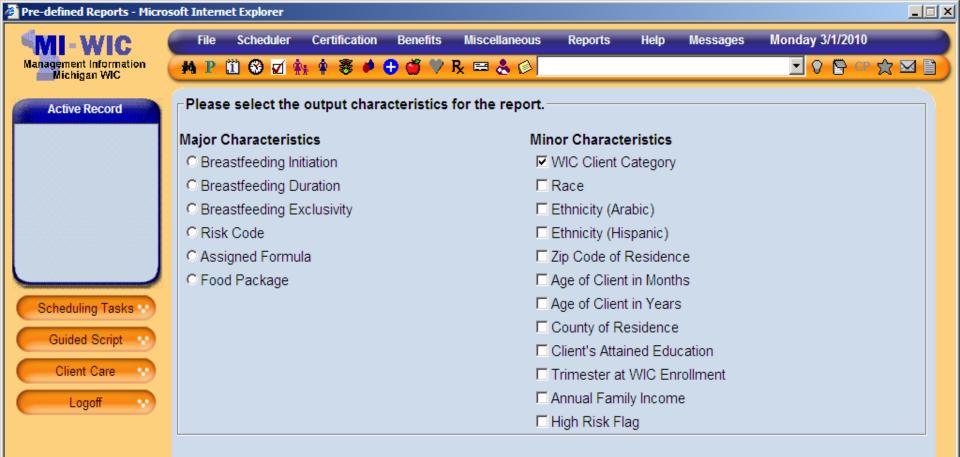

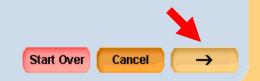

SCHNEIDERR1

000000 State Agency

miwicp

| Pre-defined Reports - Micros           | soft Intern | et Explorer  |                               |              |                                   |                    |       |                        |                 |      |
|----------------------------------------|-------------|--------------|-------------------------------|--------------|-----------------------------------|--------------------|-------|------------------------|-----------------|------|
| MI-WIC                                 | File        | Scheduler    | Certification                 | Benefits     | Miscellaneous                     | Reports            | Help  | Messages               | Monday 3/1/2010 |      |
| Management Information<br>Michigan WIC | ₩ P         | 🗓 😌 🗹 🕯      | ¥ 🛊 🕉 🏓                       | 🕀 🍏 🂛        | R 📼 🕹 🖉 🗌                         |                    |       |                        | 🔽 🖓 🖺 CP        | ☆⊠∎) |
| Active Record                          | Please      | e specify th | e filtering cri               | teria for th | e report.                         |                    |       |                        |                 |      |
|                                        | -           | up to 10 zip | o codes to ind<br>by a comma) | clude in the | •                                 |                    |       |                        |                 |      |
|                                        | Count       | y            |                               |              |                                   | •                  |       |                        |                 |      |
|                                        | Race        |              |                               |              | □ American I<br>Native<br>□ Asian | waiian or Other Pa | cific |                        |                 |      |
| Scheduling Tasks **                    |             |              |                               |              | Black or Af                       | frican Americ      | an    | ☐ White<br>☐ Multi-Rac | al              |      |
| Guided Script ···                      | Ethnic      | ity (Arabic) |                               |              | C Yes C No                        |                    |       |                        |                 |      |
| Logoff                                 | Ethnic      | ity (Hispani | c/Latino)                     |              | O Yes O No                        |                    |       |                        |                 |      |
|                                        |             |              |                               |              |                                   |                    |       |                        |                 |      |
|                                        |             |              |                               |              |                                   |                    |       |                        |                 |      |
|                                        |             |              |                               |              |                                   |                    |       |                        |                 |      |
|                                        |             |              |                               |              |                                   |                    |       |                        |                 |      |

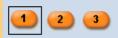

Start Over

Summary

miwicp

 $\rightarrow$ 

| Pre-defined Reports - Micros           | soft Intern | et Explorer  |                               |              |                                                 |         |      |                                                    |                    |       |
|----------------------------------------|-------------|--------------|-------------------------------|--------------|-------------------------------------------------|---------|------|----------------------------------------------------|--------------------|-------|
| MI-WIC                                 | File        | Scheduler    | Certification                 | Benefits     | Miscellaneous                                   | Reports | Help | Messages                                           | Monday 3/1/2010    |       |
| Management Information<br>Michigan WIC | ₩ P         | 🗓 🥸 🗹 🤅      | h 🛊 🐺 🏓                       | 0 🍏 🏸        | R 📼 🕹 🔗 🗌                                       |         |      |                                                    | 🔽 🖓 🖺 CP           | ☆⊠ 🗋  |
| Active Record                          | Please      | e specify th | e filtering cri               | teria for th | e report.                                       |         |      |                                                    |                    |       |
|                                        |             | up to 10 zip | o codes to inc<br>by a comma) | clude in th  | e                                               |         | -    |                                                    |                    |       |
|                                        | Count       | у            |                               |              |                                                 | •       |      |                                                    |                    |       |
| Scheduling Tasks ···                   | Race        |              |                               |              | ☐ American<br>Native<br>☐ Asian<br>☐ Black or A |         |      | □ Native Ha<br>Islander<br>□ White<br>□ Multi-Raci | waiian or Other Pa | cific |
| Guided Script                          | Ethnic      | ity (Arabic) |                               |              | C Yes C No                                      |         | Lan  |                                                    | di                 |       |
| Logoff ·                               | Ethnic      | ity (Hispani | c/Latino)                     |              | O Yes O No                                      |         |      |                                                    |                    |       |
|                                        |             |              |                               |              |                                                 |         |      |                                                    |                    |       |
|                                        |             |              |                               |              |                                                 |         |      |                                                    |                    |       |
|                                        |             |              |                               |              |                                                 |         |      |                                                    |                    |       |

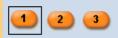

Start Over

Summary

 $\rightarrow$ 

| Pre-defined Reports - Micros | oft Intern        | et Explorer        |                 |              |                                                    |         |      |                                                   |                     | <u>- 🗆 ×</u> |
|------------------------------|-------------------|--------------------|-----------------|--------------|----------------------------------------------------|---------|------|---------------------------------------------------|---------------------|--------------|
| MI-WIC                       | File              | Scheduler          | Certification   | Benefits     | Miscellaneous<br>R 📼 歳 😥                           | Reports | Help | Messages                                          | Monday 3/1/2010     | )<br>°☆⊠≧)   |
| Michigan WIC                 | - Pleas<br>Zip Co | e specify th<br>de | e filtering cri | teria for th | e report.                                          | ·       | +    |                                                   |                     |              |
|                              | query;<br>Count   | -                  | by a comma)     |              |                                                    | •       |      |                                                   |                     |              |
| Scheduling Tasks **          | Race              |                    |                 |              | C American I<br>Native<br>C Asian<br>C Black or Af |         |      | ☐ Native Ha<br>Islander<br>☐ White<br>☐ Multi-Rac | awaiian or Other Pa | acific       |
| Guided Script ···            | Ethnic            | ity (Arabic)       |                 |              | O Yes O No                                         |         |      |                                                   |                     |              |
| Logoff v                     | Ethnic            | ity (Hispani       | c/Latino)       |              | O Yes O No                                         |         |      |                                                   |                     |              |
|                              |                   |                    |                 |              |                                                    |         |      |                                                   |                     |              |

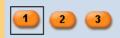

Start Over

Summary

miwicp

 $\rightarrow$ 

| Pre-defined Reports - Micros           | soft Intern | et Explorer  |                               |              |                       |               |      |                        |                    | _ 🗆 × |
|----------------------------------------|-------------|--------------|-------------------------------|--------------|-----------------------|---------------|------|------------------------|--------------------|-------|
| MI-WIC                                 | File        | Scheduler    | Certification                 | Benefits     | Miscellaneous         | Reports       | Help | Messages               | Monday 3/1/2010    |       |
| Management Information<br>Michigan WIC | M P         | II 😵 🗹 🕯     | s 🛊 😻 🌢                       | 0 🍏 🏸        | R 🖴 🕹 🙆               |               |      |                        | 🖸 🛛 📴 🖬            | ☆⊠∎   |
| Active Record                          | Please      | e specify th | e filtering cri               | teria for th | e report.             |               |      |                        |                    |       |
|                                        |             | up to 10 zip | o codes to inc<br>by a comma) | clude in the | 49503, 49504<br>e     |               | -    |                        |                    |       |
|                                        | County      | /            |                               |              |                       | •             |      |                        |                    |       |
|                                        | Race        |              |                               |              | American I<br>Native  | Indian or Ala | skan | Islander               | waiian or Other Pa | cific |
| Scheduling Tasks ···                   |             |              |                               |              | ☐ Asian ☐ Black or Af | frican Ameri  | can  | ☐ White<br>☐ Multi-Rac | ial                |       |
| Guided Script ···                      | Ethnic      | ity (Arabic) |                               |              | C Yes C No            |               |      |                        |                    |       |
| Logoff v                               | Ethnic      | ity (Hispani | :/Latino)                     |              | O Yes O No            |               |      |                        |                    |       |
|                                        |             |              |                               |              |                       |               |      |                        |                    |       |
|                                        |             |              |                               |              |                       |               |      |                        |                    |       |
|                                        |             |              |                               |              |                       |               |      |                        |                    |       |
|                                        |             |              |                               |              |                       |               |      |                        |                    |       |

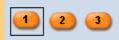

Start Over

Summary

 $\rightarrow$ 

| Pre-defined Reports - Micros           | soft Intern | et Explorer  |                               |              |                                 |               |      |                                    |                    |         |
|----------------------------------------|-------------|--------------|-------------------------------|--------------|---------------------------------|---------------|------|------------------------------------|--------------------|---------|
| MI-WIC                                 | File        | Scheduler    | Certification                 | Benefits     | Miscellaneous                   | Reports       | Help | Messages                           | Monday 3/1/201     |         |
| Management Information<br>Michigan WIC | M P         | 🗓 😵 🗹 🕯      | ¥ 🛊 😻 🏓                       | 🕂 🍏 🏸 🛛      | R 🛤 🕹 🖗                         |               |      |                                    | 🗹 🛛 🕞 o            | r 👷 🖂 🗎 |
| Active Record                          | Please      | e specify th | e filtering cri               | teria for th | e report.                       |               |      |                                    |                    |         |
|                                        |             | up to 10 zip | o codes to inc<br>by a comma) | clude in the | 49503, 49504, 4                 | 49505         | -    |                                    |                    |         |
|                                        | Count       | y            |                               |              |                                 | •             |      |                                    |                    |         |
|                                        | Race        |              |                               |              | ☐ American<br>Native<br>□ Asian | Indian or Ala | skan | □ Native Ha<br>Islander<br>□ White | waiian or Other Pa | acific  |
| Scheduling Tasks 😯                     |             |              |                               |              | Black or A                      | frican Ameri  | can  | Multi-Rac                          | ial                |         |
| Guided Script ···                      | Ethnic      | ity (Arabic) |                               |              | C Yes C No                      |               |      |                                    |                    |         |
| Logoff 🔹                               | Ethnic      | ity (Hispani | c/Latino)                     |              | C Yes C No                      |               |      |                                    |                    |         |
|                                        |             |              |                               |              |                                 |               |      |                                    |                    |         |
|                                        |             |              |                               |              |                                 |               |      |                                    |                    |         |
|                                        |             |              |                               |              |                                 |               |      |                                    |                    |         |
|                                        |             |              |                               |              |                                 |               |      |                                    |                    |         |
|                                        |             |              |                               |              |                                 |               |      |                                    |                    |         |

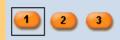

Start Over

Summary

miwicp

 $\rightarrow$ 

| Pre-defined Reports - Micros | soft Internet Explorer                                |           |                       |                                   |              |                            |     |
|------------------------------|-------------------------------------------------------|-----------|-----------------------|-----------------------------------|--------------|----------------------------|-----|
| MI-WIC                       | File Scheduler                                        |           | enefits Miscellaneous | Reports H                         | elp Messages | Monday 3/1/2010            |     |
| Michigan WIC Active Record   | Please specify the                                    |           |                       |                                   |              |                            |     |
|                              | Zip Code<br>(Enter up to 10 zip<br>query; separated b |           | 49503, 49504, 4       | 9505                              |              |                            |     |
|                              | County                                                |           |                       | •                                 |              |                            |     |
| Scheduling Tasks ···         | Race                                                  |           | Native<br>⊏ Asian     | idian or Alaskan<br>ican American | n            | vaiian or Other Paci<br>al | fic |
| Guided Script ···            | Ethnicity (Arabic)                                    |           | C Yes C No            |                                   |              |                            |     |
| Logoff v                     | Ethnicity (Hispanio                                   | :/Latino) | C Yes C No            |                                   |              |                            |     |
|                              |                                                       |           |                       |                                   |              |                            |     |

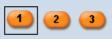

SCHNEIDERR1

000000 State Agency

Start Over

Summary

miwicp

Cancel

 $\rightarrow$ 

| Pre-defined Reports - Micros           | soft Internet Explorer                      |                                      |                      |
|----------------------------------------|---------------------------------------------|--------------------------------------|----------------------|
|                                        | File Scheduler Certification Benefit        | s Miscellaneous Reports Help Message | s Monday 3/1/2010    |
| Management Information<br>Michigan WIC | 🙀 P 🗓 🏵 🗹 🛊 🛊 🐺 🖊 🔂 🗳                       | R 🖴 🕹 🚳                              | 🖸 🖓 📴 🖙 ☆ 🖾 🗎        |
| Active Record                          | ┌ Please specify the filtering criteria for | the report.                          |                      |
| Acuve Record                           | · · · · · · · · · · · · · · · · · · ·       |                                      |                      |
|                                        | Annual Family Income                        | Between And                          |                      |
|                                        | Mother's Trimester of Enrollment into       | MIC 🗖 1st Trimester 🗖 3rd Trimester  |                      |
|                                        |                                             | 🗖 2nd Trimester 🗖 Post-Partum        |                      |
|                                        |                                             |                                      |                      |
|                                        | WIC Client Category                         | E Woman BF Exclusively IIBE Infant E | · · · ·              |
|                                        |                                             | BP Woman BF Partially 🛛 IBP Infant B |                      |
| Scheduling Tasks 💀                     |                                             | C1 Child Age 1                       | ormula Fed           |
| Guided Script                          |                                             | C2 Child Age 2                       | ů –                  |
|                                        |                                             |                                      | actating Post-Partum |
| Client Care                            |                                             | C4 Child Age 4                       |                      |
| Logoff 💀                               | Client Adjunct Eligibility (Medicaid)       | ©Yes ⊙No                             |                      |
|                                        | Client Adjunct Eligibility (Food Stamps)    | CYes CNo                             |                      |
|                                        | Client Adjunct Eligibility (FIP)            | CYes CNo                             |                      |
|                                        | Client is Adjunctly Eligible                | C Yes C No                           |                      |
|                                        |                                             |                                      |                      |
|                                        |                                             |                                      |                      |
|                                        |                                             |                                      |                      |
|                                        | 1 2 3                                       | Start Over Sum                       | Imary Cancel ->      |
| Version: 4.0.0.8                       |                                             | SCHNEIDERR1 000000 State Agency      | miwicp               |

| Pre-defined Reports - Micros           | oft Internet Explore | r                  |               |                 |                |                                       |                    |     |
|----------------------------------------|----------------------|--------------------|---------------|-----------------|----------------|---------------------------------------|--------------------|-----|
| MI-WIC                                 | File Schedul         | er Certification   | Benefits      | Miscellaneous   | Reports H      | lelp Messages                         | Monday 3/1/2010    |     |
| Management Information<br>Michigan WIC | 🙌 P 🗓 🚱 🛛            | 1 🛊 🛊 💐 🏓          | 🕂 🍏 🗘 I       | R 🖴 🕹 🖗 🔤       |                |                                       | 🗹 🛛 🕞 GP           |     |
| Active Record                          | Please specify       | the filtering cri  | teria for the | e report.       |                |                                       |                    |     |
|                                        | Annual Family I      | ncome              |               | Between         | And            | z z z z z z z z z z z z z z z z z z z | +                  |     |
|                                        | Mother's Trime       | ester of Enrollm   | ent into WI   | C 🗆 1st Trimest | er 🗖 3rd Trim  | ester                                 |                    |     |
|                                        |                      |                    |               | 2nd Trimes      | ter 🗖 Post-Par | tum                                   |                    |     |
|                                        | WIC Client Cate      | egory              |               | 🗆 BE Woman      | BF Exclusively | / 🗖 IBE Infant BF                     | Exclusively        |     |
|                                        |                      |                    |               | BP Woman        | BF Partially   | IBP Infant BF                         | Partially          |     |
| Scheduling Tasks 💀                     |                      |                    |               | C1 Child Ag     |                | IFF Infant For                        | mula Fed           |     |
| Guided Script                          |                      |                    |               | C2 Child Ag     |                | PG Woman F                            |                    |     |
|                                        |                      |                    |               | C3 Child Ag     |                | NPP Non-Lac                           | tating Post-Partum |     |
| Client Care                            |                      |                    |               | C4 Child Ag     | je 4           |                                       |                    |     |
| Logoff 💉                               | Client Adjunct       | Eligibility (Medio | caid)         | C Yes C No      |                |                                       |                    |     |
|                                        | Client Adjunct       | Eligibility (Food  | Stamps)       | C Yes C No      |                |                                       |                    |     |
|                                        | Client Adjunct       | Eligibility (FIP)  |               | C Yes C No      |                |                                       |                    |     |
|                                        | Client is Adjund     | ctly Eligible      |               | C Yes C No      |                |                                       |                    |     |
|                                        |                      |                    |               |                 |                |                                       |                    |     |
|                                        |                      |                    |               |                 |                |                                       |                    |     |
|                                        | 1 2 3                | ]                  |               |                 | (              | Start Over Summ                       | ary Cancel         | →   |
| Version: 4.0.0.8                       | -                    |                    |               | SCHNEIDERR1     | 000000 Sta     | ate Agency                            | miw                | icp |

| Pre-defined Reports - Micros           | soft Internet Explorer |                   |             |                |                |                   |                    |      |
|----------------------------------------|------------------------|-------------------|-------------|----------------|----------------|-------------------|--------------------|------|
| MI-WIC                                 | File Scheduler         | Certification     | Benefits    | Miscellaneous  | Reports H      | elp Messages      | Monday 3/1/2010    |      |
| Management Information<br>Michigan WIC | 🙌 P 🗓 🚱 🗹 🕯            | 🛊 🛊 💐 🕈 🔂         | 🍏 🂙 B       | < 🖻 🕹 🖗        |                |                   | 🗹 🖓 🔄 🖓            | ☆⊠∎) |
| Active Record                          | Please specify the     | e filtering crite | ria for the | report.        |                |                   |                    |      |
|                                        | Annual Family Inco     | ome               |             | Between 500    | And            | 1                 | ←                  |      |
|                                        | Mother's Trimeste      | er of Enrollmen   | t into WIC  | 🗆 1st Trimeste | er 🗖 3rd Trime | ester             |                    |      |
|                                        |                        |                   |             | 2nd Trimest    | ter 🗖 Post-Par | tum               |                    |      |
|                                        | WIC Client Catego      | ory               |             | 🗖 BE Woman     | BF Exclusively | / 🗖 IBE Infant BF | Exclusively        |      |
|                                        |                        |                   |             | BP Woman       | BF Partially   | 🗆 IBP Infant BF   | Partially          |      |
| Scheduling Tasks 💀                     |                        |                   |             | C1 Child Ag    | e 1            | IFF Infant For    | mula Fed           |      |
| Guided Script                          |                        |                   |             | C2 Child Ag    |                | PG Woman P        | -                  |      |
|                                        |                        |                   |             | C3 Child Ag    |                | NPP Non-Lac       | tating Post-Partum | ו    |
| Client Care                            |                        |                   |             | C4 Child Ag    | e 4            |                   |                    |      |
| Logoff 💉                               | Client Adjunct Elig    | gibility (Medicai | id)         | C Yes C No     |                |                   |                    |      |
|                                        | Client Adjunct Elig    | gibility (Food St | tamps)      | C Yes C No     |                |                   |                    |      |
|                                        | Client Adjunct Elig    | gibility (FIP)    |             | C Yes C No     |                |                   |                    |      |
|                                        | Client is Adjunctly    | Eligible          |             | O Yes O No     |                |                   |                    |      |
|                                        |                        |                   |             |                |                |                   |                    |      |
|                                        |                        |                   |             |                |                |                   |                    |      |
|                                        | 1 2 3                  |                   |             |                | 5              | itart Over Summa  | ary Cancel         | →    |
| Version: 4.0.0.8                       |                        |                   |             | SCHNEIDERR1    | 000000 Sta     | ite Agency        | miv                | vicp |

| Pre-defined Reports - Micro            | osoft Internet Explorer                     |                                      |                                                |
|----------------------------------------|---------------------------------------------|--------------------------------------|------------------------------------------------|
| MI-WIC                                 | File Scheduler Certification Benefit        | s Miscellaneous Reports He           | elp Messages Monday 3/1/2010                   |
| Management Information<br>Michigan WIC | 🔁 P 🗓 🏵 🗹 🏤 🛊 😻 🖊 🔂 🍏                       | ) R 🖴 🕹 😥                            | 🔁 🗠 ☆ 👓 🔁 🔽                                    |
| Active Record                          | □ Please specify the filtering criteria for | the report.                          |                                                |
|                                        |                                             | ·                                    |                                                |
|                                        | Annual Family Income                        | Between 500 And                      | 5000                                           |
|                                        | Mother's Trimester of Enrollment into       | WIC 🗆 1st Trimester 🗖 3rd Trime      | ster                                           |
|                                        |                                             | 🗆 2nd Trimester 🗖 Post-Part          | um                                             |
|                                        | WIC Client Category                         |                                      |                                                |
|                                        | We cheft category                           | BE Woman BF Exclusively              | · · · · · · · · · · · · · · · · · · ·          |
| Maaanonanonanonanonanonanon            |                                             | BP Woman BF Partially C1 Child Age 1 | IBP Infant BF Partially IFF Infant Formula Fed |
| Scheduling Tasks 😯                     |                                             | C2 Child Age 2                       | PG Woman Pregnant                              |
| Guided Script 💀                        |                                             | C3 Child Age 3                       | NPP Non-Lactating Post-Partum                  |
| Client Care 💀                          |                                             | C4 Child Age 4                       |                                                |
| Logoff 💀                               | Client Adjunct Eligibility (Medicaid)       | O Yes O No                           |                                                |
|                                        | Client Adjunct Eligibility (Food Stamps     | ) OYes ONo                           |                                                |
|                                        | Client Adjunct Eligibility (FIP)            | O Yes O No                           |                                                |
|                                        | Client is Adjunctly Eligible                | CYes CNo                             |                                                |
|                                        | L                                           |                                      |                                                |
|                                        |                                             |                                      |                                                |
|                                        | 1 2 3                                       | S                                    | tart Over Summary Cancel ->                    |
| Version: 4.0.0.8                       |                                             | SCHNEIDERR1 000000 Sta               | te Agency miwicp                               |

| Pre-defined Reports - Micro            | soft Internet Explorer                       |                               |                               |
|----------------------------------------|----------------------------------------------|-------------------------------|-------------------------------|
| MI-WIC                                 | File Scheduler Certification Benefits        | Miscellaneous Reports H       | lelp Messages Monday 3/1/2010 |
| Management Information<br>Michigan WIC | 🙌 P 🗓 🏵 🗹 🛊 🛊 😻 🖊 🚭 🍏 🏸                      | R 🖴 🕹 😥                       | S 🕒 C 🖄 S 🔄 S                 |
| Active Record                          | Please specify the filtering criteria for th | ne report.                    |                               |
|                                        | Annual Family Income                         | Between 500 And               | 5000                          |
|                                        | Mother's Trimester of Enrollment into W      | IC 🗖 1st Trimester 🗖 3rd Trim | ester                         |
|                                        |                                              | 🗖 2nd Trimester 🗖 Post-Par    | tum                           |
|                                        | WIC Client Category                          | BE Woman BF Exclusively       | / 🗖 IBE Infant BF Exclusively |
|                                        |                                              | BP Woman BF Partially         | ☐ IBP Infant BF Partially     |
| Scheduling Tasks 👀                     |                                              | C1 Child Age 1                | 🗖 IFF Infant Formula Fed      |
|                                        |                                              | C2 Child Age 2                | E PG Woman Pregnant           |
| Guided Script 💉                        |                                              | C3 Child Age 3                | NPP Non-Lactating Post-Partum |
| Client Care                            |                                              | C4 Child Age 4                |                               |
| Logoff                                 | Client Adjunct Eligibility (Medicaid)        | CYes CNo                      |                               |
|                                        | Client Adjunct Eligibility (Food Stamps)     | C Yes C No                    |                               |
|                                        | Client Adjunct Eligibility (FIP)             | C Yes C No                    |                               |
|                                        | Client is Adjunctly Eligible                 | C Yes C No                    |                               |
|                                        |                                              |                               |                               |
|                                        |                                              |                               |                               |
|                                        | 1 2 3                                        | G                             | Start Over Summary Cancel ->  |
|                                        |                                              |                               |                               |

SCHNEIDERR1

000000 State Agency

miwicp

| 🚰 Pre-defined Reports - Microsoft | t Internet Explorer |               |             |                |         |           |               |               |          |
|-----------------------------------|---------------------|---------------|-------------|----------------|---------|-----------|---------------|---------------|----------|
| 🤇 MI-WIC 🖉                        | File Scheduler      | Certification |             | Miscellaneous  | Reports | Help      | Messages      | Monday 3/1/20 |          |
| Management Information            | 🗛 P 🗓 🏵 🗹 🤅         | h 🛊 🛎 🏓       | 🕀 🍏 🏸       | R 📼 🕹 🖉        |         |           |               | - O 🖻         | or 🗙 🖂 🗎 |
| Active Record                     | Summary             |               |             |                |         |           |               |               |          |
|                                   | Report Type:        |               | Frequency   | Table          |         |           |               |               |          |
|                                   | Organization l      | _evel:        | Clinic (414 | 107 Fuller WIC | Clinic) |           |               |               |          |
|                                   | Output Charac       | cteristics:   | WIC Clien   | t Category     |         |           |               |               |          |
|                                   | Filters:            |               |             |                |         |           |               |               |          |
|                                   |                     |               |             | Name           |         |           |               | alues         |          |
|                                   |                     |               | Zip Code    |                |         |           | 03, 49504, 4  | 9505          |          |
| Scheduling Tasks 💀                |                     |               | Annual Fa   | amily Income:  |         | 500       | - 5000        |               |          |
| Guided Script                     |                     |               |             |                |         |           |               |               |          |
| Client Care                       |                     |               |             |                |         |           |               |               |          |
|                                   |                     |               |             |                |         |           |               |               |          |
| Logoff 🕚                          |                     |               |             |                |         |           |               |               |          |
|                                   |                     |               |             |                |         |           |               |               |          |
|                                   |                     |               |             |                |         |           |               |               |          |
|                                   |                     |               |             |                |         |           |               |               |          |
|                                   |                     |               |             |                |         |           |               |               |          |
|                                   |                     |               |             |                |         |           |               |               |          |
|                                   | Title for Repo      | rt*:          |             |                |         |           |               |               |          |
|                                   | Display Repor       | t Criteria?   | 🗖 Yes       |                |         |           |               |               |          |
|                                   |                     |               |             |                |         |           |               |               |          |
| •                                 | 1 2 3               |               |             |                |         |           | Start Ov      | ver Cancel    | Submit   |
| Version: 4.0.0.8                  |                     | _             |             | SCHNEIDERR1    | 41000   | ) Kent Co | unty Health D | ept. WIC m    | iwicp    |

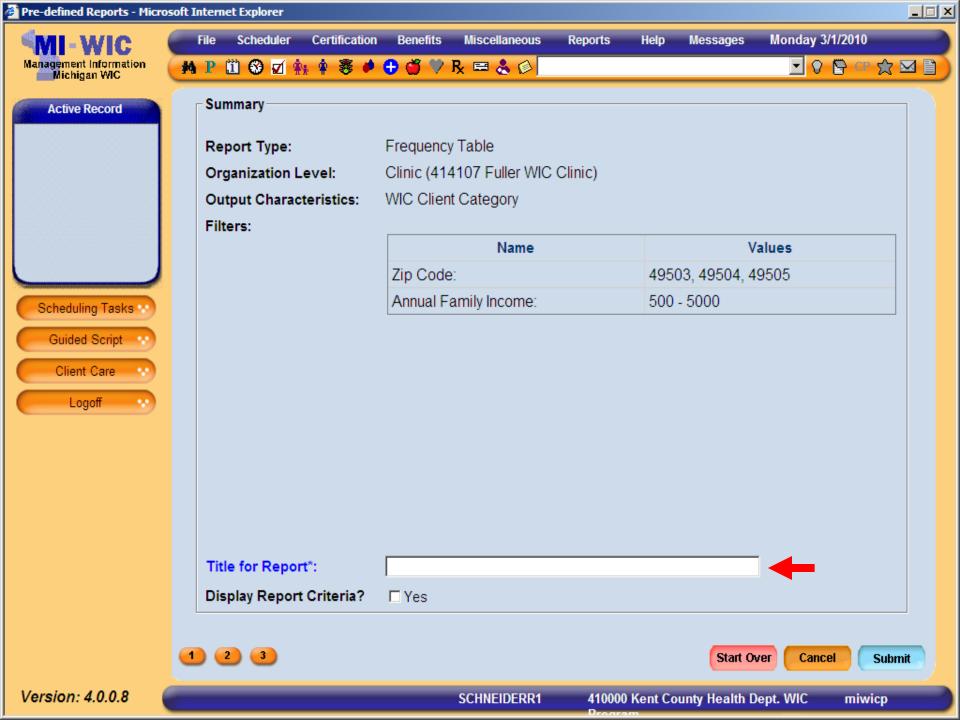

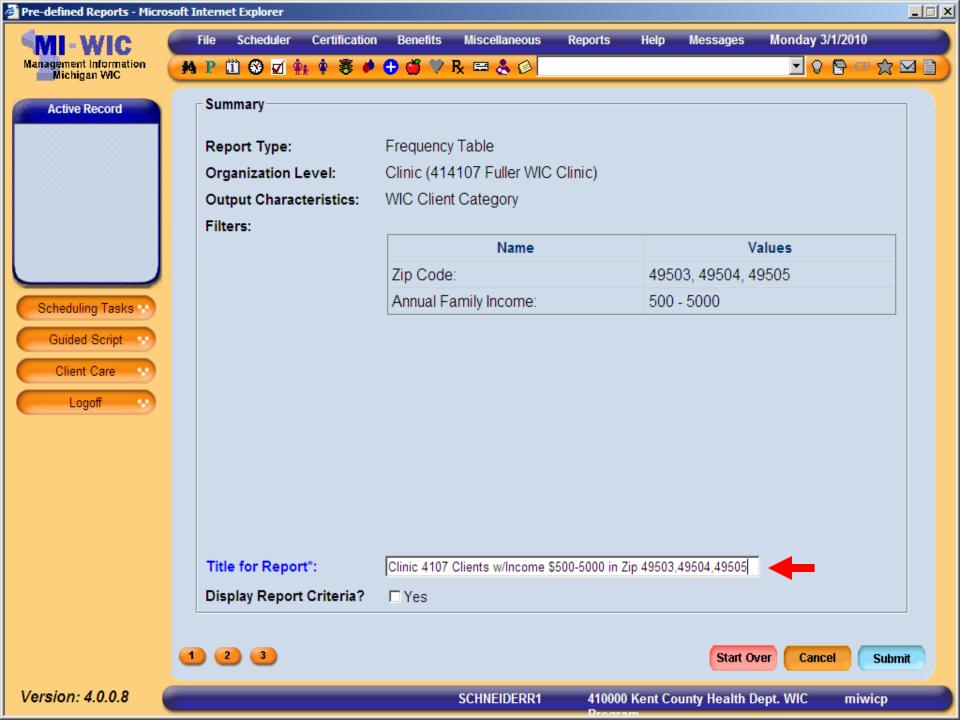

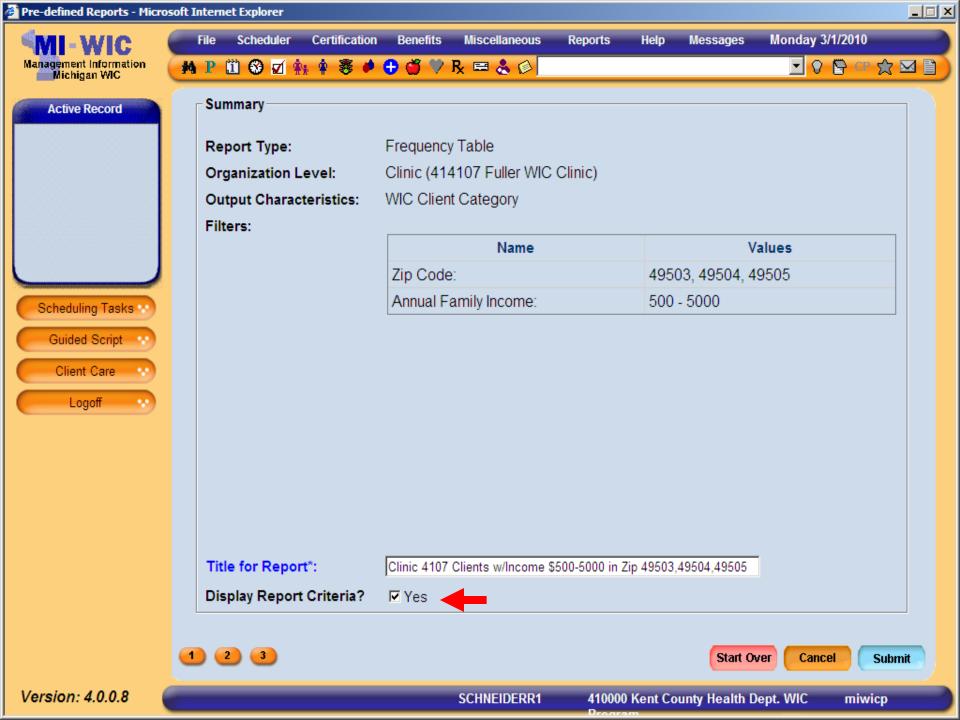

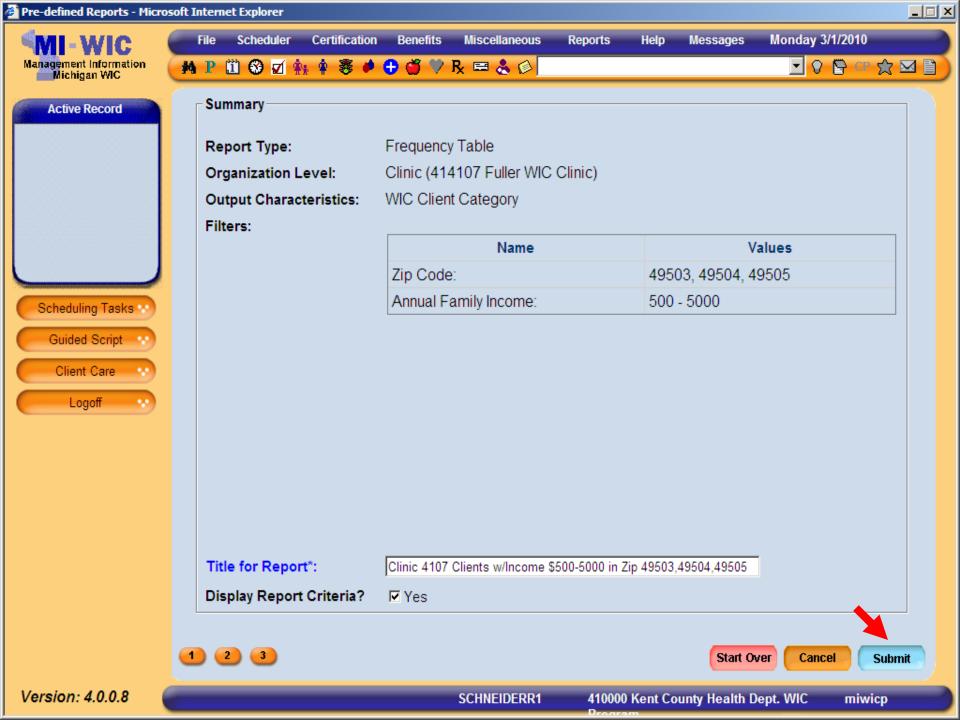

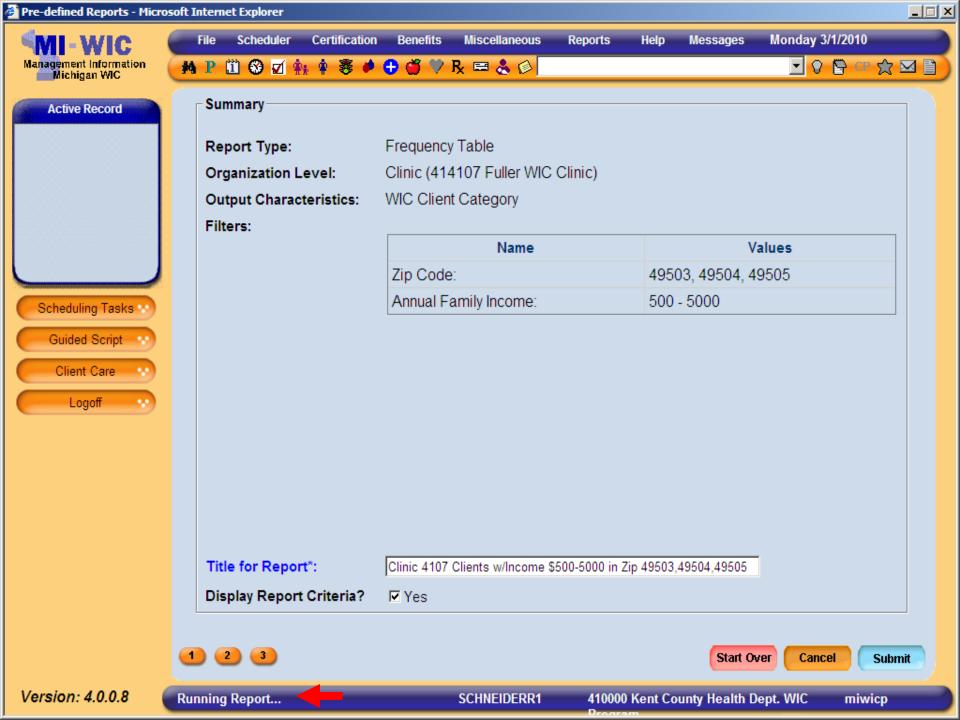

Ŧ

## Clinic 4107 Clients w/Income \$500-5000 in Zip 49503,49504,49505Page 1 of 2 Date Generated: 03/01/2010

🕂 Find

Ŧ

÷ →

Ik 🖑 🥰 💿 🖲 102% 🗸 🥖 Sign 🗸

| WIC Client Category | Frequency | Percentage % |  |
|---------------------|-----------|--------------|--|
| IBE                 | 7         | 2.82         |  |
| IBP                 | 6         | 2.42         |  |
| IFF                 | 67        | 27.02        |  |
| C1                  | 41        | 16.53        |  |
| C2                  | 25        | 10.08        |  |
| С3                  | 14        | 5.65         |  |
| C4                  | 15        | 6.05         |  |
| PG                  | 30        | 12.1         |  |
| BE                  | 7         | 2.82         |  |
| BP                  | 7         | 2.82         |  |
| NPP                 | 29        | 11.69        |  |
| <b>7</b> - + - 1    | 240       |              |  |

Total

**-**

=

ÉĤ.

?

Ø

5

1 / 2

## 🖉 https://sso.state.mi.us/dch-miwicprod/reports/rwservlet?miwicp&report=c\reports\Clinic\RPT\_Pre - Microsoft Internet Explorer 🔎 - 🖕 🗼 2 / 2 IN 🖑 🥰 💿 🖲 102% 🔻 🌽 Sign 🕶 🚓 🔂 Find Clinic 4107 Clients w/Income \$500-5000 in Zip 49503,49504,49505Page 2 of 2 Date Generated: 03/01/2010 ÉÊ, Report Criteria ? Filter Value Organization Level: Clinic (414107 Fuller WIC Clinic) Zip Code: 49503, 49504, 49505 Annual Family Income: 500 - 5000

•

Ø

**7**2

Walkthrough Generating Frequency **Report for Breastfeeding Initiation** ■ I would like a count of all clients in Grand Traverse County Health Department grouped by Breastfeeding Initiation who have a risk code of 41109 (Routinely using inappropriate sanitation methods for breast milk or formula), 80201 (Migrancy), or 90401 (Exposure to environmental tobacco smoke).

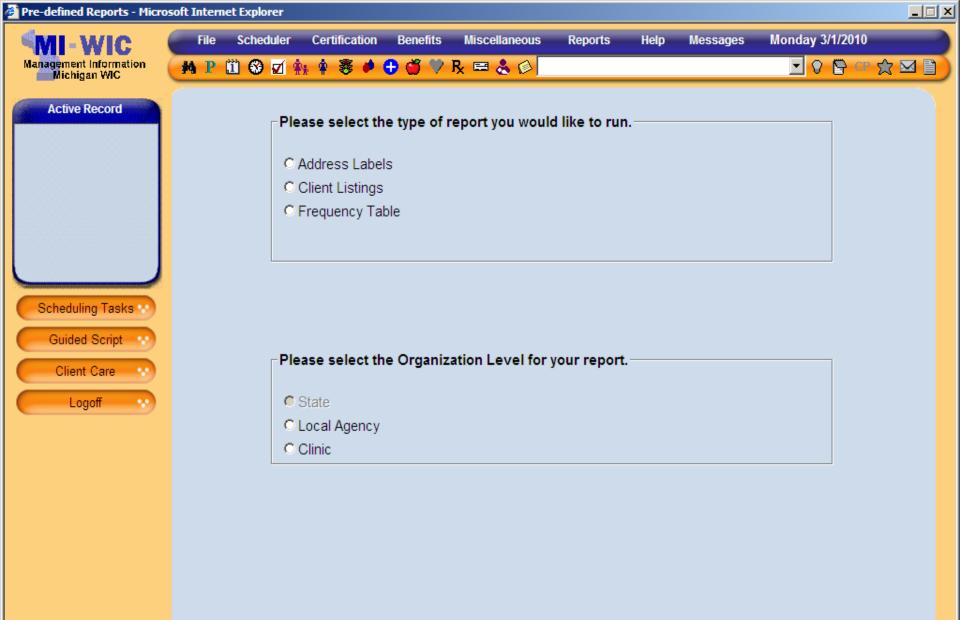

miwicp

 $\rightarrow$ 

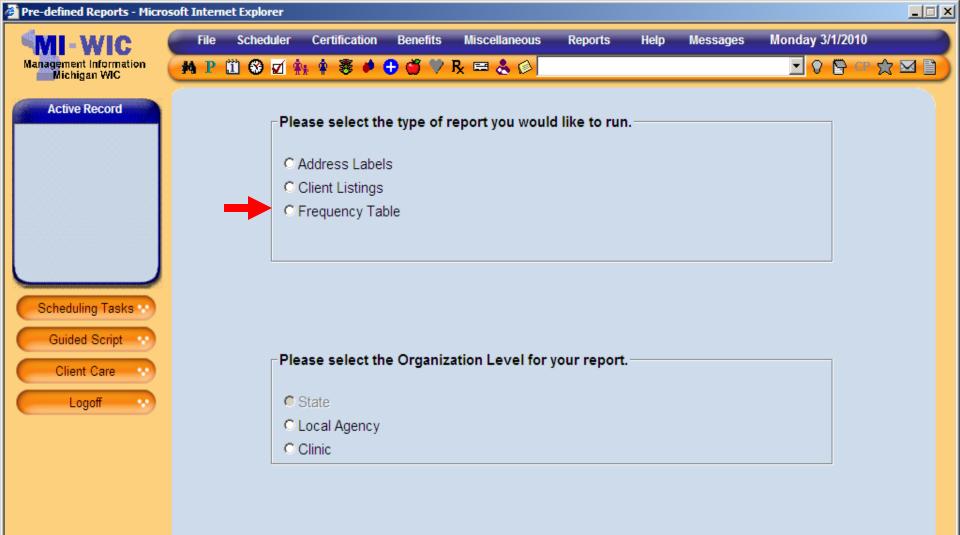

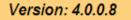

miwicp

 $\rightarrow$ 

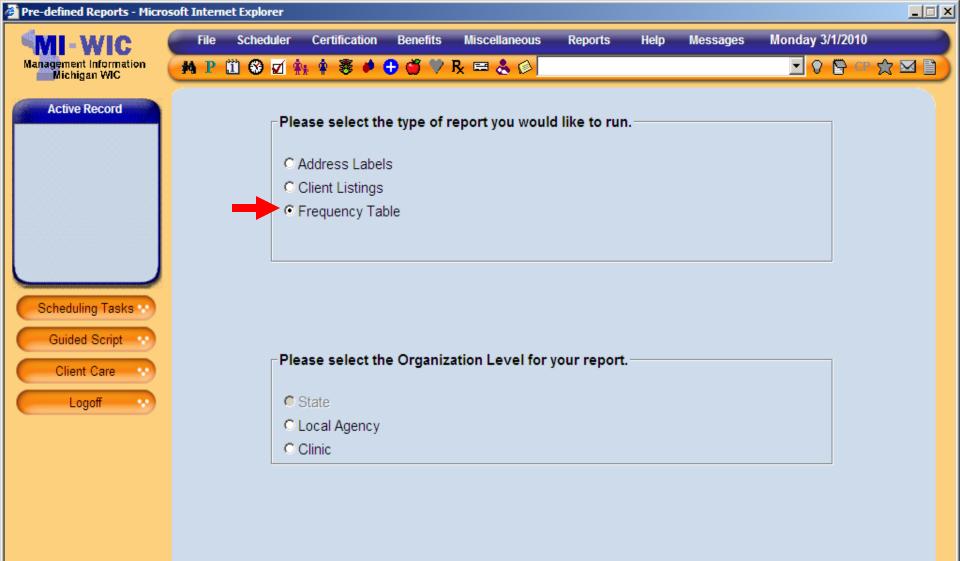

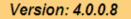

miwicp

 $\rightarrow$ 

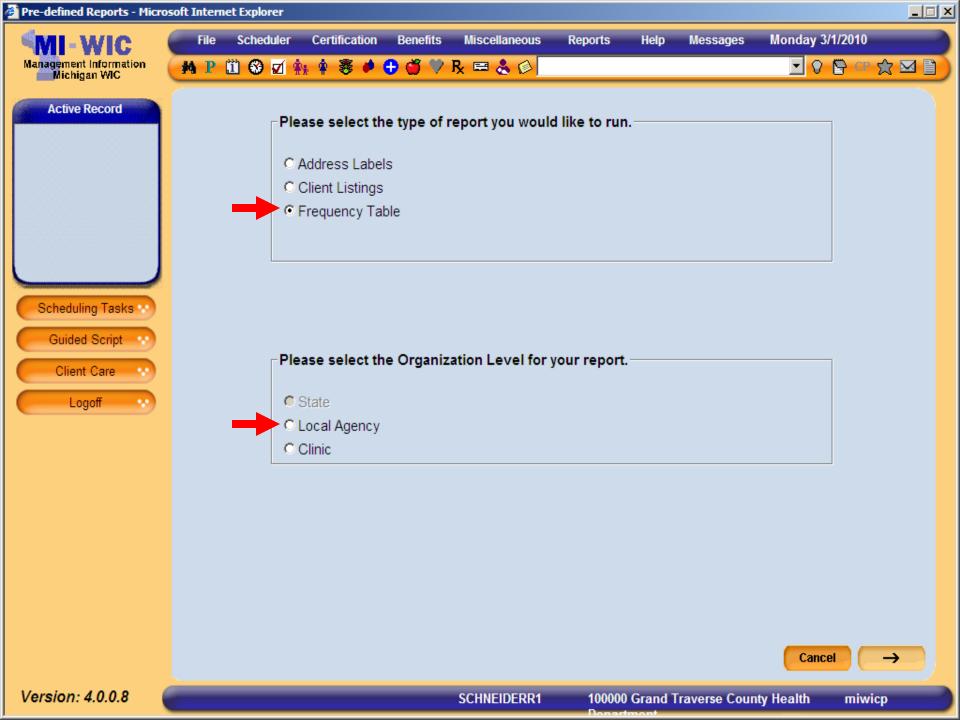

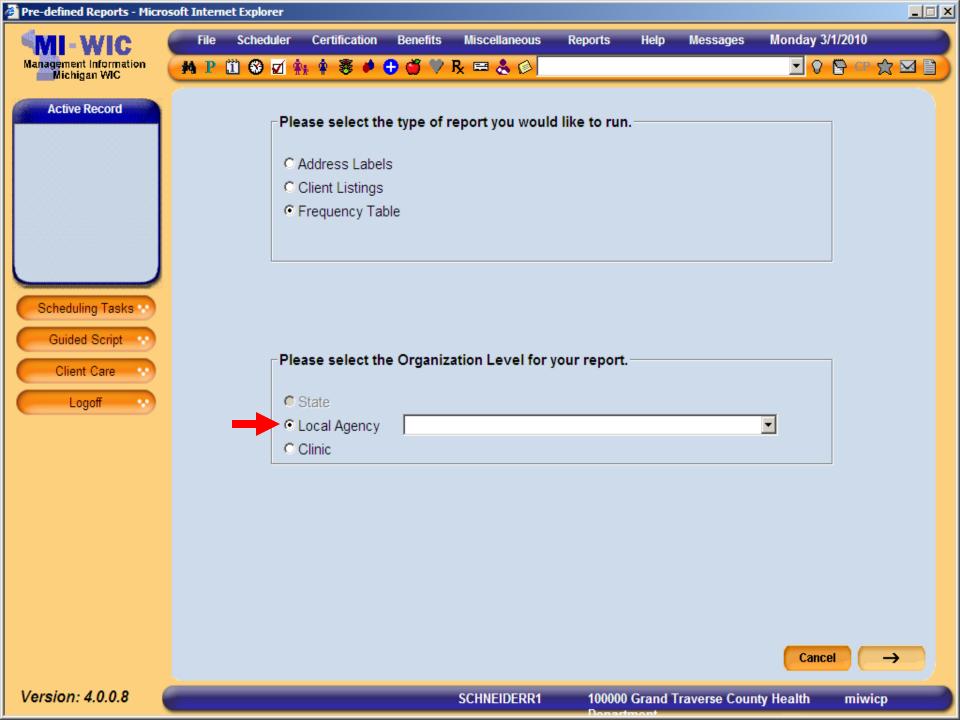

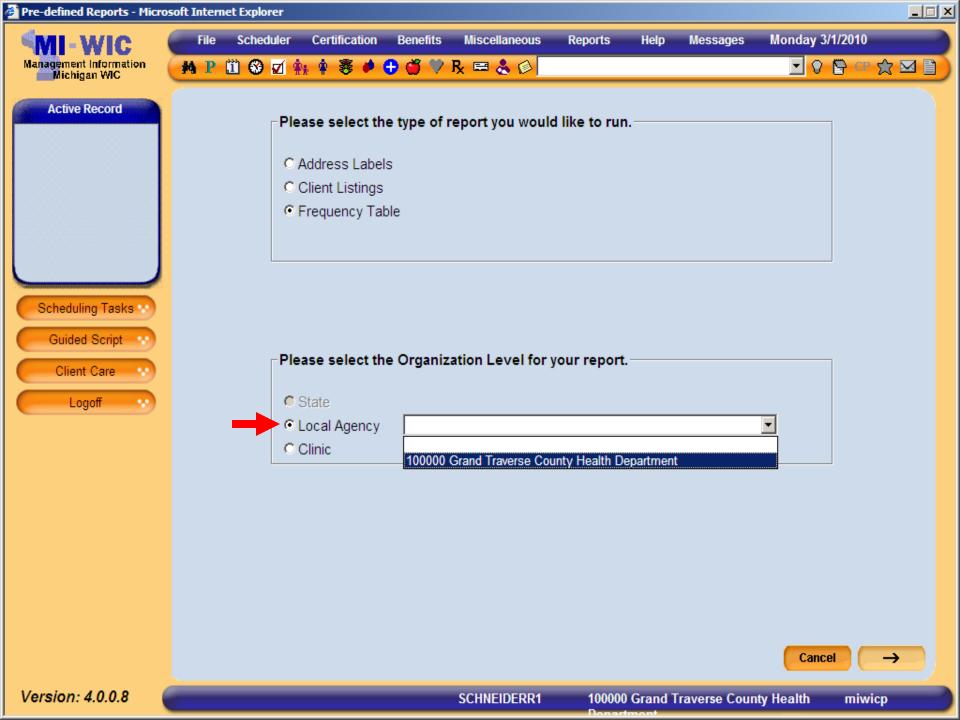

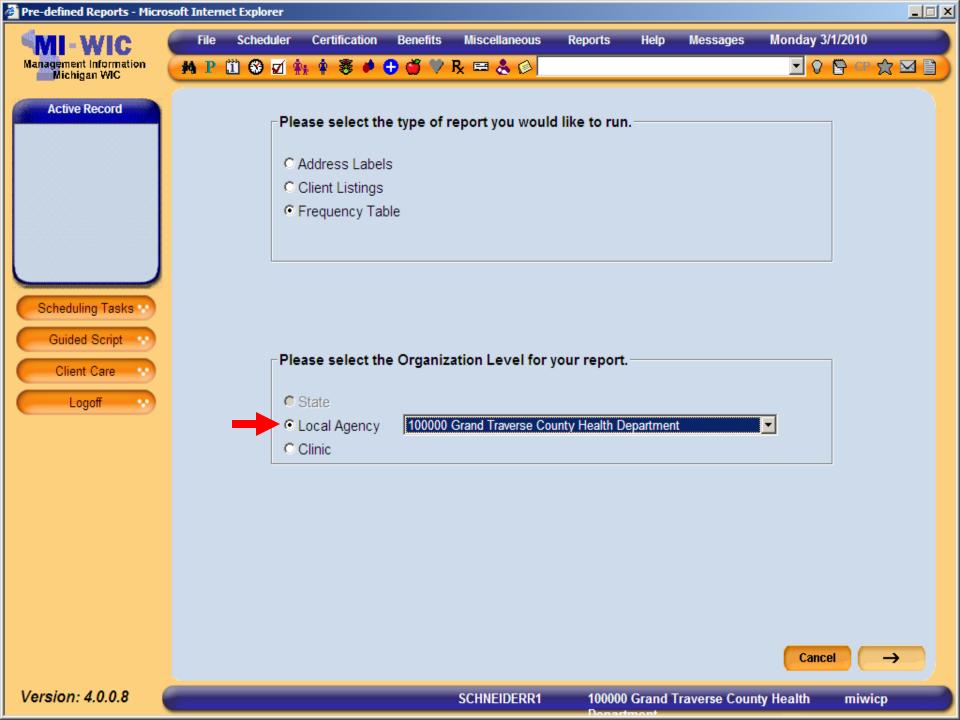

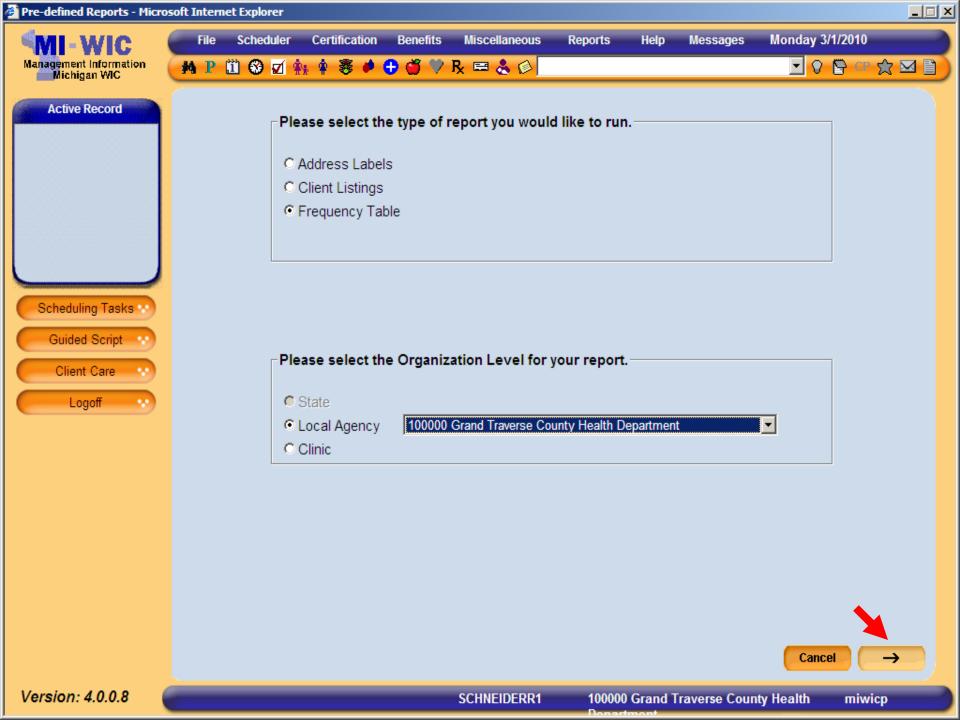

| Pre-defined Reports - Micros           | soft Internet Explorer                |                                          |                    |  |  |  |  |  |  |  |
|----------------------------------------|---------------------------------------|------------------------------------------|--------------------|--|--|--|--|--|--|--|
| MI-WIC                                 | File Scheduler Certification Benef    | fits Miscellaneous Reports Help Messages | Monday 3/1/2010    |  |  |  |  |  |  |  |
| Management Information<br>Michigan WIC | 🗚 P 🗓 🏵 🗹 🏤 🛊 🛎 🏓 🍏                   | 🎔 R 📼 🐍 🖉                                | 🖸 🖸 🖓 😭 🖓 💆        |  |  |  |  |  |  |  |
| Active Record                          | Please select the output characterist | tics for the report.                     | ]                  |  |  |  |  |  |  |  |
|                                        | Major Characteristics                 | Minor Characteristics                    |                    |  |  |  |  |  |  |  |
|                                        | C Breastfeeding Initiation            | WIC Client Category                      |                    |  |  |  |  |  |  |  |
|                                        | C Breastfeeding Duration              | Race                                     |                    |  |  |  |  |  |  |  |
|                                        | C Breastfeeding Exclusivity           | Ethnicity (Arabic)                       | Ethnicity (Arabic) |  |  |  |  |  |  |  |
|                                        | C Risk Code                           | Ethnicity (Hispanic)                     |                    |  |  |  |  |  |  |  |
|                                        | C Assigned Formula                    | Zip Code of Residence                    |                    |  |  |  |  |  |  |  |
|                                        | C Food Package                        | Age of Client in Months                  |                    |  |  |  |  |  |  |  |
| Scheduling Tasks                       |                                       | Age of Client in Years                   |                    |  |  |  |  |  |  |  |
| Outland Parint                         |                                       | County of Residence                      |                    |  |  |  |  |  |  |  |
| Guided Script 😯                        |                                       | Client's Attained Education              |                    |  |  |  |  |  |  |  |
| Client Care                            |                                       | Trimester at WIC Enrollment              |                    |  |  |  |  |  |  |  |
| Logoff 💀                               |                                       | Annual Family Income                     |                    |  |  |  |  |  |  |  |
|                                        |                                       | High Risk Flag                           |                    |  |  |  |  |  |  |  |

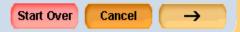

miwicp

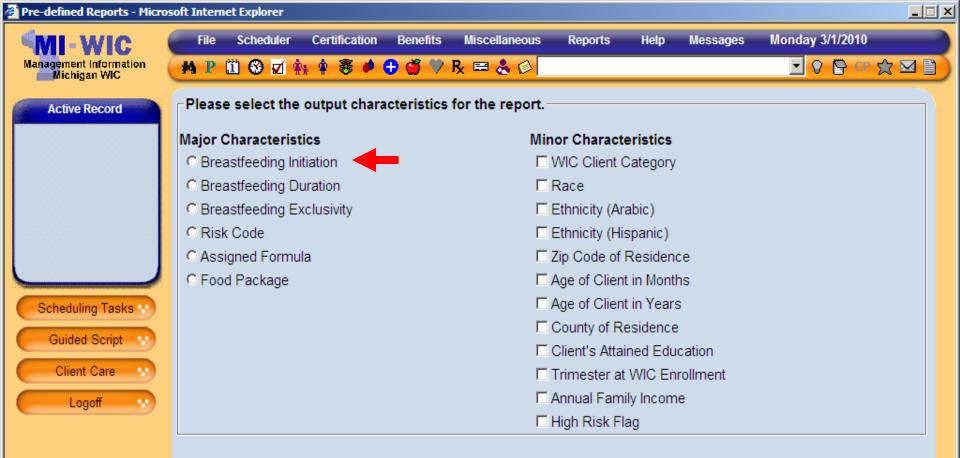

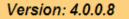

Start Over

miwicp

 $\rightarrow$ 

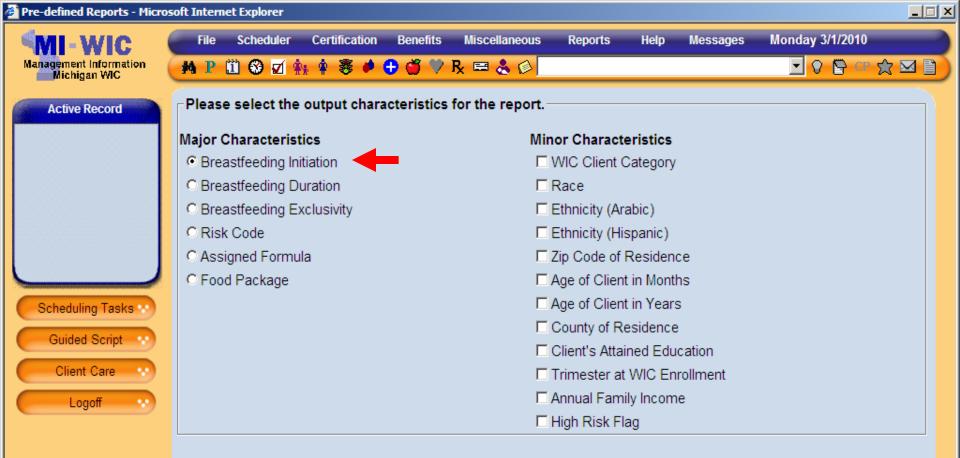

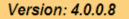

Start Over

miwicp

 $\rightarrow$ 

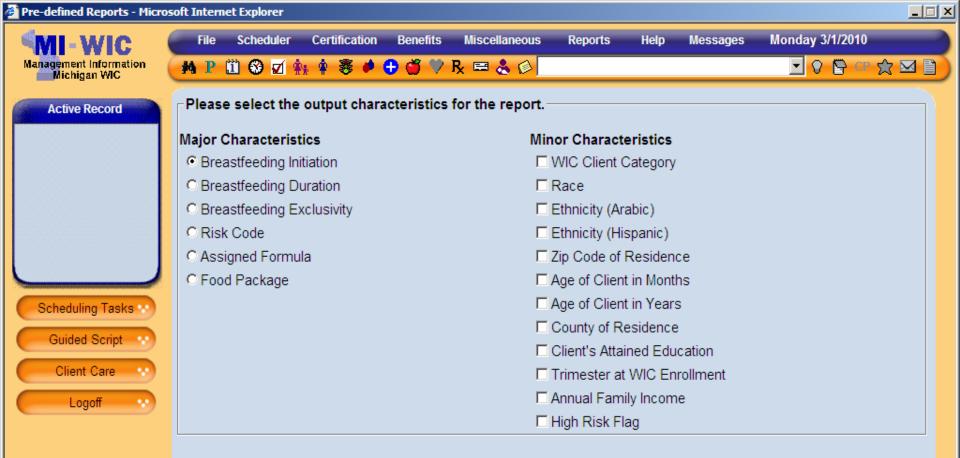

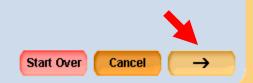

SCHNEIDERR1

miwicp

| Pre-defined Reports - Micros           | soft Intern | et Explorer  |                               |              |                                   |               |      |            |                 |      |  |
|----------------------------------------|-------------|--------------|-------------------------------|--------------|-----------------------------------|---------------|------|------------|-----------------|------|--|
| MI-WIC                                 | File        | Scheduler    | Certification                 | Benefits     | Miscellaneous                     | Reports       | Help | Messages   | Monday 3/1/2010 |      |  |
| Management Information<br>Michigan WIC | M P         | 🗓 🥹 🗹 🕯      | h 🛊 💐 🏓                       | 🕀 🍏 💛 🤅      | R 📼 🕹 🖉 🗌                         |               |      |            | 💽 🖓 🖺 CP        | ☆⊠∎) |  |
| Active Record                          | Please      | e specify th | e filtering cri               | teria for th | e report.                         |               |      |            |                 |      |  |
|                                        | -           | up to 10 zip | o codes to ind<br>by a comma) | clude in the | •                                 |               |      |            |                 |      |  |
|                                        | Count       | у            |                               |              |                                   | •             |      |            |                 |      |  |
|                                        | Race        |              |                               |              | ☐ American I<br>Native<br>☐ Asian |               |      |            |                 |      |  |
| Scheduling Tasks **                    |             |              |                               |              | Black or Af                       | frican Americ | an   | Multi-Raci | al              |      |  |
| Guided Script ···                      | Ethnic      | ity (Arabic) |                               |              | C Yes C No                        |               |      |            |                 |      |  |
| Logoff v                               | Ethnic      | ity (Hispani | c/Latino)                     |              | C Yes C No                        |               |      |            |                 |      |  |
|                                        |             |              |                               |              |                                   |               |      |            |                 |      |  |
|                                        |             |              |                               |              |                                   |               |      |            |                 |      |  |
|                                        |             |              |                               |              |                                   |               |      |            |                 |      |  |
|                                        |             |              |                               |              |                                   |               |      |            |                 |      |  |
|                                        |             |              |                               |              |                                   |               |      |            |                 |      |  |

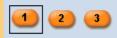

Summary

Start Over

miwicp

 $\rightarrow$ 

| Pre-defined Reports - Micros           | soft Internet Ex | olorer                      |            |             |                      |               |                      |           |                 | _ 🗆 × |
|----------------------------------------|------------------|-----------------------------|------------|-------------|----------------------|---------------|----------------------|-----------|-----------------|-------|
| MI-WIC                                 | File Scl         | eduler Cer                  | tification | Benefits    | Miscellaneous        | Reports       | Help                 | Messages  | Monday 3/1/2010 |       |
| Management Information<br>Michigan WIC | M P 🗓 (          | 3 🗹 👬 🛊                     | 8 🌢        | 🕀 🍏 🦻       | R 📼 🕹 🕸              |               |                      |           | 🖸 🖓 📴 CP        | ☆ ⊠ 🗎 |
| Active Record                          | Please sp        | ecify the filt              | ering crit | eria for th | e report.            |               |                      |           |                 |       |
|                                        |                  | o 10 zip cod<br>arated by a |            | lude in the | •                    |               |                      |           |                 |       |
|                                        | County           |                             |            |             |                      | •             |                      |           |                 |       |
|                                        | Race             |                             |            |             | ☐ American<br>Native | Indian or Ala | awaiian or Other Pac | ific      |                 |       |
| Rahaduling Taaka                       |                  |                             |            |             | 🗖 Asian              |               |                      | White     |                 |       |
| Scheduling Tasks ···                   |                  |                             |            |             | Black or A           | African Ameri | can                  | Multi-Rac | ial             |       |
| Guided Script ···                      | Ethnicity (A     | (rabic)                     |            |             | OYes ON              | D             |                      |           |                 |       |
| Logoff 💀                               | Ethnicity (H     | lispanic/Lat                | ino)       |             | O Yes O N            | D             |                      |           |                 |       |
|                                        |                  |                             |            |             |                      |               |                      |           |                 |       |
|                                        |                  |                             |            |             |                      |               |                      |           |                 |       |
|                                        |                  |                             |            |             |                      |               |                      |           |                 |       |
|                                        |                  |                             |            |             |                      |               |                      |           |                 |       |

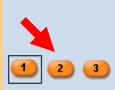

SCHNEIDERR1

100000 Grand Traverse County Health

Summary

Start Over

miwicp

 $\rightarrow$ 

| Pre-defined Reports - Mici             | osoft Interne | t Explorer                   |                                |             |                                              |             |            |                |                                    |                     |  |  |  |
|----------------------------------------|---------------|------------------------------|--------------------------------|-------------|----------------------------------------------|-------------|------------|----------------|------------------------------------|---------------------|--|--|--|
|                                        | File          | Scheduler                    | Certification                  | Benefits    | Miscellaneous                                | Reports     | Help       | Messages       | Monday 3/1/20                      | 10                  |  |  |  |
| Management Information<br>Michigan WIC | M P C         | ü 😵 🗹 🛊                      | s 🛊 🐺 🏓                        | 9 🍏 🏸       | R 🖴 🕹 🖗                                      |             |            |                | 🗹 🖓 🖻                              | <sup>ce</sup> ☆ ⊠ 🗎 |  |  |  |
| Active Record                          | Please        | specify the                  | e filtering crit               | eria for th | e report.                                    |             |            |                |                                    |                     |  |  |  |
|                                        | Client's      | Attained E                   | ducation                       |             | None or Kindergarten only                    |             |            |                |                                    |                     |  |  |  |
|                                        |               |                              |                                |             | 🗆 1st grade                                  |             | <b>1</b> 2 | th grade or ?? | GED equivalent                     |                     |  |  |  |
|                                        |               |                              |                                |             | 🗖 2nd grade                                  |             | 🗆 🗆 1 y    | year of colleg | je                                 |                     |  |  |  |
|                                        |               |                              |                                |             | 🗖 3rd grade                                  |             | <b>2</b> 2 | years of colle | ge                                 |                     |  |  |  |
|                                        |               |                              |                                |             | 4th grade                                    | -           |            |                | □ 3 years of college               |                     |  |  |  |
|                                        |               |                              |                                |             | 🗖 5th grade                                  |             |            |                | □ 4 or 5 years of college          |                     |  |  |  |
|                                        |               |                              |                                |             | 🗖 6th grade                                  |             | 🗆 🗆 1 y    | year of gradu  | ate school                         |                     |  |  |  |
| Scheduling Tasks 😒                     |               |                              |                                |             | 7th grade                                    | 7th grade   |            |                | 2 or more years of graduate school |                     |  |  |  |
| Guided Script                          |               |                              |                                |             | 🗖 8th grade                                  | E 8th grade |            |                | Not Applicable                     |                     |  |  |  |
|                                        |               |                              |                                |             | 🗖 9th grade                                  |             | 🗆 Ur       | nknown         |                                    |                     |  |  |  |
| Client Care ···                        |               |                              |                                |             | 10th grade                                   |             |            |                |                                    |                     |  |  |  |
| Logoff 💉                               | High Ri       | sk                           |                                |             | Only high risk clients ONo high risk clients |             |            |                |                                    |                     |  |  |  |
|                                        |               | up to 10, 5-<br>I to include | digit risk cod<br>in the query |             |                                              |             |            |                |                                    |                     |  |  |  |
|                                        | Age of (      | Client                       |                                |             | C Years C Months Between And                 |             |            |                |                                    |                     |  |  |  |
|                                        | 1 2           | ) 3                          |                                |             |                                              |             | Start O    | wer Summa      | ary Cancel                         |                     |  |  |  |
| Version: 4.0.0.8                       |               |                              |                                |             | SCHNEIDERR1                                  | 100000      | Grand T    | raverse Cour   | nty Health n                       | niwicp              |  |  |  |

| Pre-defined Reports - Mici             | osoft Intern | et Explorer                   |                                |             |                                              |             |                                    |                              |                      |          |  |  |  |
|----------------------------------------|--------------|-------------------------------|--------------------------------|-------------|----------------------------------------------|-------------|------------------------------------|------------------------------|----------------------|----------|--|--|--|
| MI-WIC                                 | File         | Scheduler                     | Certification                  | Benefits    | Miscellaneous                                | Reports     | Help                               | Messages                     | Monday 3/1/20        | 10       |  |  |  |
| Management Information<br>Michigan WIC | M P          | II 🚯 🗹 🕯                      | h 🛊 😻 🏓                        | 9 🍏 🏸       | R 📼 🕹 🖉 🗌                                    |             |                                    |                              | 🗹 🖓 🖻                | CP 👷 🖾 📋 |  |  |  |
| Active Record                          | Please       | e specify the                 | e filtering cri                | eria for th | e report.                                    |             |                                    |                              |                      |          |  |  |  |
|                                        | Client       | s Attained E                  | Education                      |             | None or Kindergarten only 11th grade         |             |                                    |                              |                      |          |  |  |  |
|                                        |              |                               |                                |             | 🗆 1st grade                                  |             | □ 12                               | 12th grade or GED equivalent |                      |          |  |  |  |
|                                        |              |                               |                                |             | 🗖 2nd grade                                  |             | □ 1 y                              | ear of colleg                | je                   |          |  |  |  |
|                                        |              |                               |                                |             | 🗖 3rd grade                                  |             | □ 2 y                              | ears of colle                | ege                  |          |  |  |  |
|                                        |              |                               |                                |             | 4th grade                                    | ☐ 4th grade |                                    |                              | □ 3 years of college |          |  |  |  |
|                                        |              |                               |                                |             | 🗆 5th grade                                  | □ 4 c       | 4 or 5 years of college            |                              |                      |          |  |  |  |
|                                        |              |                               |                                |             | 🗖 6th grade                                  |             | 🗆 🗆 1 y                            | ear of gradu                 | iate school          |          |  |  |  |
| Scheduling Tasks 😒                     |              |                               |                                |             | 7th grade                                    |             | 2 or more years of graduate school |                              |                      |          |  |  |  |
| Guided Script                          |              |                               |                                |             | 🗖 8th grade                                  | E 8th grade |                                    |                              | Not Applicable       |          |  |  |  |
| Client Care                            |              |                               |                                |             | 🗖 9th grade                                  |             | 🗆 Un                               | nknown                       |                      |          |  |  |  |
|                                        |              |                               |                                |             | 10th grade                                   |             |                                    |                              |                      |          |  |  |  |
| Logoff 💉                               | High R       | lisk                          |                                |             | Only high risk clients ONo high risk clients |             |                                    |                              |                      |          |  |  |  |
|                                        |              | up to 10, 5-<br>al to include | digit risk cod<br>in the query |             |                                              |             | -                                  |                              |                      |          |  |  |  |
|                                        | Age of       | Client                        |                                |             | O Years O Months Between And                 |             |                                    |                              |                      |          |  |  |  |
|                                        | •            | 2 3                           |                                |             |                                              |             | Start O                            | ver Summa                    | ary Cancel           | →        |  |  |  |
| Version: 4.0.0.8                       |              |                               |                                |             | SCHNEIDERR1                                  | 100000      | Grand T                            | raverse Cour                 | nty Health n         | niwicp   |  |  |  |

| Pre-defined Reports - Micr             | osoft Interne | t Explorer                   |                                |             |                                              |                                    |                           |                |                   |               |  |  |  |
|----------------------------------------|---------------|------------------------------|--------------------------------|-------------|----------------------------------------------|------------------------------------|---------------------------|----------------|-------------------|---------------|--|--|--|
| MI-WIC                                 | File          | Scheduler                    | Certification                  | Benefits    | Miscellaneous                                | Reports                            | Help                      | Messages       | Monday 3/1/2      | )10           |  |  |  |
| Management Information<br>Michigan WIC | M P D         | ü 🕄 🗹 🛊                      | s 🛊 🐺 🏓 (                      | 9 🕉 🏸       | R 🛤 🕹 🖗 🗌                                    |                                    |                           |                | J 🛛 🖸             | CP ☆ ⊠ 🗎      |  |  |  |
| Active Record                          | Please        | specify the                  | e filtering crit               | eria for th | e report.                                    |                                    |                           |                |                   |               |  |  |  |
|                                        | Client's      | Attained E                   | ducation                       |             | None or Kindergarten only                    |                                    |                           |                |                   |               |  |  |  |
|                                        |               |                              |                                |             | 🗆 1st grade                                  |                                    | 🗆 12                      | 2th grade or C | GED equivalent    |               |  |  |  |
|                                        |               |                              |                                |             | 🗖 2nd grade                                  | □ 2nd grade                        |                           |                | 1 year of college |               |  |  |  |
|                                        |               |                              |                                |             | 🗖 3rd grade                                  |                                    | □ 2                       | years of colle | ege               |               |  |  |  |
|                                        |               |                              |                                |             | 4th grade                                    | □3                                 | □ 3 years of college      |                |                   |               |  |  |  |
|                                        |               |                              |                                |             | 🗖 5th grade                                  | <b>4</b>                           | ☐ 4 or 5 years of college |                |                   |               |  |  |  |
|                                        |               |                              |                                |             | 🗖 6th grade                                  |                                    | 🗆 🗆 1 y                   | year of gradu  | late school       |               |  |  |  |
| Scheduling Tasks 😒                     |               |                              |                                |             | 7th grade                                    | 2 or more years of graduate school |                           |                |                   |               |  |  |  |
| Guided Script                          |               |                              |                                |             | 🗖 8th grade                                  | Not Applicable                     |                           |                |                   |               |  |  |  |
| Client Care 💀                          |               |                              |                                |             | 🗖 9th grade                                  |                                    | 🗆 Ur                      | Unknown        |                   |               |  |  |  |
|                                        |               |                              |                                |             | 10th grade                                   |                                    |                           |                |                   |               |  |  |  |
| Logoff 🕚                               | High Ri       | sk                           |                                |             | Only high risk clients ONo high risk clients |                                    |                           |                |                   |               |  |  |  |
|                                        |               | up to 10, 5-<br>I to include | digit risk cod<br>in the query |             |                                              | •                                  | +                         |                |                   |               |  |  |  |
|                                        | Age of (      | Client                       |                                |             | O Years O Months Between And                 |                                    |                           |                |                   |               |  |  |  |
|                                        | 1 2           | ) 3                          |                                |             |                                              |                                    | Start 0                   | over Summa     | ary Cancel        | $\rightarrow$ |  |  |  |
| Version: 4.0.0.8                       |               |                              |                                |             | SCHNEIDERR1                                  | 100000                             | Grand T                   | raverse Cour   | nty Health n      | niwicp        |  |  |  |

| Pre-defined Reports - Mici             | osoit internet | cxpiorer                   |                                |             |               |               |            |                |                  |               |
|----------------------------------------|----------------|----------------------------|--------------------------------|-------------|---------------|---------------|------------|----------------|------------------|---------------|
| MI-WIC                                 | File           | Scheduler                  | Certification                  | Benefits    | Miscellaneous | Reports       | Help       | Messages       | Monday 3/1/20    | )10           |
| Management Information<br>Michigan WIC | MP ï           | 🛛 🕄 🔹                      | k 🛊 💐 🏓 (                      | 9 🍏 🏸       | R 🖴 🕹 🖉 🗌     |               |            |                | 🖸 🖓 🖻            | CP ☆ ⊠ 🗎      |
| Active Record                          | Please         | specify the                | filtering crit                 | eria for th | e report.     |               |            |                |                  |               |
|                                        | Client's       | Attained E                 | ducation                       |             | 🗖 None or Ki  | ndergarten or | nly 🗖 11   | th grade       |                  |               |
|                                        |                |                            |                                |             | 🗆 1st grade   |               | <b>1</b> 2 | th grade or C  | GED equivalent   |               |
|                                        |                |                            |                                |             | 🗖 2nd grade   |               | □ 1 y      | year of colleg | je               |               |
|                                        |                |                            |                                |             | 🗖 3rd grade   |               | <b>2</b> 2 | years of colle | ege              |               |
|                                        |                |                            |                                |             | 4th grade     |               | 🗖 3 y      | years of colle | ege              |               |
|                                        |                |                            |                                |             | 🗖 5th grade   |               | <b>4</b> ( | or 5 years of  | college          |               |
|                                        |                |                            |                                |             | 🗖 6th grade   |               | 🗆 🗆 1 y    | year of gradu  | late school      |               |
| Scheduling Tasks 😒                     |                |                            |                                |             | 7th grade     |               | 2 0        | or more year   | s of graduate so | hool          |
| Guided Script                          |                |                            |                                |             | 🗖 8th grade   |               | 🗆 No       | ot Applicable  |                  |               |
| Client Care                            |                |                            |                                |             | 🗖 9th grade   |               | 🗖 Ur       | nknown         |                  |               |
|                                        |                |                            |                                |             | 10th grade    |               |            |                |                  |               |
| Logoff 💉                               | High Ris       | k                          |                                |             | Only high r   | isk clients 🔘 | No high    | risk clients   |                  |               |
|                                        |                | p to 10, 5-c<br>to include | ligit risk cod<br>in the query |             |               | •             | -          |                |                  |               |
|                                        | Age of C       | lient                      |                                |             | O Years O M   | Ionths Betw   | een        |                | And              |               |
|                                        | 1 2            | ) 3                        |                                |             |               |               | Start O    | ver Summa      | ary Cancel       | $\rightarrow$ |
| Version: 4.0.0.8                       |                |                            |                                |             | SCHNEIDERR1   | 100000        | Grand T    | raverse Cour   | nty Health n     | niwicp        |

| Pre-defined Reports - Mici             | osoft Internet E | cplorer                                  |                 |               |               |            |               |                  |          |
|----------------------------------------|------------------|------------------------------------------|-----------------|---------------|---------------|------------|---------------|------------------|----------|
| MI-WIC                                 | File So          | heduler Certificat                       | ion Benefits    | Miscellaneous | Reports       | Help       | Messages      | Monday 3/1/20    | 10       |
| Management Information<br>Michigan WIC | M P 🗓            | 8 🗹 👬 🛊 💐                                | 🖊 🔁 🍏 🏸         | R 📼 🕹 😰       |               |            |               | 🗹 🛛 🖻            | ce ☆ ⊠ 🗎 |
| Active Record                          | Please sp        | ecify the filtering                      | criteria for th | ne report.    |               |            |               |                  |          |
|                                        | Client's A       | ttained Education                        |                 | None or Ki    | ndergarten on | nly 🗖 11th | n grade       |                  |          |
|                                        |                  |                                          |                 | 🗖 1st grade   |               | 🗆 12th     | n grade or G  | GED equivalent   |          |
|                                        |                  |                                          |                 | 2nd grade     |               | 🗆 1 ye     | ear of colleg | le               |          |
|                                        |                  |                                          |                 | 3rd grade     |               | 🗆 2 уе     | ears of colle | ge               |          |
|                                        |                  |                                          |                 | 4th grade     |               | 🗖 З уе     | ears of colle | ge               |          |
|                                        |                  |                                          |                 | 🗖 5th grade   |               | 🗖 4 or     | 5 years of    | college          |          |
|                                        |                  |                                          |                 | 🗖 6th grade   |               | 🗆 1 ye     | ear of gradu  | ate school       |          |
| Scheduling Tasks 😒                     |                  |                                          |                 | 7th grade     |               | 🗖 2 or     | more years    | s of graduate sc | hool     |
| Guided Script                          |                  |                                          |                 | 🗖 8th grade   |               | 🗆 Not      | Applicable    |                  |          |
| Client Care                            |                  |                                          |                 | 🗖 9th grade   |               | 🗖 Unk      | nown          |                  |          |
|                                        |                  |                                          |                 | 10th grade    |               |            |               |                  |          |
| Logoff 💉                               | High Risk        |                                          |                 | Only high r   | isk clients 🔘 | No high ri | isk clients   |                  |          |
|                                        |                  | to 10, 5-digit risk<br>include in the qu |                 |               | 0401          | -          |               |                  |          |
|                                        | Age of Cli       | ent                                      |                 | O Years O M   | Nonths Betwe  | een        |               | And              |          |
|                                        | 1 2              | 3                                        |                 |               |               | Start Ove  | er Summa      | ary Cancel       | →        |
| Version: 4.0.0.8                       |                  |                                          |                 | SCHNEIDERR1   | 100000        | Grand Tra  | averse Coun   | ity Health m     | niwicp   |

| Pre-defined Reports - Micro            | soft Internet Explo | orer                                       |                   |               |              |           |                |                  |          |
|----------------------------------------|---------------------|--------------------------------------------|-------------------|---------------|--------------|-----------|----------------|------------------|----------|
| MI-WIC                                 | File Sche           | duler Certification                        | Benefits Mis      | scellaneous   | Reports      | Help      | Messages       | Monday 3/1/2     | 10       |
| Management Information<br>Michigan WIC | M P 🗓 🚱             | 🗹 🛊 🛊 😻 🏓                                  | 🕂 🍏 🌾 🧏 🗉         | = 🕹 🖉 🗖       |              |           |                | J 0 🖻            | CP 😭 🖂 🗎 |
| Active Record                          | Please spec         | ify the filtering cri                      | iteria for the re | port.         |              |           |                |                  |          |
|                                        | Client's Attai      | ined Education                             |                   | None or Kir   | ndergarten o | nly 🗆 11  | 1th grade      |                  |          |
|                                        |                     |                                            |                   | 1st grade     |              | 🗆 12      | 2th grade or G | GED equivalent   |          |
|                                        |                     |                                            |                   | 2nd grade     |              | 🗆 1       | year of colleg | le               |          |
|                                        |                     |                                            |                   | 3rd grade     |              | □ 2       | years of colle | ge               |          |
|                                        |                     |                                            |                   | 4th grade     |              | □ 3       | years of colle | ge               |          |
|                                        |                     |                                            |                   | 5th grade     |              | □ 4       | or 5 years of  | college          |          |
|                                        |                     |                                            | Γ                 | 6th grade     |              | 🗆 1       | year of gradu  | ate school       |          |
| Scheduling Tasks 😒                     |                     |                                            | Γ                 | 7th grade     |              | □ 2       | or more year   | s of graduate so | hool     |
| Guided Script                          |                     |                                            | Γ                 | 8th grade     |              | 🗆 N       | ot Applicable  |                  |          |
|                                        |                     |                                            | Γ                 | 9th grade     |              | 🗆 U       | nknown         |                  |          |
| Client Care 😯                          |                     |                                            |                   | 10th grade    |              |           |                |                  |          |
| Logoff 😯                               | High Risk           |                                            | с                 | Only high ri  | sk clients   | ) No high | n risk clients |                  |          |
|                                        |                     | 10, 5-digit risk coo<br>clude in the query | les with no 🍐     | 109, 80201, 9 | 0401         |           |                |                  |          |
|                                        | Age of Client       | t                                          | c                 | OYears ⊙M     | lonths Betw  | /een      |                | And              |          |
|                                        | 1 2 3               | •                                          |                   |               |              | Start C   | Over Summa     | ary Cancel       |          |
| Version: 4.0.0.8                       |                     |                                            | SCH               | INEIDERR1     | 100000       | Grand T   | raverse Coun   | ity Health n     | niwicp   |

| Pre-defined Reports - Micros           | soft Inte | rnet Explorer |               |           |                 |             |          |              |             |            |
|----------------------------------------|-----------|---------------|---------------|-----------|-----------------|-------------|----------|--------------|-------------|------------|
| MI-WIC                                 | File      |               | Certification |           | Miscellaneous   | Reports     | Help     | Messages     | Monday 3/1/ |            |
| Management Information<br>Michigan WIC | M P       | 1 1 1         | fk 🕈 🏶 🏴      | • • •     | R 🖴 🕹 🚳         |             |          |              |             | 🕈 CP 👷 🖂 🗎 |
| Active Record                          | S         | ummary        |               |           |                 |             |          |              |             |            |
|                                        | R         | eport Type:   |               | Frequenc  | y Table         |             |          |              |             |            |
|                                        | 0         | rganization l | _evel:        | Local Age | ency (100000 Gr | and Travers | se Count | y Health Dep | partment)   |            |
|                                        | 0         | utput Charad  | cteristics:   | Breastfee | ding Initiation |             |          |              |             |            |
|                                        | F         | ilters:       |               |           |                 |             |          |              |             |            |
|                                        |           |               |               |           | Name            |             |          | Values       |             |            |
|                                        |           |               |               | Risk Fac  | tor:            | 41109,      | 80201, 9 | 90401        |             |            |
| Scheduling Tasks 💀                     |           |               |               |           |                 |             |          |              |             |            |
| Guided Script                          |           |               |               |           |                 |             |          |              |             |            |
| Client Care                            |           |               |               |           |                 |             |          |              |             |            |
|                                        |           |               |               |           |                 |             |          |              |             |            |
| Logoff ···                             |           |               |               |           |                 |             |          |              |             |            |
|                                        |           |               |               |           |                 |             |          |              |             |            |
|                                        |           |               |               |           |                 |             |          |              |             |            |
|                                        |           |               |               |           |                 |             |          |              |             |            |
|                                        |           |               |               |           |                 |             |          |              |             |            |
|                                        |           |               |               |           |                 |             |          |              |             |            |
|                                        | т         | itle for Repo | rt*:          |           |                 |             |          |              |             |            |
|                                        | D         | isplay Repor  | t Criteria?   | 🗆 Yes     |                 |             |          |              |             |            |
|                                        |           |               |               |           |                 |             |          |              |             |            |
|                                        | 1         | 2 3           |               |           |                 |             |          | Start Ov     | ver Cancel  | Submit     |
| Version: 4.0.0.8                       | -         |               |               |           | SCHNEIDERR1     | 100000      | Grand T  | raverse Coun | ty Health   | miwicp     |

| Pre-defined Reports - Micros                 | soft Inte | rnet Explorer |               |           |                 |             |           |               |            |           |
|----------------------------------------------|-----------|---------------|---------------|-----------|-----------------|-------------|-----------|---------------|------------|-----------|
| MI-WIC                                       | File      |               | Certification | Benefits  | Miscellaneous   | Reports     | Help      | Messages      | Monday 3/1 |           |
| Management Information<br>Michigan WIC       | MP        |               | k 🛊 🛎 🧖       | •••       | R 🖴 🕹 😥         |             |           |               |            | 🖣 🖙 👷 🔛 📋 |
| Active Record                                | S         | ummary        |               |           |                 |             |           |               |            |           |
|                                              | R         | eport Type:   |               | Frequenc  | y Table         |             |           |               |            |           |
|                                              | 0         | rganization l | Level:        | Local Age | ency (100000 Gr | and Travers | se Coun   | ty Health De  | partment)  |           |
|                                              | 0         | utput Chara   | cteristics:   | Breastfee | ding Initiation |             |           |               |            |           |
|                                              | F         | ilters:       |               |           |                 |             |           |               |            |           |
|                                              |           |               |               |           | Name            |             |           | Values        |            |           |
|                                              |           |               |               | Risk Fac  | ctor:           | 41109,      | 80201,    | 90401         |            |           |
| Guided Script 💉<br>Client Care 💉<br>Logoff 💉 |           |               |               |           |                 |             |           |               |            |           |
|                                              |           | itle for Repo |               |           |                 |             |           |               | -          |           |
|                                              | D         | isplay Repor  | t Criteria?   | Yes       |                 |             |           |               |            |           |
|                                              | 1         | 2 3           |               |           |                 |             |           | Start O       | ver Cancel | Submit    |
| Version: 4.0.0.8                             | -         |               |               |           | SCHNEIDERR1     | 10000       | ) Grand T | Fraverse Coun | ty Health  | miwicp    |

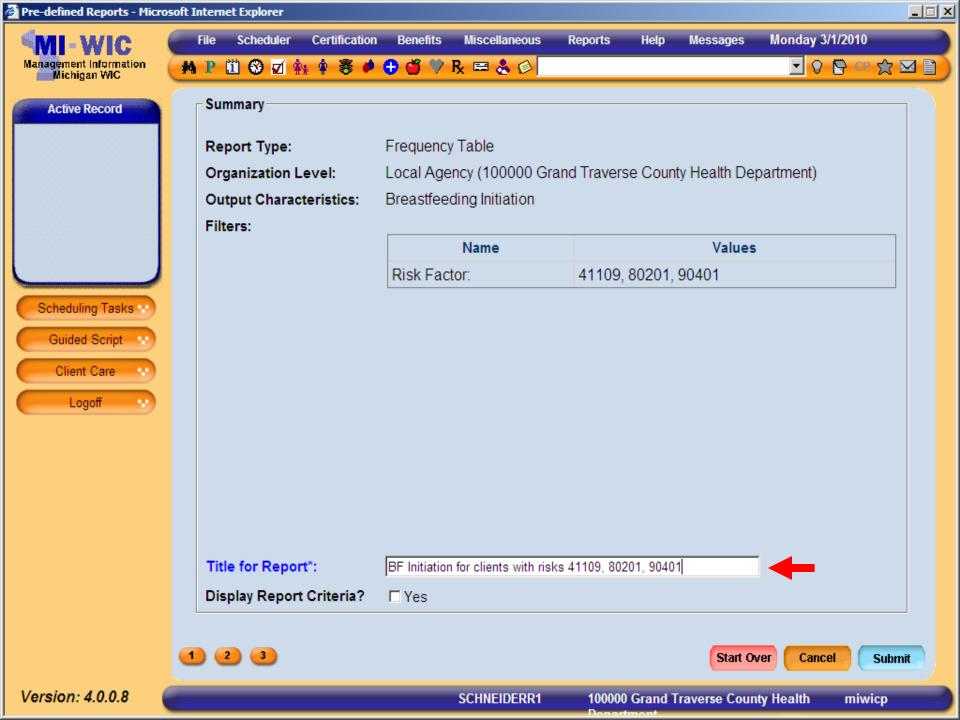

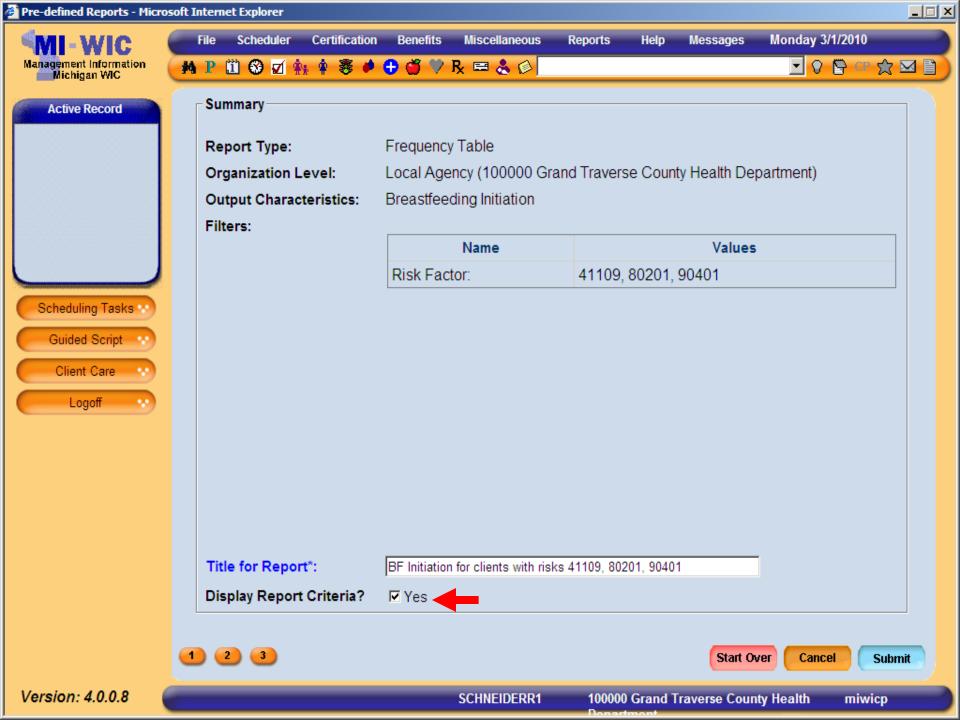

| Pre-defined Reports - Micros           | soft Internet E | xplorer                                 |              |               |                        |               |            |              |             | <u>_   ×</u> |
|----------------------------------------|-----------------|-----------------------------------------|--------------|---------------|------------------------|---------------|------------|--------------|-------------|--------------|
| MI-WIC                                 |                 |                                         | ertification | Benefits      | Miscellaneous          | Reports       | Help       | Messages     | Monday 3/1/ |              |
| Management Information<br>Michigan WIC | M P 🗓           | 🏵 🗹 👫                                   | 🛊 😻 🏓        | •••           | R 🖴 🕹 😥                |               |            |              |             | } cr ☆ ⊠ 🗎   |
| Active Record                          | Summa           | ary                                     |              |               |                        |               |            |              |             |              |
|                                        | Repor           | t Type:                                 |              | Frequency     | y Table                |               |            |              |             |              |
|                                        | Organ           | ization Lev                             | el:          | Local Age     | ency (100000 Gr        | and Travers   | se Count   | ty Health De | partment)   |              |
|                                        | Outpu           | t Character                             | ristics:     | Breastfee     | ding Initiation        |               |            |              |             |              |
|                                        | Filters         | :                                       |              |               |                        |               |            |              |             |              |
|                                        |                 |                                         |              |               | Name                   |               |            | Values       |             |              |
|                                        |                 |                                         |              | Risk Fac      | tor:                   | 41109,        | 80201,     | 90401        |             |              |
| Scheduling Tasks 💀                     |                 |                                         |              |               |                        |               |            |              |             |              |
| Guided Script 💀                        |                 |                                         |              |               |                        |               |            |              |             |              |
| Client Care                            |                 |                                         |              |               |                        |               |            |              |             |              |
| Logoff v                               |                 |                                         |              |               |                        |               |            |              |             |              |
|                                        |                 |                                         |              |               |                        |               |            |              |             |              |
|                                        |                 |                                         |              |               |                        |               |            |              |             |              |
|                                        |                 |                                         |              |               |                        |               |            |              |             |              |
|                                        |                 |                                         |              |               |                        |               |            |              |             |              |
|                                        |                 |                                         |              |               |                        |               |            |              |             |              |
|                                        | Title fo        | or Report*:                             |              | BF Initiation | n for clients with ris | ks 41109, 802 | 201, 90401 | 1            |             |              |
|                                        |                 | y Report Ci                             |              | I Yes         |                        |               |            |              |             |              |
|                                        | P - M           | ,,,,,,,,,,,,,,,,,,,,,,,,,,,,,,,,,,,,,,, |              |               |                        |               |            |              |             |              |
|                                        |                 |                                         |              |               |                        |               |            |              |             |              |
|                                        | 1 2             | •                                       |              |               |                        |               |            | Start On     | /er Cancel  | Submit       |
| Version: 4.0.0.8                       |                 |                                         |              |               | SCHNEIDERR1            | 100000        | ) Grand T  | raverse Coun | ty Health   | miwicp       |
|                                        |                 |                                         |              |               |                        | Donar         | tmont      |              |             |              |

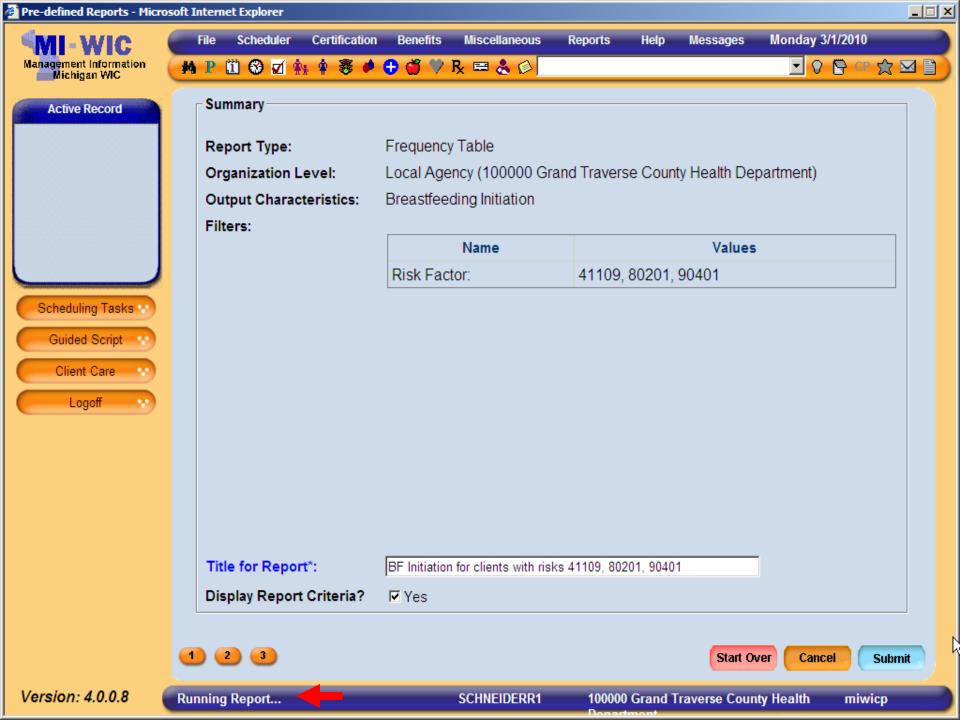

🗿 https://sso.state.mi.us/dch-miwicprod/reports/rwservlet?miwicp&report=c:\reports\Clinic\RPT\_Pre - Microsoft Internet Explorer Ik 🖑 🥰 💿 🖲 102% 🗸 🥖 Sign 🗸 🗂 -1 / 2 🕂 🛛 Find ÷ → - **-**Ŧ BF Initiation for clients with risks 41109, 80201, 90401 Page 1 of 2 Date Generated: 03/01/2010 ÉŤ. Breastfeeding Initiation Frequency Percentage % ? Ever Breastfed - Yes 74.45 102 Ever Breastfed - No 35 25.55

137

Total

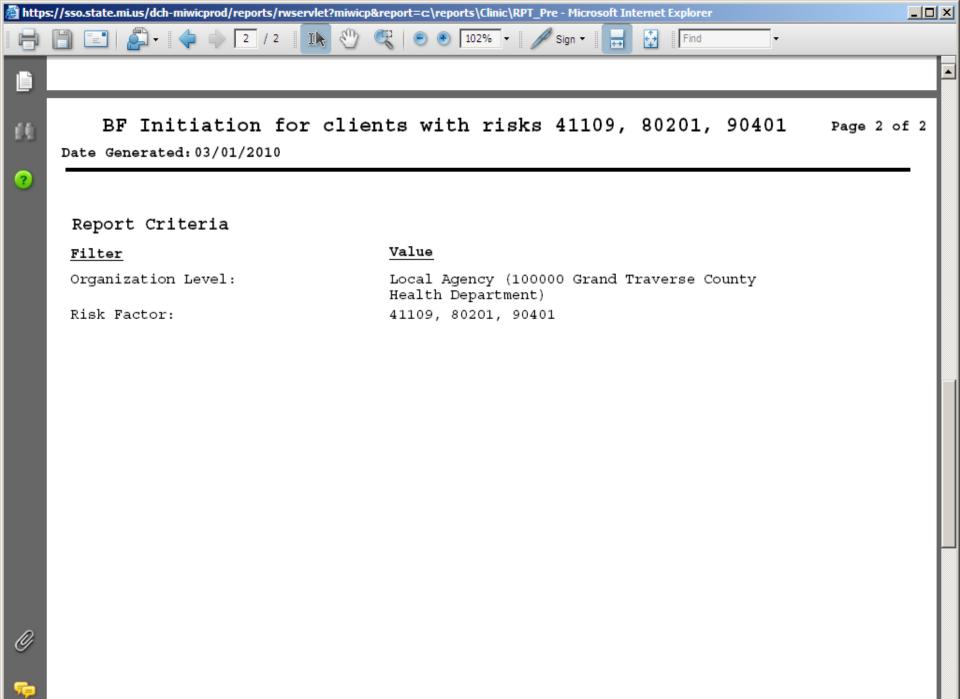

-

Walkthrough Generating Frequency Report for Trimester at Enrollment
I would like a count of all currently pregnant clients in Genesee County Health Department who enrolled in their first Trimester grouped by Trimester of Enrollment into WIC.

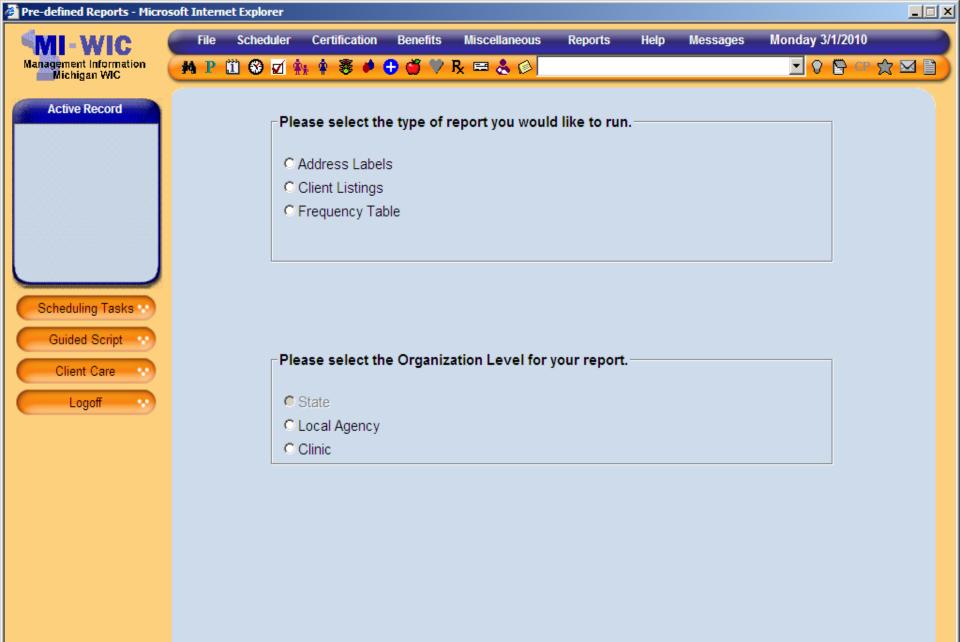

 $\rightarrow$ 

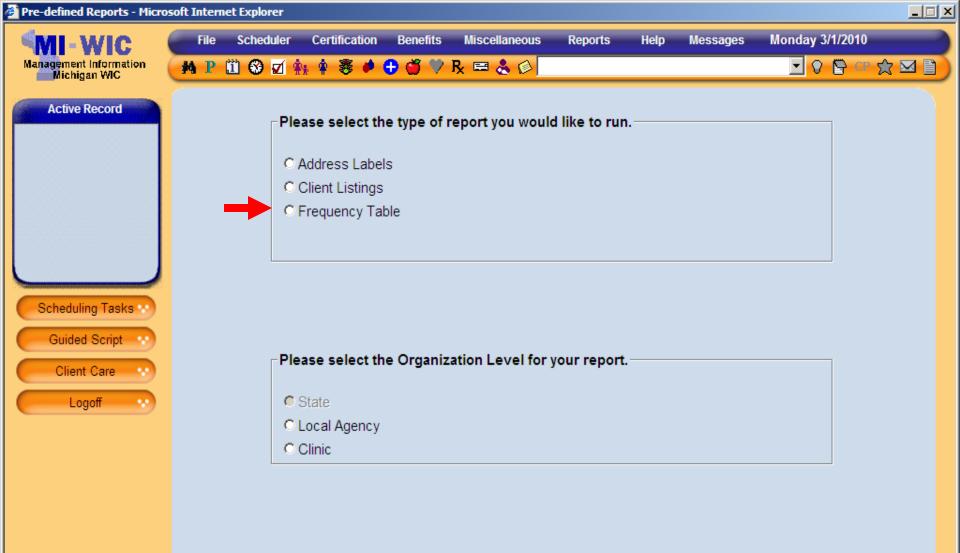

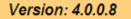

 $\rightarrow$ 

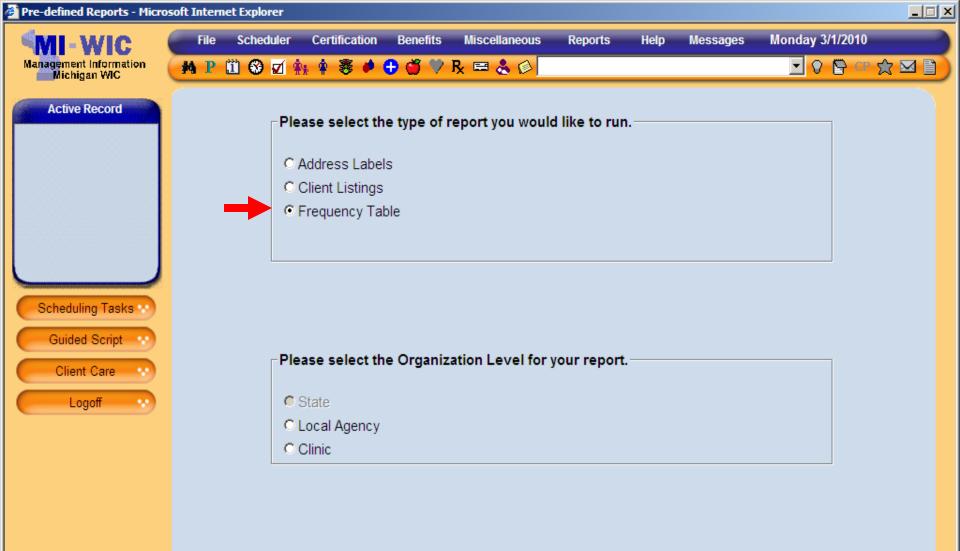

 $\rightarrow$ 

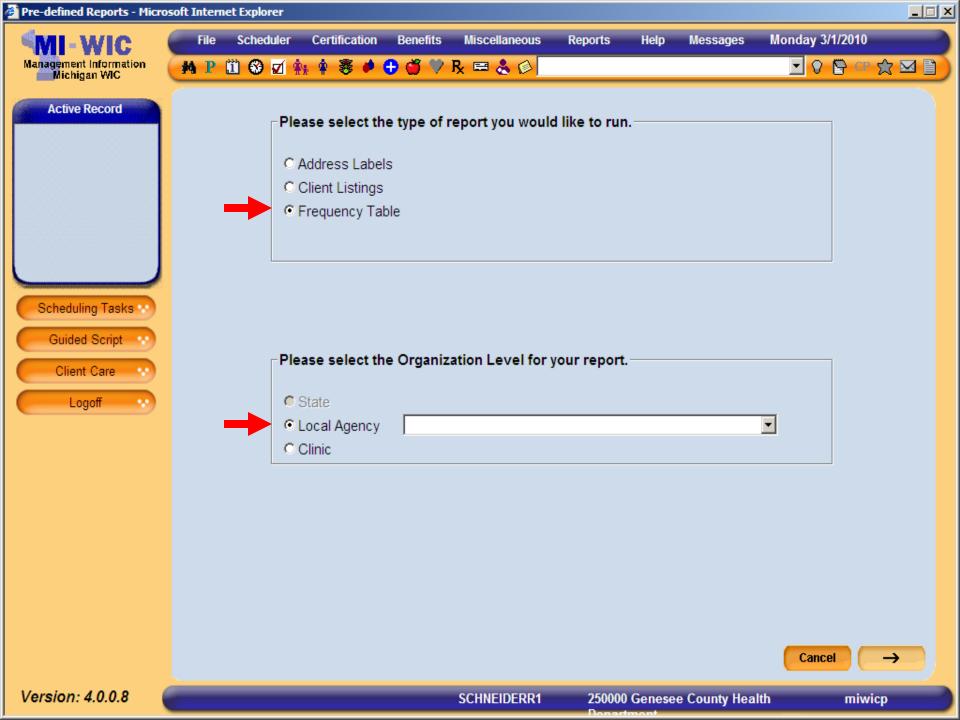

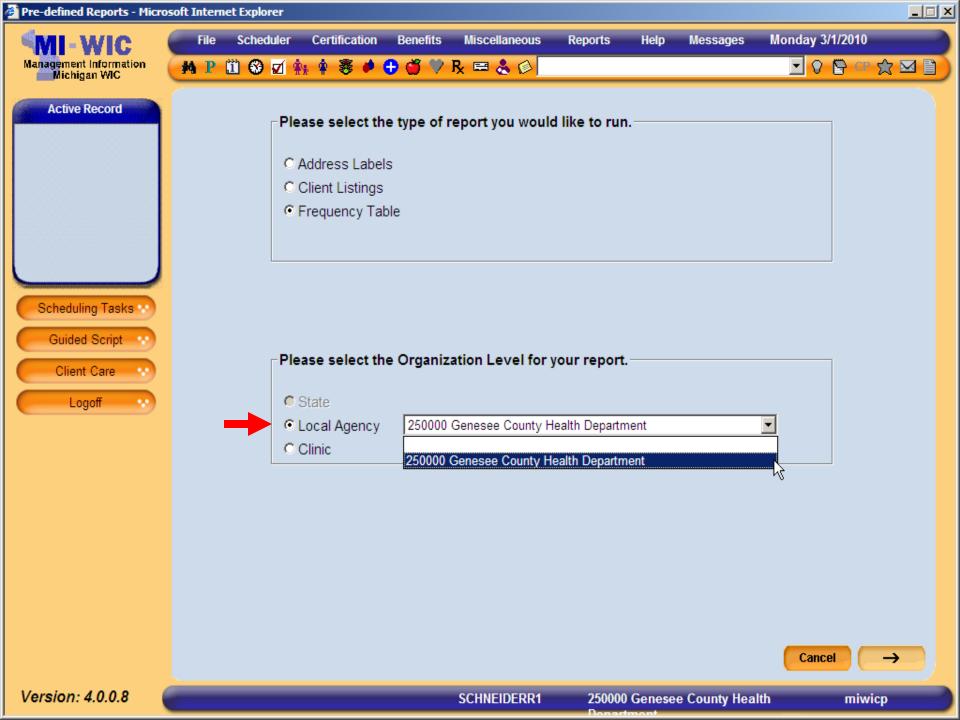

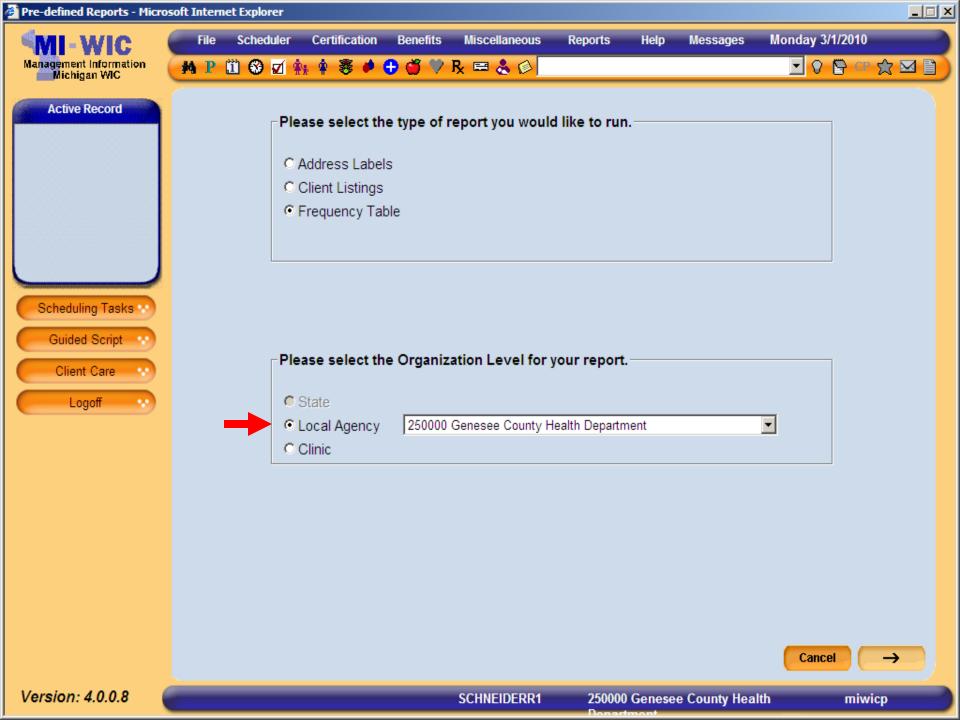

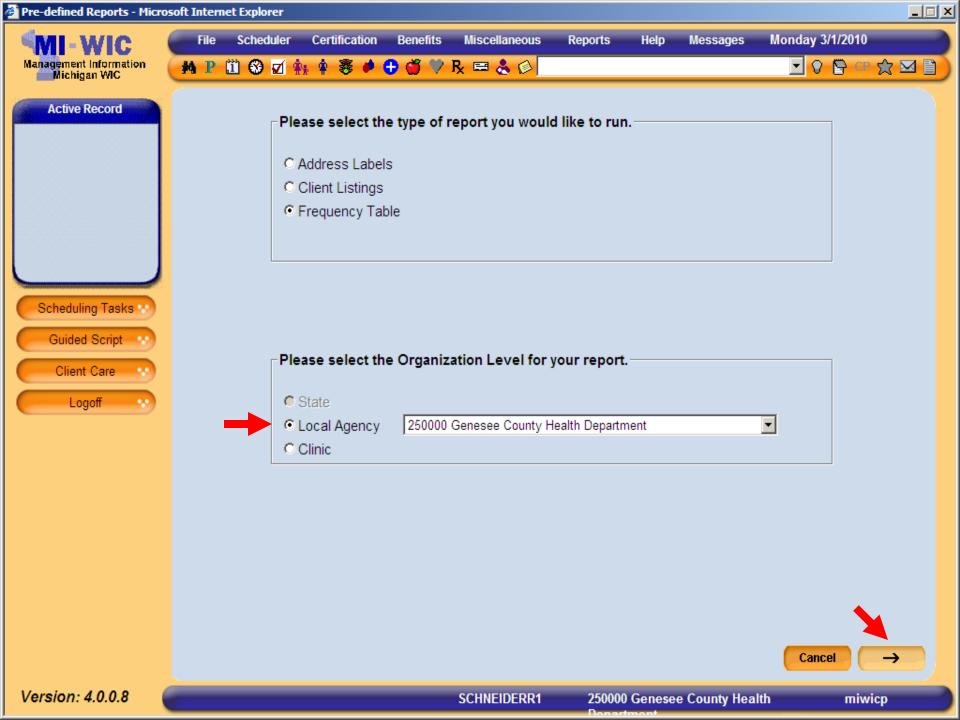

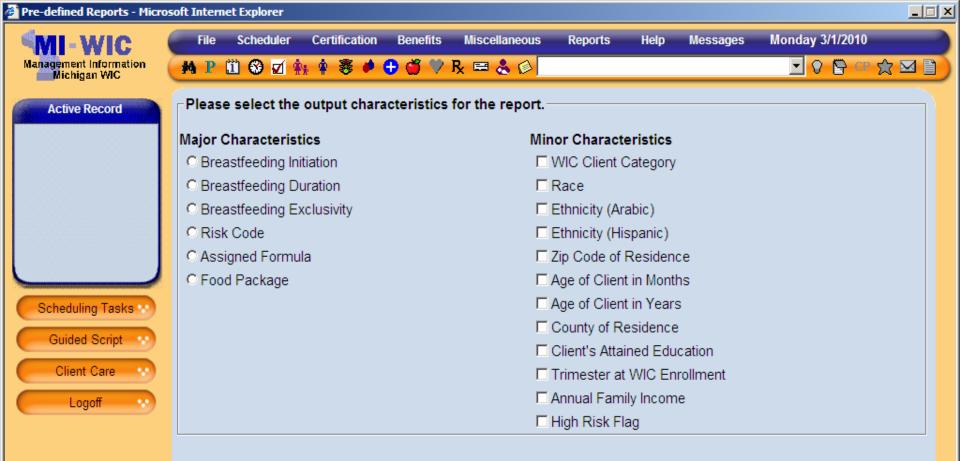

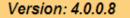

Start Over

miwicp

 $\rightarrow$ 

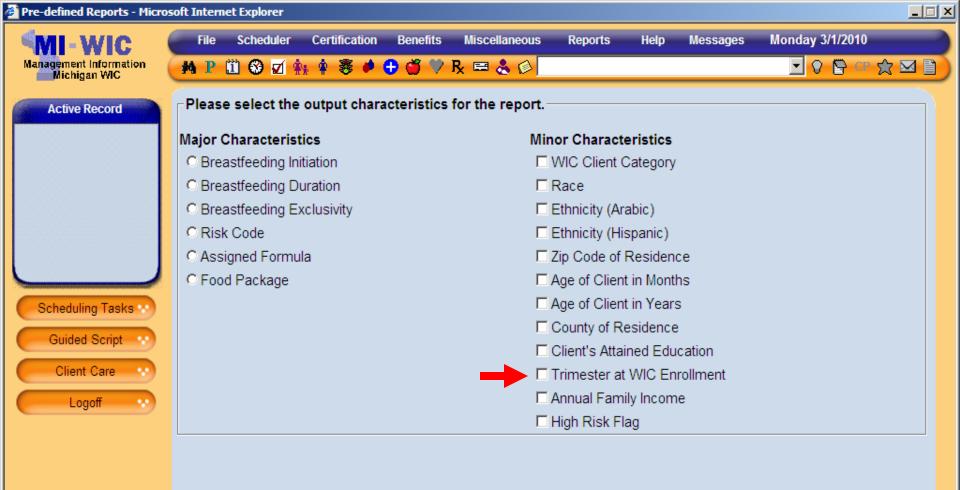

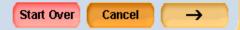

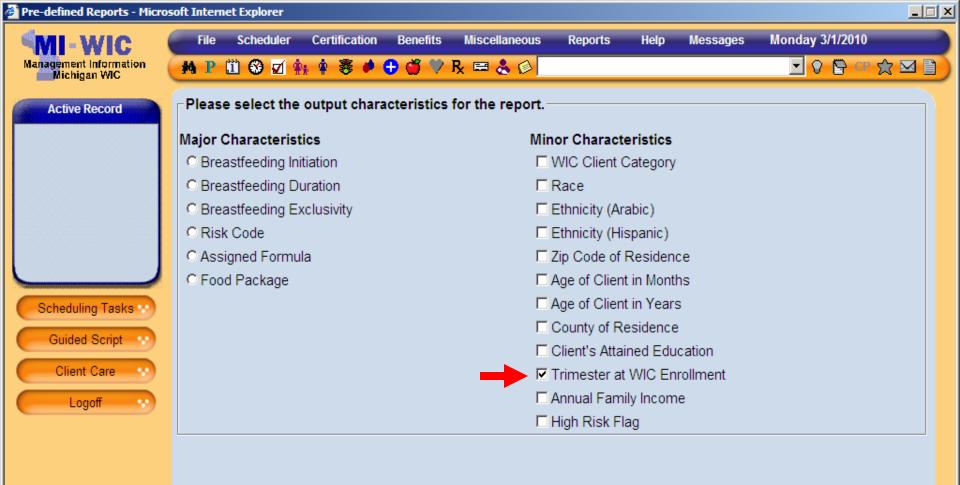

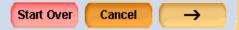

miwicp

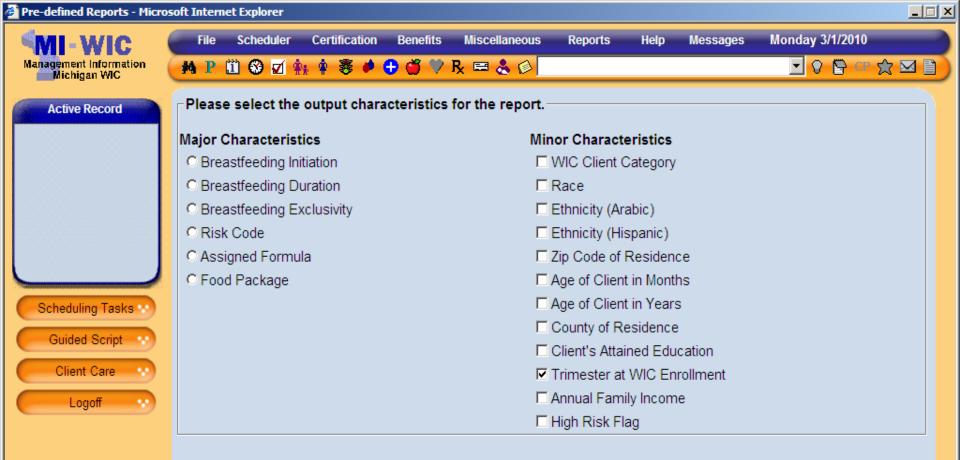

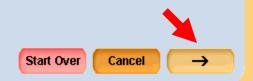

SCHNEIDERR1

250000 Genesee County Health

miwicp

| Pre-defined Reports - Micros           | oft Intern | et Explorer  |                              |               |                      |                |      |          |                    |        |
|----------------------------------------|------------|--------------|------------------------------|---------------|----------------------|----------------|------|----------|--------------------|--------|
| MI-WIC                                 | File       | Scheduler    | Certification                | Benefits      | Miscellaneous        | Reports        | Help | Messages | Monday 3/1/2010    |        |
| Management Information<br>Michigan WIC | M P        | 🗓 🕲 🗹 🕯      | * * 🕸 🔶                      | 🕀 🍏 🏷 I       | k 📼 🕹 🖗              |                |      |          | 🖸 🖓 🖺 C            | *☆⊠∎)  |
| Active Record                          | Please     | e specify th | e filtering cri              | teria for the | e report.            |                |      |          |                    |        |
|                                        | •          | up to 10 zip | o codes to in<br>oy a comma) | clude in the  | ,                    |                |      |          |                    |        |
|                                        | County     | /            |                              |               |                      | •              |      |          |                    |        |
|                                        | Race       |              |                              |               | American I<br>Native | Indian or Alas | skan | Islander | waiian or Other Pa | acific |
| Scheduling Tasks 👀                     |            |              |                              |               | C Asian              | frican Amerio  | can  | White    | ial                |        |
| Guided Script ···                      | Ethnic     | ity (Arabic) |                              |               | C Yes C No           |                |      |          |                    |        |
| Logoff ••                              | Ethnic     | ity (Hispani | c/Latino)                    |               | C Yes C No           |                |      |          |                    |        |
|                                        |            |              |                              |               |                      |                |      |          |                    |        |
|                                        |            |              |                              |               |                      |                |      |          |                    |        |
|                                        |            |              |                              |               |                      |                |      |          |                    |        |
|                                        |            |              |                              |               |                      |                |      |          |                    |        |
|                                        |            |              |                              |               |                      |                |      |          |                    |        |

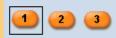

Start Over

Summary

miwicp

 $\rightarrow$ 

| Pre-defined Reports - Micros | oft Intern | et Explorer   |                             |              |                                                 |         |      |                                                    |                    |       |
|------------------------------|------------|---------------|-----------------------------|--------------|-------------------------------------------------|---------|------|----------------------------------------------------|--------------------|-------|
| Management Information       | File       | Scheduler     |                             | Benefits     | Miscellaneous                                   | Reports | Help | Messages                                           | Monday 3/1/2010    |       |
| Michigan WIC                 | M P        |               | ****                        |              | 3 📼 🕹 🚳                                         |         |      |                                                    | 🖸 🖓 📴 CI           | XMI   |
| Active Record                | Please     | e specify the | e filtering crit            | eria for the | e report.                                       |         |      |                                                    |                    |       |
|                              |            | up to 10 zip  | codes to inc<br>by a comma) | lude in the  | ,                                               |         |      |                                                    |                    |       |
|                              | County     | /             |                             |              |                                                 | •       |      |                                                    |                    |       |
| Scheduling Tasks **          | Race       |               |                             |              | ☐ American<br>Native<br>☐ Asian<br>☐ Black or A |         |      | □ Native Ha<br>Islander<br>□ White<br>□ Multi-Raci | waiian or Other Pa | cific |
| Guided Script 💀              | Ethnic     | ity (Arabic)  |                             |              | C Yes C No                                      |         |      |                                                    |                    |       |
| Logoff ···                   | Ethnic     | ity (Hispanio | :/Latino)                   |              | C Yes C No                                      |         |      |                                                    |                    |       |
|                              |            |               |                             |              |                                                 |         |      |                                                    |                    |       |
|                              |            |               |                             |              |                                                 |         |      |                                                    |                    |       |

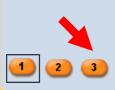

SCHNEIDERR1

250000 Genesee County Health

Start Over

Summary

miwicp

 $\rightarrow$ 

| Pre-defined Reports - Micros           | Solt Internet Explorer                       |                              |                               |
|----------------------------------------|----------------------------------------------|------------------------------|-------------------------------|
| MI-WIC                                 | File Scheduler Certification Benefits        |                              | Help Messages Monday 3/1/2010 |
| Management Information<br>Michigan WIC | 🕐 P 🗓 🏵 🗹 🏤 🛊 🦉 🏓 🗳 🏸                        |                              |                               |
| Active Record                          | Please specify the filtering criteria for th | e report.                    |                               |
|                                        | Annual Family Income                         | Between And                  | d                             |
|                                        | Mother's Trimester of Enrollment into Wi     | C ☐ 1st Trimester ☐ 3rd Trim | ester                         |
|                                        |                                              | 🗖 2nd Trimester 🗖 Post-Par   | rtum                          |
|                                        | WIC Client Category                          | BE Woman BF Exclusively      | y                             |
|                                        |                                              | 🗖 BP Woman BF Partially      | IBP Infant BF Partially       |
| Scheduling Tasks 😒                     |                                              | C1 Child Age 1               | IFF Infant Formula Fed        |
|                                        |                                              | C2 Child Age 2               | PG Woman Pregnant             |
| Guided Script                          |                                              | C3 Child Age 3               | NPP Non-Lactating Post-Partum |
| Client Care 💀                          |                                              | C4 Child Age 4               |                               |
| Logoff 💀                               | Client Adjunct Eligibility (Medicaid)        | C Yes C No                   |                               |
|                                        | Client Adjunct Eligibility (Food Stamps)     | C Yes C No                   |                               |
|                                        | Client Adjunct Eligibility (FIP)             | O Yes O No                   |                               |
|                                        | Client is Adjunctly Eligible                 | CYes CNo                     |                               |
|                                        |                                              |                              |                               |
|                                        |                                              |                              |                               |
|                                        | 1 2 3                                        | (                            | Start Over Summary Cancel ->  |
| Version: 4.0.0.8                       |                                              | SCHNEIDERR1 250000 Ge        | enesee County Health miwicp   |

| We Schedular       Certification       Benefits       Maccellaneous       Reports       Help       Message       Monday 3/1/2010         A P II O II II II II II II II II II II II I                                                                                                    | Pre-defined Reports - Micro            | soft Interr | et Explorer   |                 |              |                 |                |           |               |                   |         |
|----------------------------------------------------------------------------------------------------|----------------------------------------|-------------|---------------|-----------------|--------------|-----------------|----------------|-----------|---------------|-------------------|---------|
| Active Record         Active Record         Annual Family Income       Between And         Mother's Trimester of Enrollment into WIC       1st Trimester 3rd Trimester         2nd Trimester       Post-Partual         WIC Client Category       BE Woman BF Exclusively         Be Woman BF Partially       IBE Infant BF Exclusively         Client Category       BE Woman BF Partially         Client Category       Be Woman BF Partially         Client Adjunct Eligibility (Medicaid)       C Yes C No         Client Adjunct Eligibility (Food Stamps)       C Yes C No         Client Adjunct Eligibility (FIP)       C Yes C No         Client is Adjunctly Eligible       C Yes C No         Client is Adjunctly Eligible       C Yes C No                                                                                                    | MI-WIC                                 | File        | Scheduler     | Certification   | Benefits     | Miscellaneous   | Reports        | Help      | Messages      | Monday 3/1/201    | 0       |
| Annual Family Income Between     Annual Family Income Between     Mother's Trimester of Enrollment Into WC     1 st Trimester     2 and Trimester     Annual Family Income     Mother's Trimester of Enrollment Into WC     1 and Family Income     Between     And     Mother's Trimester of Enrollment Into WC     1 and Family Income     Between     And     Mother's Trimester of Enrollment Into WC     1 and Family Income     Between     And     Mother's Trimester of Enrollment Into WC   1 and Family Income     Between     And     Mother's Trimester of Enrollment Into WC   1 and Family Income     Between   And     Mother's Trimester of Enrollment Into WC   1 and Family Income   Between   And     Mother's Trimester of Enrollment Into WC   1 and Family Income     Between   Annual Family Income   Between   Annual Family Income   Between   And   Mice Client Category   1 and Family Income   Between   Annual Family Income   Between   And   Annual Family Income   Between                                                                               | Management Information<br>Michigan WIC | M P         | 🗓 🏵 🗹 🕯       | 🛊 🛊 💐 🏓         | 0 🕉 🎔        | R 🖴 🕹 🚳         |                |           |               | 🗾 🛛 🖺 (           | 『 🕱 🖂 🗎 |
| Scheduling Tasks         Guided Script         Client Care         Logoff         Client Adjunct Eligibility (FloP)         Client Adjunct Eligibility (FIP)         Client Adjunct Eligibility (FIP)         Cyes ∩ No         Client is Adjuncty Eligible         Client X adjuncty Eligible         Client X adjuncty Eligible         Cyes ∩ No         Client X adjuncty Eligible         Cyes ∩ No         Client X adjuncty Eligible         Client X adjuncty Eligible         Cyes ∩ No         Client X adjuncty Eligible         Cyes ∩ No         Client X adjuncty Eligible         Cyes ∩ No         Client X adjuncty Eligible         Cyes ∩ No         Client X adjuncty Eligible         Cyes ∩ No                                                                                                    | Active Record                          | Pleas       | e specify th  | e filtering cri | teria for th | ne report.      |                |           |               |                   |         |
| Scheduling Tasks   Guided Script   Client Care ●   Logoff     MIC Client Eligibility (Medicaid)   CYes C No   Client Adjunct Eligibility (Food Stamps)   Cyes C No   Client Adjunct Eligibility (FIP)   Cyes C No   Client is Adjuncty Eligible   Client is Adjuncty Eligible   Client is Adjuncty Eligible     Client is Adjuncty Eligible     Statt Over   Start Over                                                                                                    |                                        | Annua       | I Family Inco | ome             |              | Between         | A              | And       |               |                   |         |
| Scheduling Tasks         Guided Script         Client Care         Logoff         VIC Client Eligibility (Medicaid)         CYes C No         Client Adjunct Eligibility (FIP)         CYes C No         Client is Adjunctly Eligible         CYes C No         Client is Adjunct J Eligibility (FIP)         CYes C No         Client adjunct Eligibility (FIP)         CYes C No         Client is Adjunct Eligibility (FIP)         CYes C No         Client Scipibility Eligible         CYes C No         Client Scipibility Eligible         Client Scipibility Eligible         CYes C No         Client Scipibility Eligible         CYes C No         Client Scipibility Eligible         CYes C No         Client Scipibility Eligible         CYes C No         Client Scipibility Eligible         CYes C No         Client Scipibility Eligible         CYes C No         Client Scipibility Eligible         CYes C No         Client Scipibility Eligible         CYes C No         Client Scipibility Eligible         Client Scipibility Eligiblity Eligiblity Eligible |                                        | Mothe       | er's Trimeste | er of Enrollm   | ent into W   | IC 🗆 1st Trimes | ter 🗖 3rd Tri  | imester   |               |                   |         |
| Scheduling Tasks       □       □       □       □       □       □       □       □       □       □       □       □       □       □       □       □       □       □       □       □       □       □       □       □       □       □       □       □       □       □       □       □       □       □       □       □       □       □       □       □       □       □       □       □       □       □       □       □       □       □       □       □       □       □       □       □       □       □       □       □       □       □       □       □       □       □       □       □       □       □       □       □       □       □       □       □       □       □       □       □       □       □       □       □       □       □       □       □       □       □       □       □       □       □       □       □       □       □       □       □       □       □       □       □       □       □       □       □       □       □       □       □       □       □       □       □       □                                                                                                 |                                        |             |               |                 |              | 2nd Trime       | ster 🗖 Post-F  | Partum    |               |                   |         |
| Scheduling Tasks •         Guided Script •         Client Care •         Logoff •         Client Adjunct Eligibility (Medicaid) C Yes C No         Client Adjunct Eligibility (Food Stamps) C Yes C No         Client Adjunct Eligibility (FIP) C Yes C No         Client is Adjunctly Eligible         C Yes C No         Client is Adjunct J Eligibility (FIP)         C Yes C No         Client is Adjunct J Eligibility (FIP)         C Yes C No         Client is Adjunct J Eligibility (FIP)         C Yes C No                                                                                                    |                                        | wic c       | lient Catego  | ory             |              | 🗖 BE Woma       | n BF Exclusiv  | vely 🗖 IE | BE Infant BF  | Exclusively       |         |
| Guided Script ·       □ C2 Child Age 2       □ PG Woman Pregnant         □ C3 Child Age 3       □ NPP Non-Lactating Post-Partum         □ C4 Child Age 4         □ Client Adjunct Eligibility (Medicaid)       □ Yes □ No         □ Client Adjunct Eligibility (Food Stamps)       □ Yes □ No         □ Client Adjunct Eligibility (FIP)       □ Yes □ No         □ Client Adjunct Eligibility (FIP)       □ Yes □ No         □ Client is Adjunctly Eligible       □ Yes □ No         □ 1       2                                                                                                    |                                        |             |               |                 |              | 🗆 BP Woma       | n BF Partially | 🗆 IE      | BP Infant BF  | Partially         |         |
| Guided Script       □ C2 Child Age 2       □ PG Woman Pregnant         □ C3 Child Age 3       □ NPP Non-Lactating Post-Partum         □ C4 Child Age 4         Client Adjunct Eligibility (Medicaid)       C Yes C No         Client Adjunct Eligibility (Food Stamps)       C Yes C No         Client Adjunct Eligibility (FIP)       C Yes C No         Client is Adjunctly Eligible       C Yes C No         1       2                                                                                                    | Scheduling Tasks                       |             |               |                 |              | 🗖 C1 Child A    | ge 1           | 🗆 IF      | FF Infant For | mula Fed          |         |
| Client Care       □ C4 Child Age 3       □ NPP Non-Lactating Post-Parton         Logoff       □ C4 Child Age 4         Client Adjunct Eligibility (Medicaid)       □ Yes ∩ No         Client Adjunct Eligibility (Food Stamps)       □ Yes ∩ No         Client Adjunct Eligibility (FIP)       □ Yes ∩ No         Client is Adjunctly Eligible       □ Yes ∩ No         Client is Adjunctly Eligible       □ Yes ∩ No         Client is Adjunctly Eligible       □ Yes ∩ No         Client is Adjunctly Eligible       □ Yes ∩ No                                                                                                    |                                        |             |               |                 |              | C2 Child A      | ge 2           | E F       | PG Woman F    | Pregnant          |         |
| Logoff       Client Adjunct Eligibility (Medicaid)       ∩ Yes ∩ No         Client Adjunct Eligibility (Food Stamps)       ∩ Yes ∩ No         Client Adjunct Eligibility (FIP)       ∩ Yes ∩ No         Client is Adjunctly Eligible       ∩ Yes ∩ No         1       2                                                                                                    | Guided Script                          |             |               |                 |              | 🗖 C3 Child A    | ge 3           |           | IPP Non-Lac   | tating Post-Partu | m       |
| Client Adjunct Eligibility (Food Stamps)       C Yes C No         Client Adjunct Eligibility (FIP)       C Yes C No         Client is Adjunctly Eligible       C Yes C No         1       2         3       Start Over                                                                                                    | Client Care 😯                          |             |               |                 |              | C4 Child A      | ge 4           |           |               |                   |         |
| Client Adjunct Eligibility (FIP) C Yes C No<br>Client is Adjunctly Eligible C Yes C No<br>1 2 3 Start Over Summary Cancel →                                                                                                    | Logoff                                 | Client      | Adjunct Elig  | gibility (Medi  | caid)        | O Yes O No      |                |           |               |                   |         |
| Client is Adjunctly Eligible CYes CNo<br>1 2 3 Start Over Summary Cancel →                                                                                                    |                                        | Client      | Adjunct Elig  | gibility (Food  | Stamps)      | C Yes C No      |                |           |               |                   |         |
| 1 2 3 Start Over Summary Cancel →                                                                                                    |                                        | Client      | Adjunct Elig  | gibility (FIP)  |              | O Yes O No      |                |           |               |                   |         |
|                                                                                                    |                                        | Client      | is Adjunctly  | Eligible        |              | C Yes C No      |                |           |               |                   |         |
|                                                                                                    |                                        |             |               |                 |              |                 |                |           |               |                   |         |
|                                                                                                    |                                        |             |               |                 |              |                 |                |           |               |                   |         |
| Version: 4.0.0.8 SCHNEIDERR1 250000 Genesee County Health miwicp                                                                                                    |                                        | •           | 2 3           |                 |              |                 |                | Start 0   | ver Summ      | ary Cancel        | →       |
|                                                                                                    | Version: 4.0.0.8                       | -           |               |                 |              | SCHNEIDERR1     | 250000         | Genese    | e County Hea  | ılth mi           | wicp    |

| Pre-defined Reports - Micro            | soft Internet Explorer              |                                                              |
|----------------------------------------|-------------------------------------|--------------------------------------------------------------|
| MI-WIC                                 | File Scheduler Certification        | Benefits Miscellaneous Reports Help Messages Monday 3/1/2010 |
| Management Information<br>Michigan WIC | 🚺 P 🗓 🏵 🗹 🛊 🛊 😻 🖊 🔂                 | ) 🍏 🎔 R. 🖴 🕹 🖉 📃 🔛 🔁 🗎                                       |
| Active Record                          | Please specify the filtering criter | ria for the report.                                          |
|                                        | Annual Family Income                | Between And                                                  |
|                                        | Mother's Trimester of Enrollmen     | nt into WIC 🔽 1st Trimester 🗖 3rd Trimester                  |
|                                        |                                     | 🗖 2nd Trimester 🗖 Post-Partum                                |
|                                        | WIC Client Category                 | BE Woman BF Exclusively IIBE Infant BF Exclusively           |
|                                        |                                     | BP Woman BF Partially IBP Infant BF Partially                |
| Scheduling Tasks 💀                     |                                     | C1 Child Age 1 IFF Infant Formula Fed                        |
|                                        |                                     | C2 Child Age 2 G PG Woman Pregnant                           |
| Guided Script                          |                                     | C3 Child Age 3 NPP Non-Lactating Post-Partum                 |
| Client Care 😯                          |                                     | C4 Child Age 4                                               |
| Logoff                                 | Client Adjunct Eligibility (Medicai | id) C Yes C No                                               |
|                                        | Client Adjunct Eligibility (Food St | tamps) CYes CNo                                              |
|                                        | Client Adjunct Eligibility (FIP)    | ©Yes ◯No                                                     |
|                                        | Client is Adjunctly Eligible        | C Yes C No                                                   |
|                                        |                                     |                                                              |
|                                        |                                     |                                                              |
|                                        | 1 2 3                               | Start Over Summary Cancel ->                                 |
| Version: 4.0.0.8                       |                                     | SCHNEIDERR1 250000 Genesee County Health miwicp              |
|                                        |                                     | Donattmont                                                   |

| Pre-defined Reports - Micros           | soft Internet Explorer                   |                                                          |
|----------------------------------------|------------------------------------------|----------------------------------------------------------|
| MI-WIC                                 | File Scheduler Certification Benel       | fits Miscellaneous Reports Help Messages Monday 3/1/2010 |
| Management Information<br>Michigan WIC | 🙌 P 🗓 🏵 🗹 🏤 🛊 😻 🌢 🗳                      | 🌱 R. 🖴 🕹 🖉 🔽 🔛 🖾 🖾 🖉                                     |
| Active Record                          | Please specify the filtering criteria fo | or the report.                                           |
|                                        | Annual Family Income                     | Between And                                              |
|                                        | Mother's Trimester of Enrollment into    | • WIC 🔽 1st Trimester 🗖 3rd Trimester                    |
|                                        |                                          | ☐ 2nd Trimester 	☐ Post-Partum                           |
|                                        | WIC Client Category                      | BE Woman BF Exclusively IIBE Infant BF Exclusively       |
|                                        |                                          | BP Woman BF Partially     IBP Infant BF Partially        |
| Scheduling Tasks                       |                                          | C1 Child Age 1                                           |
| Guided Script                          |                                          | C2 Child Age 2 FG Woman Pregnant                         |
|                                        |                                          | C3 Child Age 3 NPP Non-Lactating Post-Partum             |
| Client Care                            |                                          | C4 Child Age 4                                           |
| Logoff ···                             | Client Adjunct Eligibility (Medicaid)    | C Yes C No                                               |
|                                        | Client Adjunct Eligibility (Food Stamp   | s) CYes CNo                                              |
|                                        | Client Adjunct Eligibility (FIP)         | CYes CNo                                                 |
|                                        | Client is Adjunctly Eligible             | CYes CNo                                                 |
|                                        |                                          |                                                          |
|                                        |                                          |                                                          |
|                                        | 1 2 3                                    | Start Over Summary Cancel ->                             |
| Version: 4.0.0.8                       |                                          | SCHNEIDERR1 250000 Genesee County Health miwicp          |

| Pre-defined Reports - Micros           | Soft Internet Explorer                |                                                      |                               |  |  |  |  |  |  |
|----------------------------------------|---------------------------------------|------------------------------------------------------|-------------------------------|--|--|--|--|--|--|
| MI-WIC                                 | File Scheduler Certification Benefits | Miscellaneous Reports I                              | Help Messages Monday 3/1/2010 |  |  |  |  |  |  |
| Management Information<br>Michigan WIC | 🧚 P 🗓 😵 🗹 🛊 🛊 😻 🌢 🔂 🎔                 | R 🖴 🐍 🖉                                              | 🖸 🖓 🕾 😭 🖸                     |  |  |  |  |  |  |
| Active Record                          |                                       |                                                      |                               |  |  |  |  |  |  |
|                                        | Annual Family Income                  | Between                                              | d                             |  |  |  |  |  |  |
|                                        | ester                                 |                                                      |                               |  |  |  |  |  |  |
|                                        |                                       | 🗖 2nd Trimester 🗖 Post-Pa                            | rtum                          |  |  |  |  |  |  |
|                                        | WIC Client Category                   | BE Woman BF Exclusively II IBE Infant BF Exclusively |                               |  |  |  |  |  |  |
|                                        |                                       | BP Woman BF Partially                                | IBP Infant BF Partially       |  |  |  |  |  |  |
| Scheduling Tasks ···                   |                                       | C1 Child Age 1                                       | IFF Infant Formula Fed        |  |  |  |  |  |  |
|                                        |                                       | C2 Child Age 2                                       | 🔽 PG Woman Pregnant           |  |  |  |  |  |  |
| Guided Script                          |                                       | C3 Child Age 3                                       | NPP Non-Lactating Post-Partum |  |  |  |  |  |  |
| Client Care 💀                          |                                       | C4 Child Age 4                                       |                               |  |  |  |  |  |  |
| Logoff 🔹                               | Client Adjunct Eligibility (Medicaid) | O Yes O No                                           |                               |  |  |  |  |  |  |
|                                        |                                       |                                                      |                               |  |  |  |  |  |  |
|                                        |                                       |                                                      |                               |  |  |  |  |  |  |
|                                        |                                       |                                                      |                               |  |  |  |  |  |  |
|                                        |                                       |                                                      |                               |  |  |  |  |  |  |
|                                        |                                       |                                                      |                               |  |  |  |  |  |  |
|                                        | 1 2 3                                 | (                                                    | Start Over Summary Cancel ->  |  |  |  |  |  |  |
| Version: 4.0.0.8                       |                                       | SCHNEIDERR1 250000 Ge                                | enesee County Health miwicp   |  |  |  |  |  |  |

| Pre-defined Reports - Micro            | soft Internet Explorer                                                    |                         |                                |  |  |  |  |
|----------------------------------------|---------------------------------------------------------------------------|-------------------------|--------------------------------|--|--|--|--|
| MI-WIC                                 | File Scheduler Certification Benefits                                     | Miscellaneous Reports H | lelp Messages Monday 3/1/2010  |  |  |  |  |
| Management Information<br>Michigan WIC | 🕐 P 🗓 😌 🗹 🏤 🛊 😻 🌢 🚭 🍼 🥍                                                   | R 🖴 🕹 🖗                 | 🖸 🖓 😭 😋 😒 💽                    |  |  |  |  |
| Active Record                          | Please specify the filtering criteria for the                             | e report.               |                                |  |  |  |  |
|                                        | Annual Family Income Between And                                          |                         |                                |  |  |  |  |
|                                        | Mother's Trimester of Enrollment into WIC 🔽 1st Trimester 🗖 3rd Trimester |                         |                                |  |  |  |  |
|                                        | 🗖 2nd Trimester 🗖 Post-Partum                                             |                         |                                |  |  |  |  |
|                                        | WIC Client Category                                                       | BE Woman BF Exclusively | y 	☐ IBE Infant BF Exclusively |  |  |  |  |
|                                        |                                                                           | BP Woman BF Partially   | □ IBP Infant BF Partially      |  |  |  |  |
| Scheduling Tasks 💀                     |                                                                           | C1 Child Age 1          | 🗖 IFF Infant Formula Fed       |  |  |  |  |
|                                        |                                                                           | C2 Child Age 2          | PG Woman Pregnant              |  |  |  |  |
| Guided Script                          |                                                                           | C3 Child Age 3          | NPP Non-Lactating Post-Partum  |  |  |  |  |
| Client Care                            |                                                                           | C4 Child Age 4          |                                |  |  |  |  |
| Logoff ···                             | Client Adjunct Eligibility (Medicaid)                                     | O Yes O No              |                                |  |  |  |  |
|                                        | Client Adjunct Eligibility (Food Stamps)                                  | CYes ONo                |                                |  |  |  |  |
|                                        | Client Adjunct Eligibility (FIP)                                          | O Yes O No              |                                |  |  |  |  |
|                                        | Client is Adjunctly Eligible                                              | ©Yes ©No                |                                |  |  |  |  |
|                                        |                                                                           |                         |                                |  |  |  |  |
|                                        |                                                                           |                         |                                |  |  |  |  |
|                                        | 1 2 3                                                                     | (                       | Start Over Summary Cancel ->   |  |  |  |  |

SCHNEIDERR1

250000 Genesee County Health

miwicp

| Pre-defined Reports - Microsoft In | nternet Explorer |               |                                                        |                 |               |          |               |                 | _ 🗆 × |
|------------------------------------|------------------|---------------|--------------------------------------------------------|-----------------|---------------|----------|---------------|-----------------|-------|
| < MI-WIC 🛛 🗲                       | File Scheduler   | Certification | Benefits                                               | Miscellaneous   | Reports       | Help     | Messages      | Monday 3/1/2010 |       |
| Management Information             | P 🗓 🏵 🗹 🤅        | ha 🛊 💐 🏓      | 0 🕉 🏸                                                  | R 📼 🕹 😥         |               |          |               | 🖸 🖓 📴 🕫 🎗       | 3 🛛 🗋 |
| Active Record                      | Summary          |               |                                                        |                 |               |          |               |                 |       |
|                                    | Report Type:     |               | Frequency                                              | y Table         |               |          |               |                 |       |
|                                    | Organization L   | evel:         | Local Agency (250000 Genesee County Health Department) |                 |               |          |               |                 |       |
|                                    | Output Charac    | teristics:    | Trimester at WIC Enrollment                            |                 |               |          |               |                 |       |
|                                    | Filters:         |               |                                                        |                 |               |          |               |                 | _     |
|                                    |                  |               |                                                        | Na              | ame           |          |               | Values          |       |
|                                    |                  |               | Mother's                                               | Trimester of En | rollment into | o WIC:   | 1st T         | rimester        |       |
| Scheduling Tasks 💀                 |                  |               | WIC Clie                                               | nt Category:    |               |          | PG V          | Voman Pregnant  |       |
| Guided Script                      |                  |               |                                                        |                 |               |          |               |                 |       |
| Client Care                        |                  |               |                                                        |                 |               |          |               |                 |       |
|                                    |                  |               |                                                        |                 |               |          |               |                 |       |
| Logoff 💉                           |                  |               |                                                        |                 |               |          |               |                 |       |
|                                    |                  |               |                                                        |                 |               |          |               |                 |       |
|                                    |                  |               |                                                        |                 |               |          |               |                 |       |
|                                    |                  |               |                                                        |                 |               |          |               |                 |       |
|                                    |                  |               |                                                        |                 |               |          |               |                 |       |
|                                    |                  |               |                                                        |                 |               |          |               |                 |       |
|                                    | Title for Repo   | rt*:          |                                                        |                 |               |          |               |                 |       |
|                                    | Display Repor    | t Criteria?   | 🗆 Yes                                                  |                 |               |          |               |                 |       |
|                                    |                  |               |                                                        |                 |               |          |               |                 |       |
| •                                  | 2 3              |               |                                                        |                 |               |          | Start Ov      | rer Cancel Su   | bmit  |
| Version: 4.0.0.8                   |                  |               |                                                        | SCHNEIDERR1     | 25000         | ) Genese | e County Heal | th miwicp       |       |

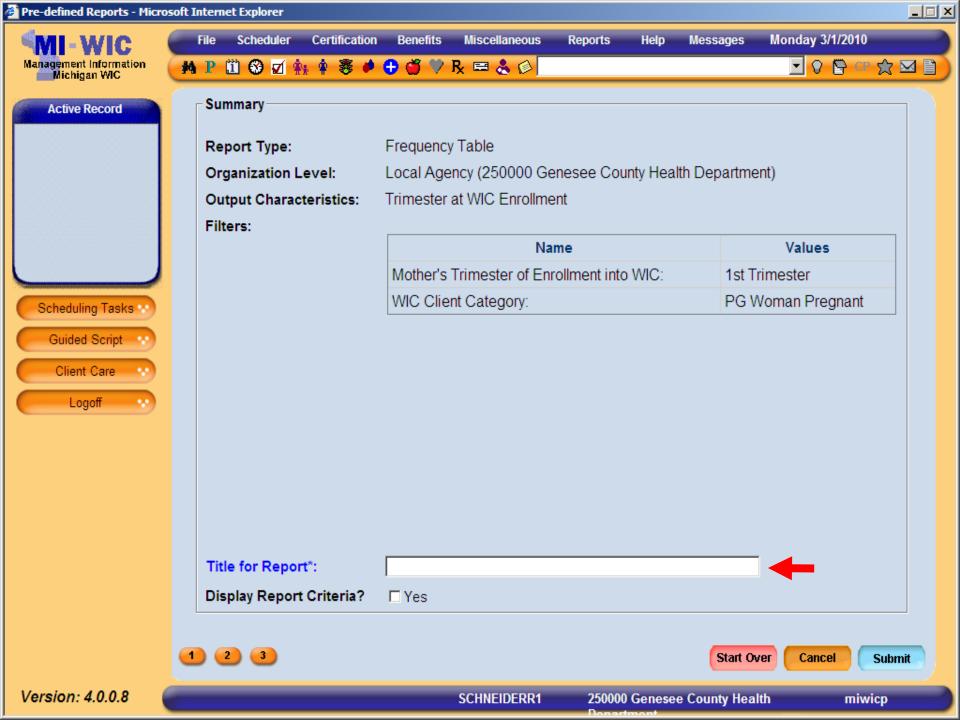

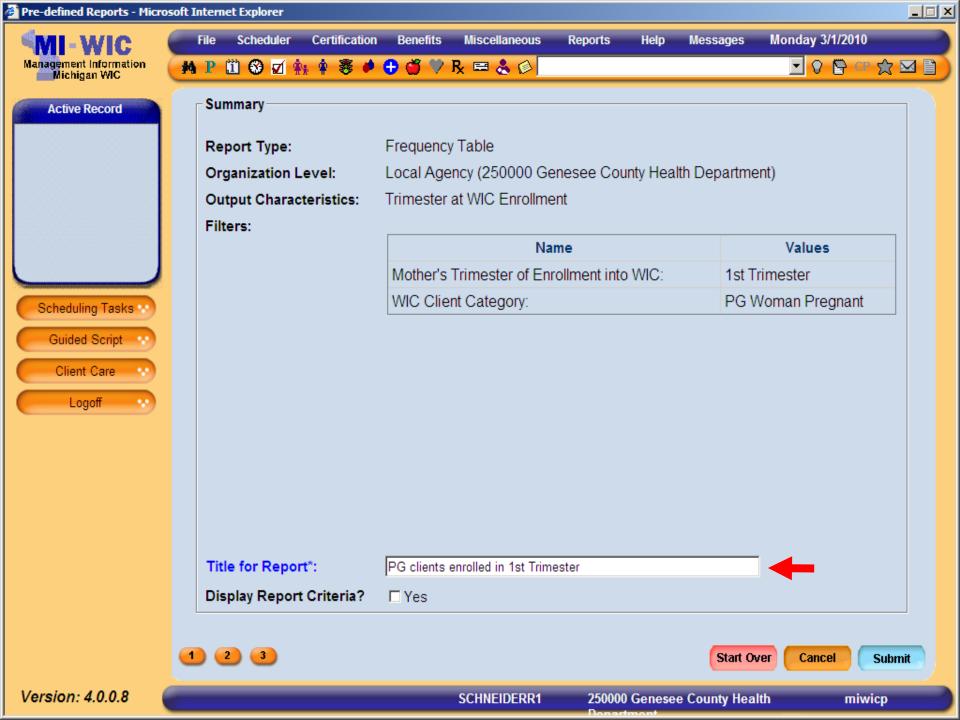

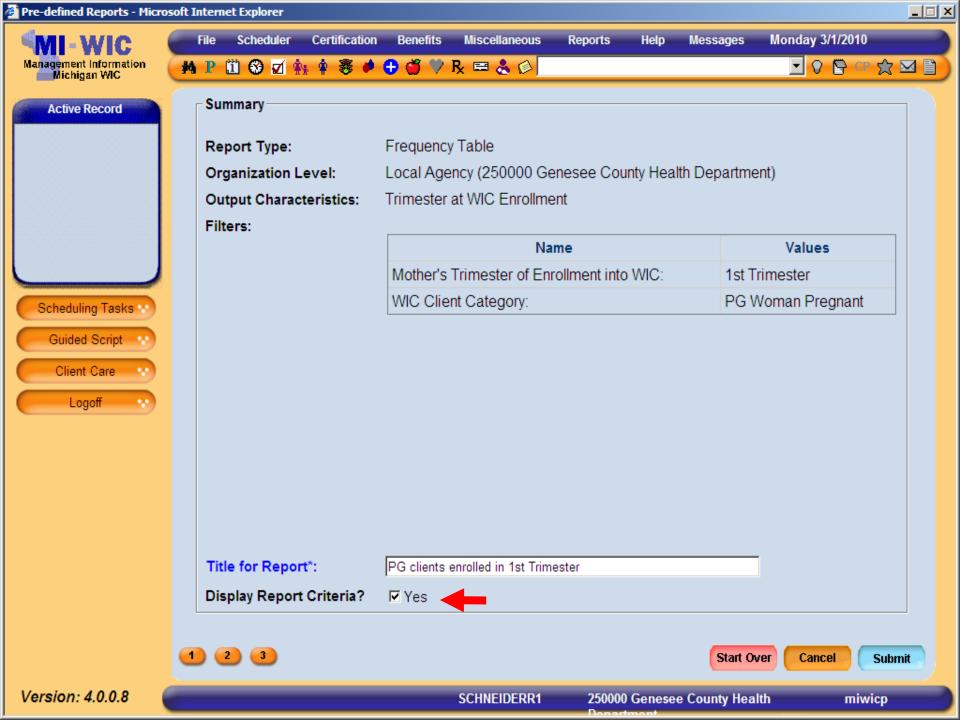

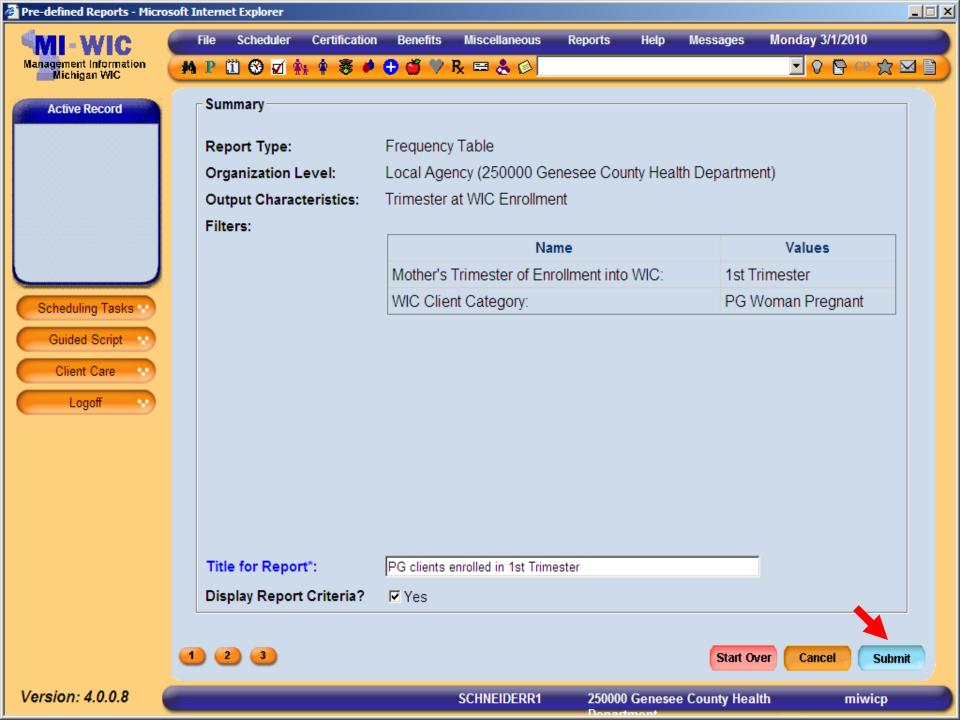

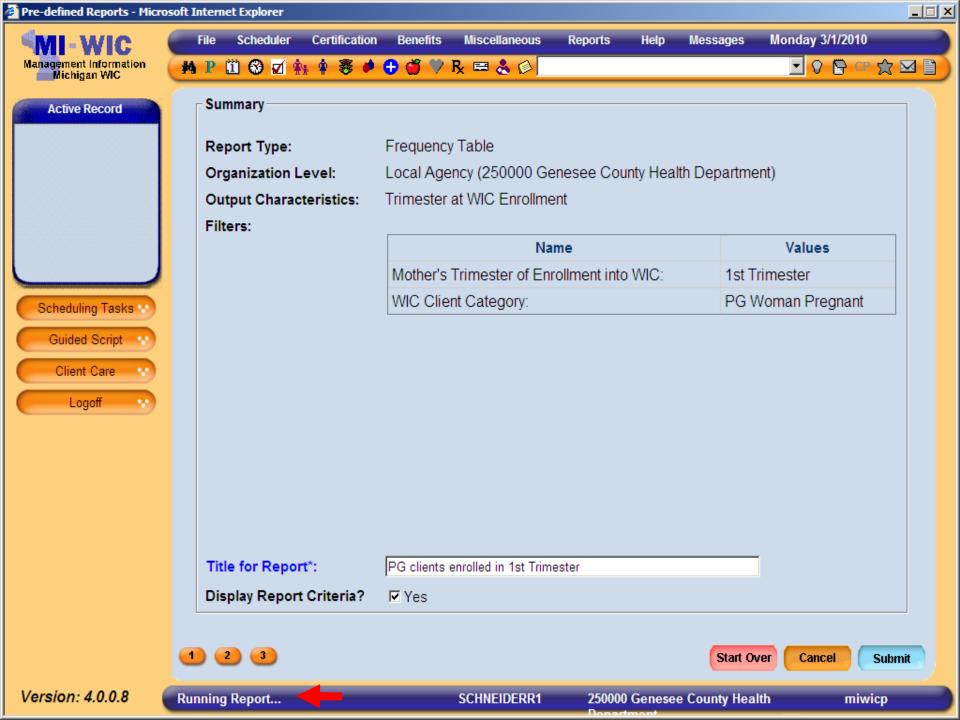

| 🎒 http |                                         |                |                   |          |
|--------|-----------------------------------------|----------------|-------------------|----------|
|        | 📋 🖃   🚑 - 🧅 🌩 🔟 / 2 🛛 🚺 🖑               | ካ 🥰 💿 🖲 102% 🗸 | 🖉 Sign 🕶 拱 🚺 Find | <b>•</b> |
| i<br>i | PG clients<br>Date Generated:03/01/2010 | Page 1 of 2    |                   |          |
| ?      | Trimester at WIC Enrollment             | Frequency      | Percentage %      |          |
|        | 1st Trimester                           | 613            | 100               |          |
|        | Total                                   | 613            |                   |          |

•

Ø

Sp.

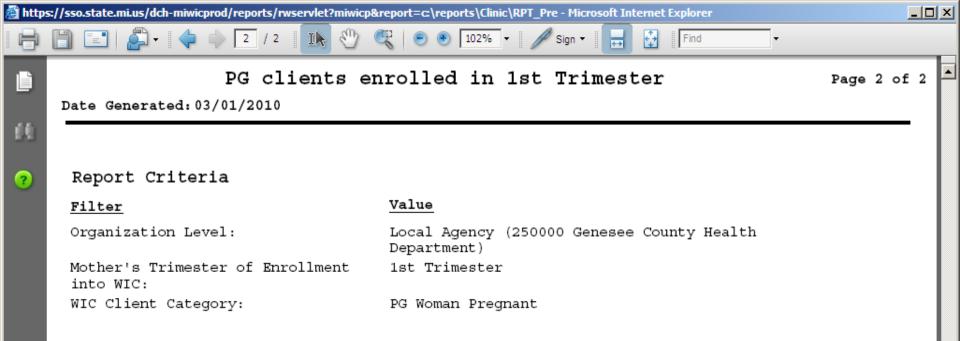

## Conclusion

## Wealth of MIWIC Data

- Evaluation and planning can be done like never before.
- Increased diversity of demographic data
   Increased reliability of data
   Increased access to reports
  - Various report options

## **Future Questions?**

Production and Pre-Defined reports:
 <u>schneiderr1@michigan.gov</u>
 Or call: 517-241-3595

Ad hoc reports:
 Contact your WIC Consultant

## Thank you for your time and consideration